# *SunLink X.25 8.0.2 Programmer's Guide*

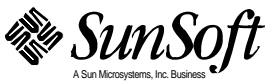

Part No.: 801-6287-11 Revision A, October 1994 A Sun Microsystems, Inc. Business 2550 Garcia Avenue Mountain View, CA 94043 U.S.A.

 1994 Sun Microsystems, Inc. 2550 Garcia Avenue, Mountain View, California 94043-1100 U.S.A.

#### 1993 Spider Systems Limited

All rights reserved. This product and related documentation are protected by copyright and distributed under licenses restricting its use, copying, distribution, and decompilation. No part of this product or related documentation may be reproduced in any form by any means without prior written authorization of Sun and its licensors, if any.

Portions of this product may be derived from the UNIX® and Berkeley 4.3 BSD systems, licensed from UNIX System Laboratories, Inc., a wholly owned subsidiary of Novell, Inc., and the University of California, respectively. Third-party font software in this product is protected by copyright and licensed from Sun's font suppliers.

RESTRICTED RIGHTS LEGEND: Use, duplication, or disclosure by the United States Government is subject to the restrictions set forth in DFARS 252.227-7013 (c)(1)(ii) and FAR 52.227-19.

The product described in this manual may be protected by one or more U.S. patents, foreign patents, or pending applications.

#### TRADEMARKS

Sun, the Sun logo, Sun Microsystems, Solaris and SunLink are trademarks or registered trademarks of Sun Microsystems, Inc. in the U.S. and certain other countries. UNIX is a registered trademark in the United States and other countries, exclusively licensed through X/Open Company, Ltd. OPEN LOOK is a registered trademark of Novell, Inc. PostScript and Display PostScript are trademarks of Adobe Systems, Inc. Spider is a trademark of Spider Systems, Limited. All other product names mentioned herein are the trademarks of their respective owners.

All SPARC trademarks, including the SCD Compliant Logo, are trademarks or registered trademarks of SPARC International, Inc. SPARCstation, SPARCserver, SPARCengine, SPARCstorage, SPARCware, SPARCcenter, SPARCclassic, SPARCcluster, SPARCdesign, SPARC811, SPARCprinter, UltraSPARC, microSPARC, SPARCworks, and SPARCompiler are licensed exclusively to Sun Microsystems, Inc. Products bearing SPARC trademarks are based upon an architecture developed by Sun Microsystems, Inc.

The OPEN LOOK<sup>®</sup> and Sun™ Graphical User Interfaces were developed by Sun Microsystems, Inc. for its users and licensees. Sun acknowledges the pioneering efforts of Xerox in researching and developing the concept of visual or graphical user interfaces for the computer industry. Sun holds a non-exclusive license from Xerox to the Xerox Graphical User Interface, which license also covers Sun's licensees who implement OPEN LOOK GUIs and otherwise comply with Sun's written license agreements.

X Window System is a product of the Massachusetts Institute of Technology.

THIS PUBLICATION IS PROVIDED "AS IS" WITHOUT WARRANTY OF ANY KIND, EITHER EXPRESS OR IMPLIED, INCLUDING, BUT NOT LIMITED TO, THE IMPLIED WARRANTIES OF MERCHANTABILITY, FITNESS FOR A PARTICULAR PURPOSE, OR NON-INFRINGEMENT.

THIS PUBLICATION COULD INCLUDE TECHNICAL INACCURACIES OR TYPOGRAPHICAL ERRORS. CHANGES ARE PERIODICALLY ADDED TO THE INFORMATION HEREIN; THESE CHANGES WILL BE INCORPORATED IN NEW EDITIONS OF THE PUBLICATION. SUN MICROSYSTEMS, INC. MAY MAKE IMPROVEMENTS AND/OR CHANGES IN THE PRODUCT(S) AND/OR THE PROGRAM(S) DESCRIBED IN THIS PUBLICATION AT ANY TIME.

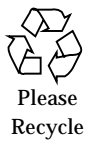

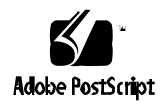

# *Contents*

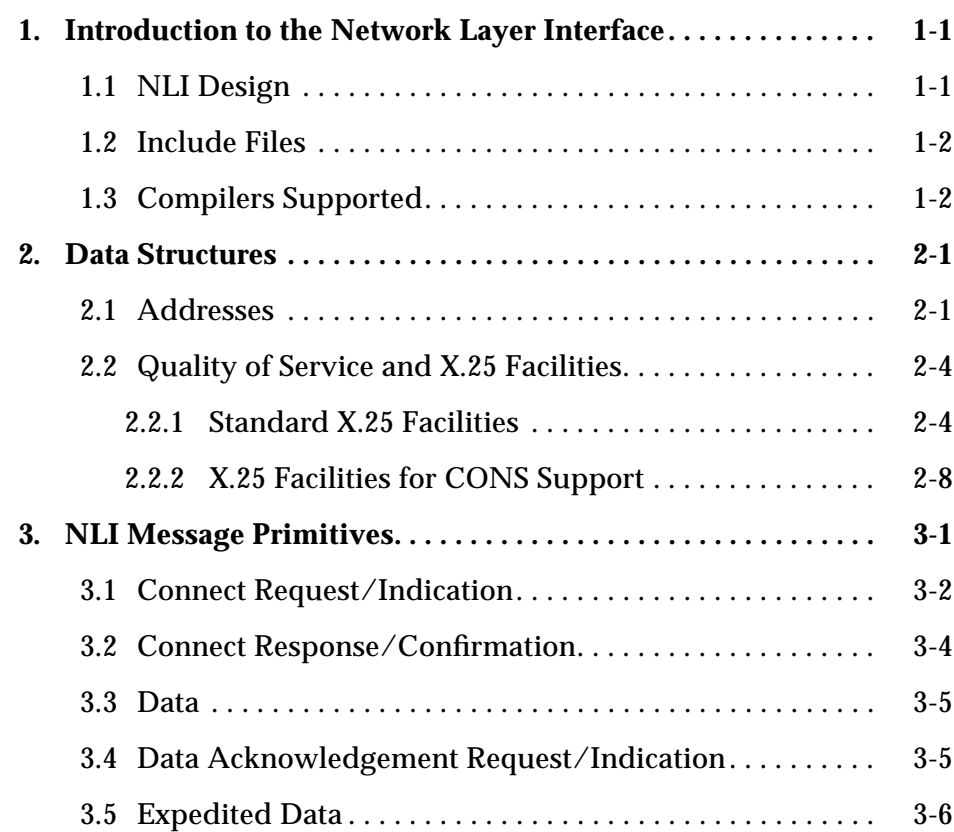

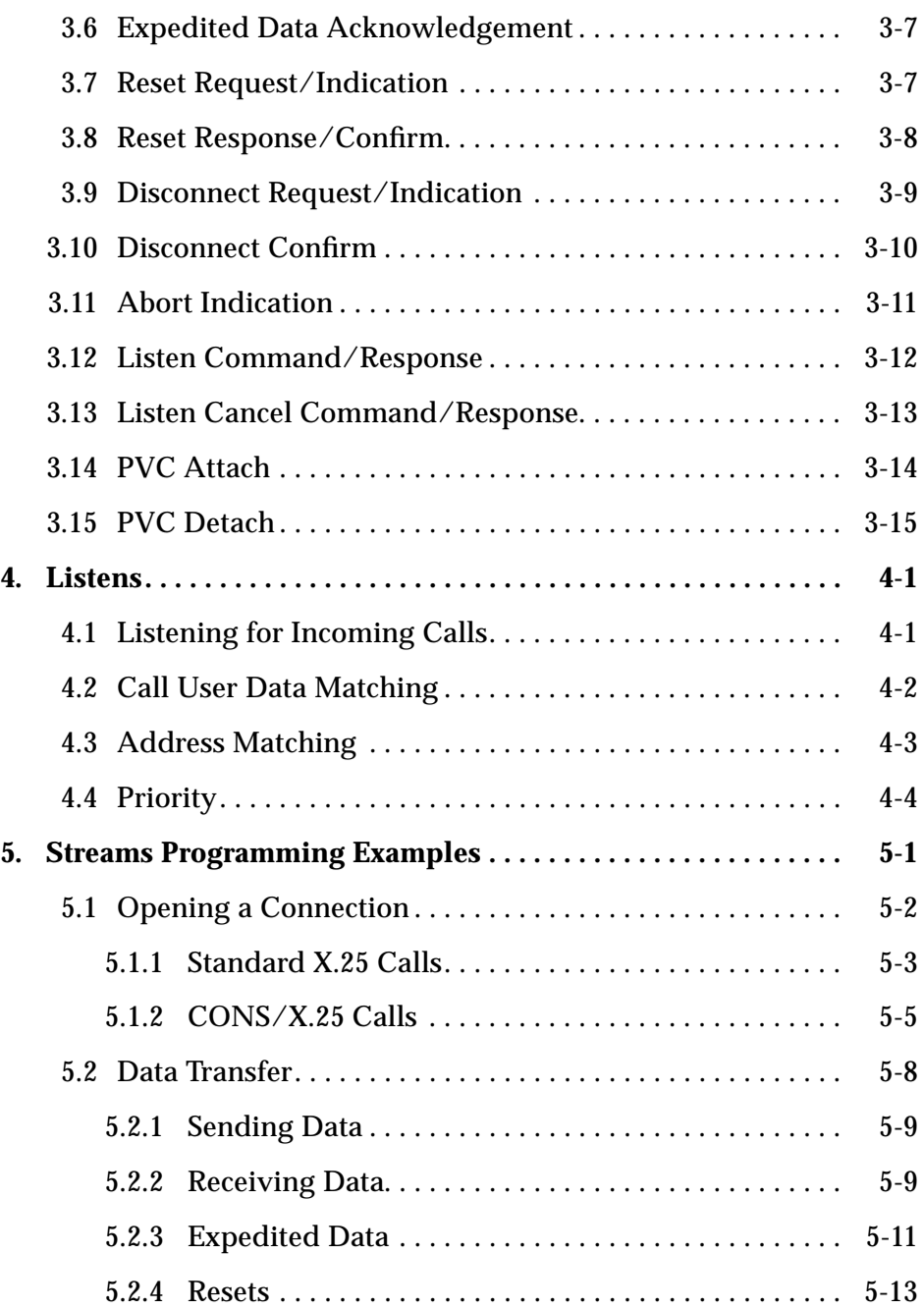

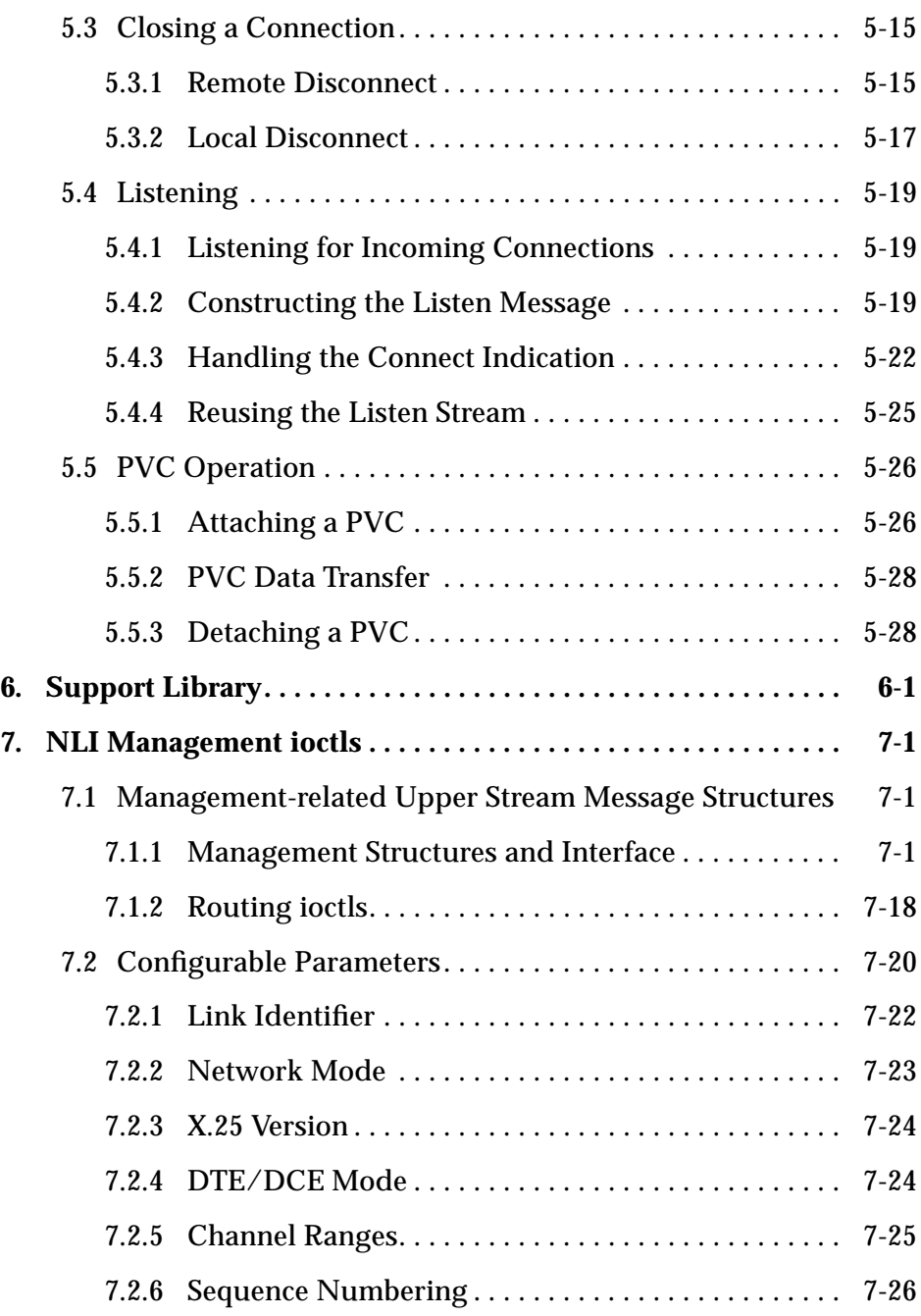

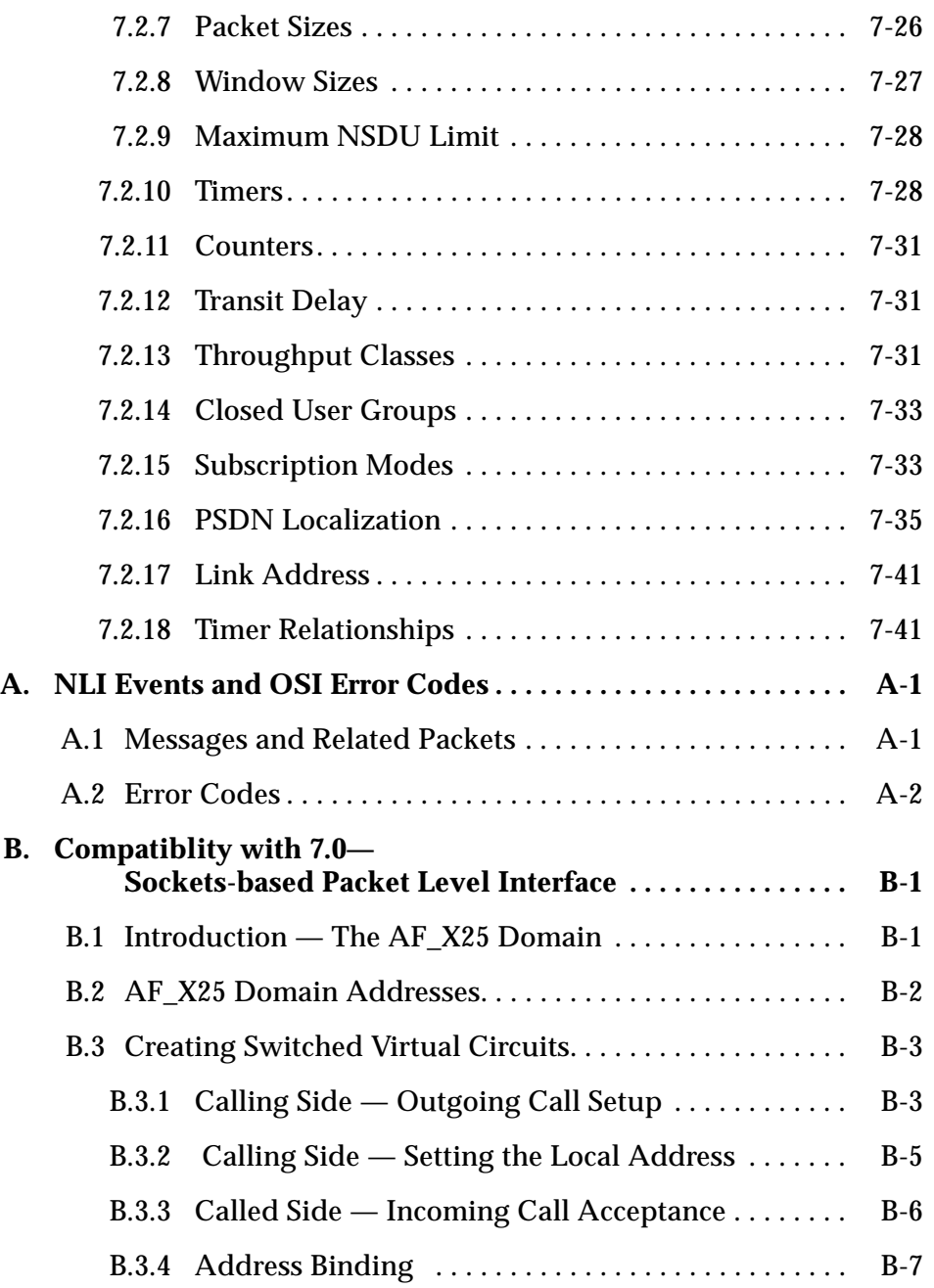

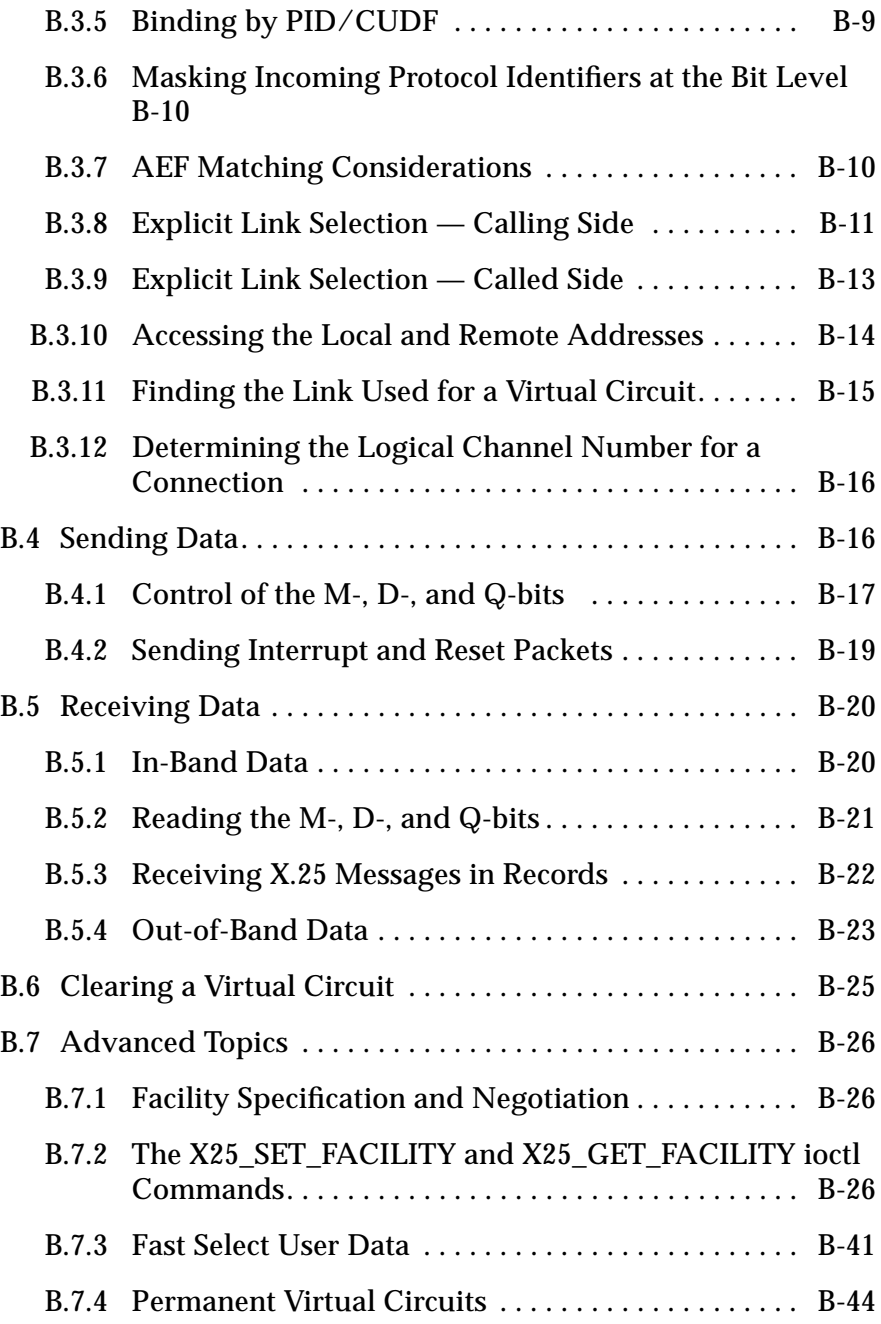

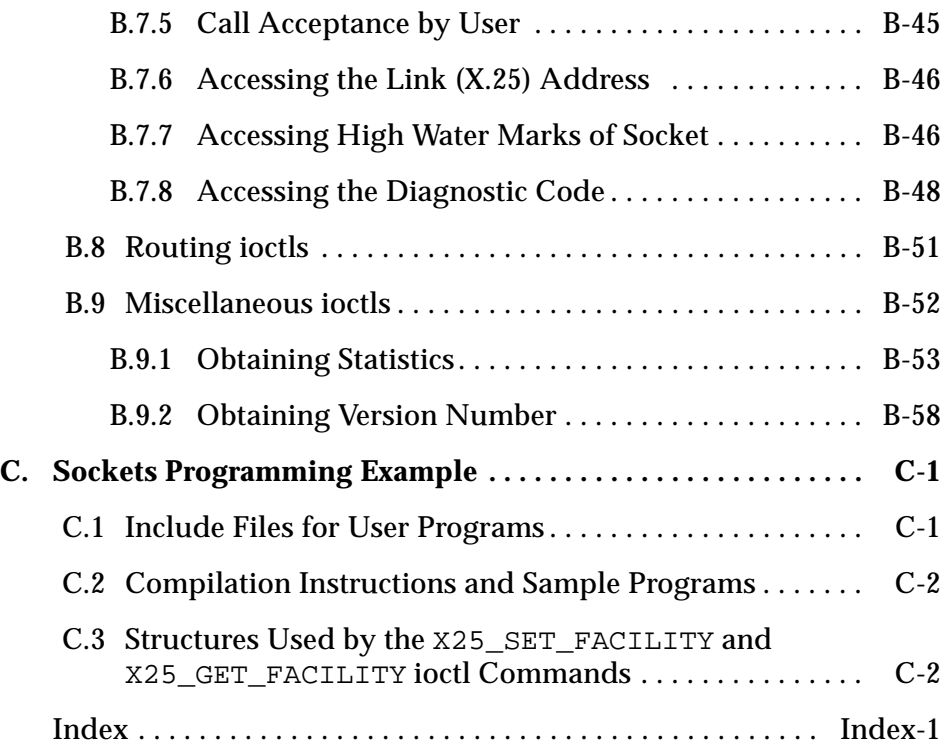

# *Tables*

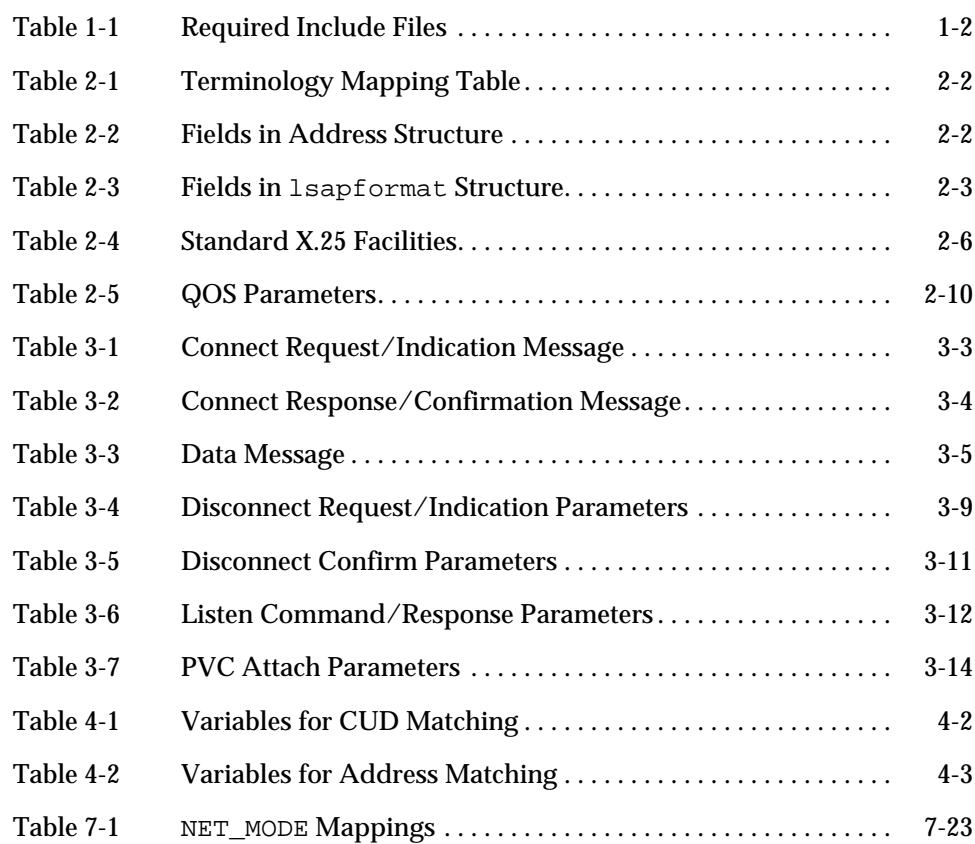

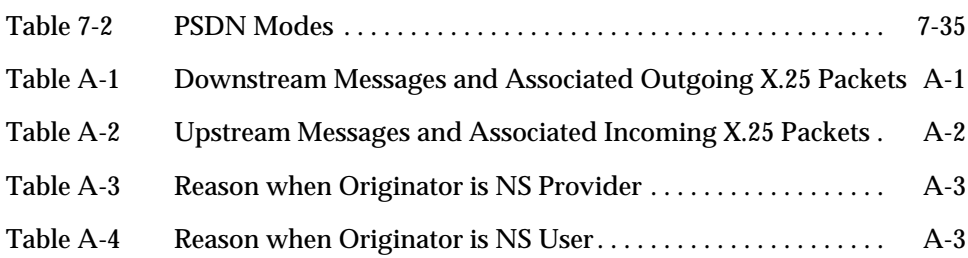

# *Preface*

This manual enables programmers using Sun™ workstations and servers to develop X.25-based applications that can communicate with remote Sun systems and the systems of other vendors over an X.25 network.

This manual describes two programmatic interfaces:

- **•** A streams-based Network Layer Interface (NLI).
- **•** A sockets-based Layer 3 interface that is provided only for backward compatibility with the 7.0 release of SunLink (then SunNet) X.25. This interface may not be supported in future releases of SunLink X.25.

This manual is for experienced C programmers who are familiar with the X.25 recommendation and protocol layering, as well as Unix System V Release 4 (SVR4) streams facilities. (For the socket interface, you need familiarity with the BSD socket mechanism.)

Use this manual in conjunction with the *SunOS 5.0 Streams Programmer's Guide*. You should be familiar with the material in ISO 8208, *X.25 Packet Level Protocol for Data Terminal Equipment*.

## *Chapter Summary*

Chapter 1, "Introduction to the Network Layer Interface," gives an overview of the NLI and presents a list of include files required for NLI programs.

Chapter 2, "Data Structures," describes the function and use of the data structures used across the NLI for addressing, quality of service, and facility negotiation.

Chapter 3, "NLI Message Primitives," describes the message formats and parameters supported by the X.25 driver.

Chapter 4, "Listens," explains how to set up an application to listen for incoming calls.

Chapter 5, "Streams Programming Examples," provides examples of programs that use the NLI.

Chapter 6, "Support Library," introduces the SunLink X.25 support library, which includes a number of useful routines for manipulating product-specific data structures.

Chapter 7, "NLI Management ioctls" describes ioctls that you can use for managing and collecting statistics on virtual circuits you establish using the ioctls and data structures described elsewhere in the manual.

Appendix A, "NLI Events and OSI Error Codes," lists NLI messages with related X.25 packets and lists error codes as specified in OSI standards documents.

Appendix B, "Compatiblity with 7.0— Sockets-based Packet Level Interface," describes the backward-compatibility interface.

Appendix C, "Sockets Programming Example," provides example programs that use the sockets-based interface.

### *Conventions Used in this Manual*

- **•** The acronym PSDN (Packet-Switched Data Network) refers to any public or private packet-switched network that makes available to users interfaces that comply with the X.25 standard.
- **•** The term "Sun workstation" refers to any device running the Solaris™ sytem software.
- **•** Hexadecimal numbers are specified with a prefix of 0x and decimal numbers without a prefix. For example, hexadecimal 10 is 0x10, while decimal 10 is 10.

We use the following typographic conventions:

#### Typewriter font

Represents what the system prints on your workstation screen and is used for program and file names.

#### *Italic font*

Indicates variables or parameters that you replace with an appropriate word or string. Also used for emphasis.

#### hostname%

Represents your system's prompt for a non-privileged user's account.

#### hostname#

Represents your system's prompt for the root (super-user) account.

#### Boxes

```
Contain text that represents listings, a part of a
configuration file, or program output.
```
Boxes are also used to represent interactive sessions. In this use, user input is indicated by boldface typewriter font. For example:

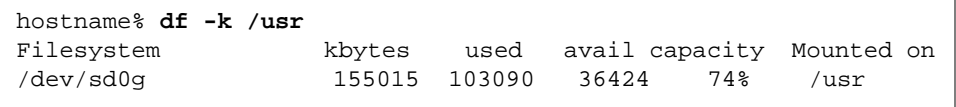

## *Product Documentation*

The other documents in this SunLink X.25 document set are:

- **•** *SunLink X.25 8.0.2 Reference Manual Part No.: 801-6285-11*
- **•** *SunLink X.25 8.0.2 PAD User's Guide Part No.: 801-6286-11*
- **•** *SunLink X.25 8.0.2 Configuration Guide Part No.: 801-6284-11*

# *Introduction to the Network Layer Interface 1*

SunLink X.25 supports a Network Layer Interface (NLI) to the X.25 Packet Layer Protocol (PLP) for use by applications. This NLI is provided not by using a programming library, but by using the standard streams mechanisms for communicating with a stream head. In this way, application programs in user space interact with the in-kernel PLP Driver by exchanging streams messages, using the getmsg and putmsg system calls.

## *1.1 NLI Design*

The NLI has been designed so that user level library software can be easily constructed. Messages passed in this way have both a control part and a data part. Primitives and associated parameters are passed to the X.25 driver by using the control part of messages. If data is to be passed with a primitive, it is contained in the data part of the message. This means that the application must always provide a control part in messages when using the streams routines getmsg and putmsg, whether data is present in the message or not. Using this message type, the packet structure and parameters necessary for a general X.25 driver can be mapped into the streams environment very easily.

# *1.2 Include Files*

Applications using the SunLink X.25 NLI need to include several system header files:

*Table 1-1* Required Include Files

| include file       | <b>Description</b>                                             |
|--------------------|----------------------------------------------------------------|
| errno.h            | contains standard error codes                                  |
| sys/types.h        | contains type definitions used by streams                      |
| sys/stropts.h      | defines the message structures used in streams system calls    |
| netx25/uint.h      | defines types used by the data stuctures passed across the NLI |
| netx25/x25 proto.h | defines the data structures which must be included             |

Since only standard system calls are used, no special library needs to be linked with applications using the NLI.

# *1.3 Compilers Supported*

The SunLink X.25 NLI supports ANSI C compilers.

# *Data Structures 2*

This chapter describes the data structures used by NLI primitives to specify X.25 addresses and facilities. These data structures are defined in the file <net/x25/x25\_proto.h>.

## *2.1 Addresses*

In call requests and responses, it is usually necessary to specify the X.25 addresses associated with the connection—the *called*, *calling*, and *responding* addresses. A common structure is used for these addresses. The addressing format used in this structure provides the following information:

- **•** the link on which outgoing Call Requests are to be sent and on which Connect Indications arrive;
- **•** NSAP and SNPA addresses (or DTE and LSAP addresses);
- **•** options in the encoding of NSAP addresses.

Table 2-1, below, shows the mapping between the terminology used of services and of protocols

*Table 2-1* Terminology Mapping Table

| <b>Services</b>           | <b>Protocols</b>             |
|---------------------------|------------------------------|
| <b>Connect Request</b>    | <b>Call Request Packet</b>   |
| <b>Connect Indication</b> | <b>Incoming Call Request</b> |
| Connect Response/Confirm  | <b>Call Accept Packet</b>    |
| <b>Disconnect Request</b> | Call Clear Packet            |

The addressing format is:

```
#define NSAPMAXSIZE 20
struct xaddrf {
       unsigned long link_id;
       unsigned char aflags;
       struct lsapformat DTE_MAC;
       unsigned char nsap_len;
       unsigned char NSAP[NSAPMAXSIZE];
}
```
The fields in this structure are:

*Table 2-2* Fields in Address Structure

| <b>Member Name</b> | <b>Description</b>                                                                                                    |
|--------------------|----------------------------------------------------------------------------------------------------|
| link_id            | Link identifier, as specified by system administrator. Identifies the link required for a<br>Connect Request, or on which a Connect Indication arrived. The link_id field holds the<br>link number as an unsigned long. By default, link_id has a value of 0xFF. When<br>link_id is 0xFF, SunLink X.25 attempts to match the called address with an entry in a<br>routing configuration file. If it cannot find a match, it routes the call over the lowest<br>numbered WAN link. |

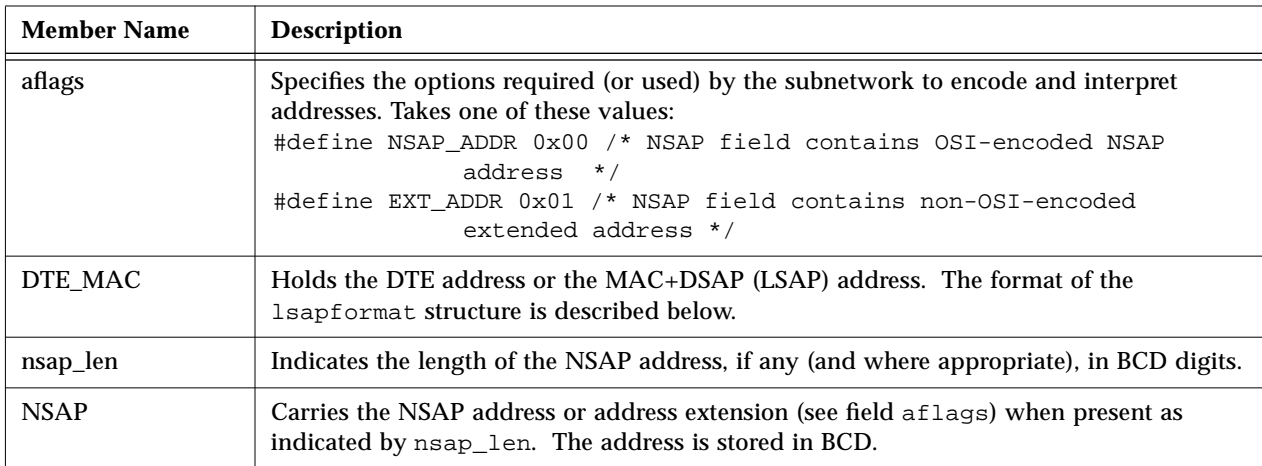

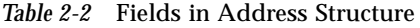

The format of the lsapformat structure is as follows:

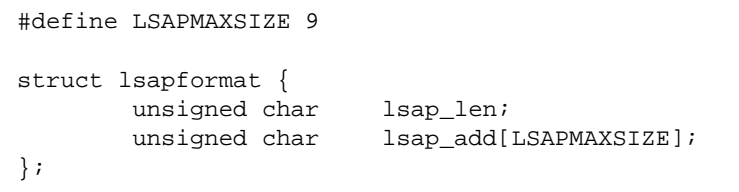

The fields in this structure are defined as follows:

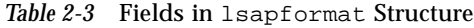

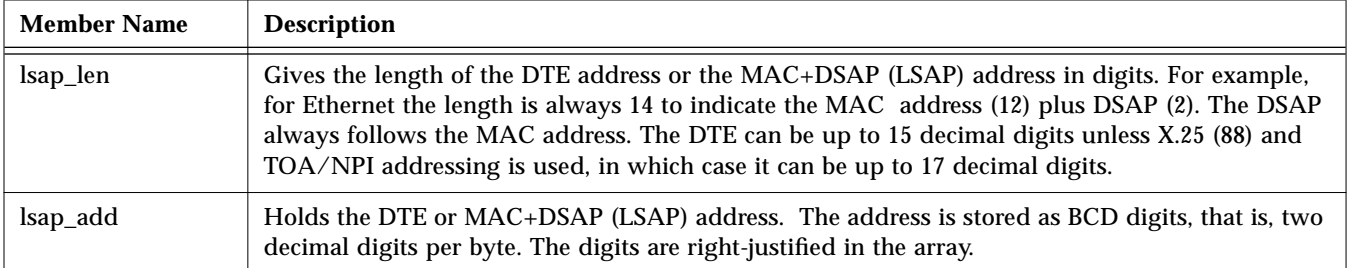

**Note –** Addresses are stored in Binary-Coded Decimal (BCD) format, in which each byte holds two BCD digits in packed format (it takes only four bits to represent a BCD digit). Thus, the X.121 address 4042383106, for example, is stored as five bytes, with hexadecimal values 0x40, 0x42, 0x38, 0x31, and 0x06, in that order.

## *2.2 Quality of Service and X.25 Facilities*

Negotiable X.25 facilities are supported by the PLP driver. This section is concerned with the request and negotiation of these facilities, and describes the data structures used by the NLI primitives. Refer to the *SunLink X.25 8.0.2 Reference Manual* for details on the options selected for a particular subnetwork.

The facility set can be broken down into two main groups: those required for standard X.25 procedures (X.29, for example) and those required for the support of the OSI Connection-Oriented Network Service (CONS).

### *2.2.1 Standard X.25 Facilities*

For those NLI applications that require them, the supported non-OSI facilities are:

- **•** Non-OSI extended addressing
- **•** X.25 fast select request/indication with no restriction on response
- **•** X.25 fast select request/indication with restriction on response
- **•** X.25 reverse charging
- **•** X.25 packet size negotiation
- **•** X.25 window size negotiation
- **•** X.25 network user identification
- **•** X.25 Recognized Private Operating Agency selection
- **•** X.25 Closed User Groups
- **•** X.25 programmable facilities
- **•** X.25 call deflection.

Facilities and QOS parameters are defined in the following structure:

*Code Example 2-1* Struct that Defines Facilities and QOS Parameters

```
#define MAX_NUI_LEN 64
#define MAX_RPOA_LEN8
#define MAX_CUG_LEN 2
#define MAX_FAC_LEN 109
#define MAX_TARIFFS 4
#define MAX_CD_LEN MAX_TARIFFS * 4
#define MAX_SC_LEN MAX_TARIFFS * 8
#define MAX_MU_LEN 16
struct extraformat {
/* extraformat structure */
        unsigned char fastselreq;
       unsigned char restrictresponse, reversecharges;
        unsigned char pwoptions;
       unsigned char locpacket, rempacket;
        unsigned char locwsize , remwsize;
       int nsdulimit;
       unsigned char nui_len;
       unsigned char nui_field[MAX_NUI_LEN];
       unsigned char rpoa_len;
       unsigned char rpoa_field[MAX_RPOA_LEN];
        unsigned char cug_type;
       unsigned char cug field[MAX CUG LEN];
       unsigned char reqcharging;
        unsigned char chg_cd_len;
       unsigned char chg_cd_field[MAX_CD_LEN];
        unsigned char chg_sc_len;
       unsigned char chg_sc_field[MAX_SC_LEN];
       unsigned char chg_mu_len;
       unsigned char chg_mu_field[MAX_MU_LEN];
       unsigned char called_add_mod;
       unsigned char call_redirect;
        struct lsapformat called;
       unsigned char call_deflect;
       unsigned char x_fac_len;
       unsigned char cg_fac_len;
       unsigned char cd_fac_len;
       unsigned char fac_field[MAX_FAC_LEN];
};
```
### The fields in this structure are defined as follows:

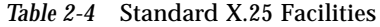

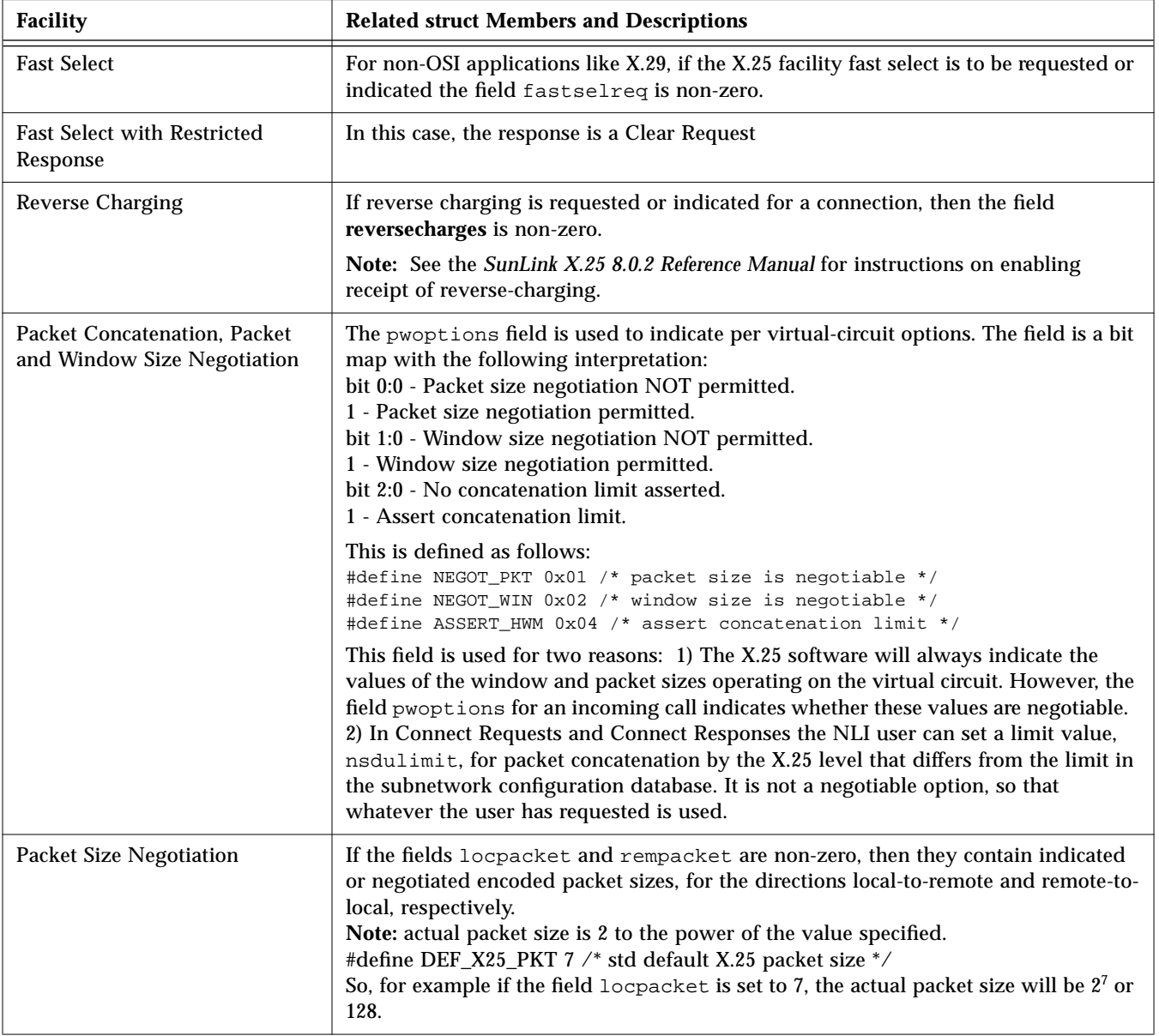

| <b>Facility</b>                | <b>Related struct Members and Descriptions</b>                                                                                                    |
|--------------------------------|----------------------------------------------------------------------------------------------------|
| <b>Window Size Negotiation</b> | If the fields locwsize and remwsize are non-zero, then they contain indicated or<br>negotiated window sizes, for the directions local-to-remote and remote-to-local,<br>respectively.<br>#define DEF_X25_WIN 2 /* std default X.25 window size */                                                                                                    |
| <b>Packet Concatenation</b>    | If the field nsdulimit is non-zero, and the appropriate bit is set in the pwoptions<br>field described above, then the nsdulimit specified is used as the concatenation<br>limit.                                                                                                    |
| Network User Identification    | The Network User Identification (NUI) is used in Connect Requests and Responses.<br>It is not available on X.25 (80) networks. If the field nui_len is non-zero, then the<br>Network User Identification is supplied in $nui$ field of length $nui$ len octets.                                                                                                    |
| <b>RPOA Selection</b>          | Recognized Private Operating Agency, used in Connect Requests only. If the field<br>rpoa_len is non-zero, then the RPOA DNIC information is supplied in<br>rpoa_field and is of length rpoa_len digits. The RPOA is stored in rpoa_field as<br>BCD digits, with leading zeroes if necessary to right-justify the value. For example,<br>the RPOA 198 would be stored as $\{0x01, 0x98\}$ . |
|                                | For an X.25 (80) network this is restricted to one RPOA of length 4 BCD digits. The<br>basic format encoding is used for the RPOA selected.                                                                                                    |
|                                | For an X.25 (84) or X.25 (88) network one or more RPOAs may be selected. The<br>extended format encoding is used only if the number of RPOAs selected is greater<br>than 1. The maximum number of RPOAs which may be selected is restricted to 4.<br>Valid values for rpoa_len are 0, 4, 8, 12 and 16.                                                                                     |
| Closed User Groups             | This field is used in Connect Requests and Indications only. If the field cug_type is<br>non-zero, then the CUG information is supplied right-justified in cug_field. For<br>example, the CUG 956 is stored as $\{0x09, 0x56\}$ . Values for cug_type are:<br>CUG — Closed User Group, up to 4 BCD digits<br>BCUG - Bilateral CUG (two members only), 4 BCD digits                         |
|                                | Note: Incoming Closed User Group facilities are assumed to have been validated by<br>the network. No further checking is performed.                                                                                                    |

*Table 2-4* Standard X.25 Facilities

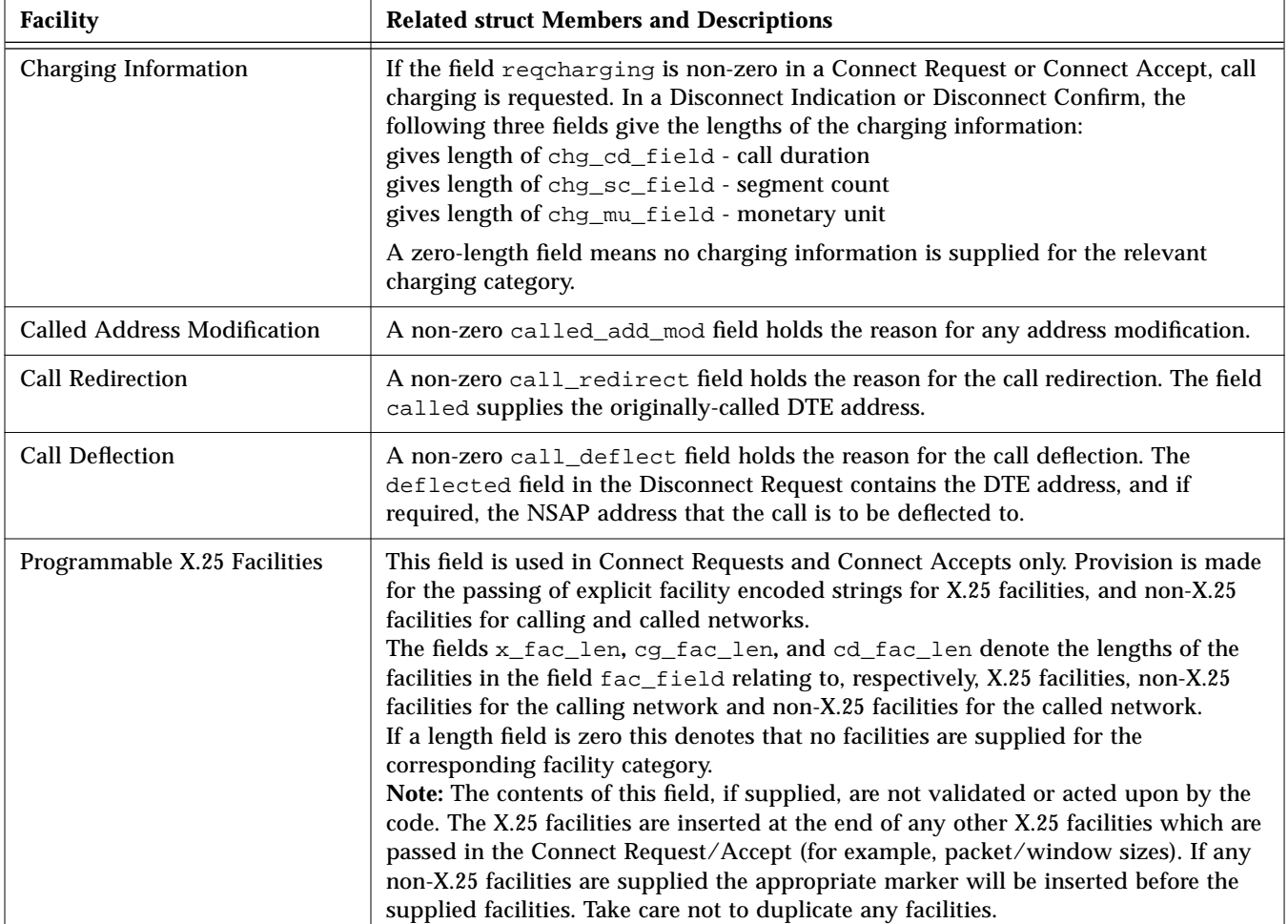

#### *Table 2-4* Standard X.25 Facilities

## *2.2.2 X.25 Facilities for CONS Support*

SunLink X.25 supports the following OSI Connection-Oriented Network Service (CONS) quality of service (QOS) parameters:

- **•** Throughput Class
- **•** Minimum Throughput Class
- **•** Target Transit Delay
- **•** Maximum Acceptable Transit Delay
- **•** Use of Expedited Data
- **•** Protection
- **•** Priority
- **•** Receipt Acknowledgement

CONS-related quality-of-service parameters are defined in the following structure:

```
#define MAX_PROT 32
struct qosformat {
       unsigned char reqtclass;
       unsigned char locthroughput, remthroughput;
       unsigned char reqminthruput;
       unsigned char locminthru, remminthru;
       unsigned char reqtransitdelay;
        unsigned short transitdelay;
        unsigned char reqmaxtransitdelay;
       unsigned short acceptable;
       unsigned char reqpriority;
       unsigned char reqprtygain;
       unsigned char reqprtykeep;
       unsigned char prtydata;
       unsigned char prtygain;
       unsigned char prtykeep;
       unsigned char reqlowprtydata;
       unsigned char reqlowprtygain;
        unsigned char reqlowprtykeep;
        unsigned char lowprtydata;
        unsigned char lowprtygain;
        unsigned char lowprtykeep;
        unsigned char protection_type;
        unsigned char prot_len;
        unsigned char lowprot_len;
        unsigned char protection[MAX_PROT];
       unsigned char lowprotection[MAX_PROT];
       unsigned char reqexpedited;
       unsigned char reqackservice;
        struct extraformat xtras;
};
```
### The fields in this structure are defined as follows:

*Table 2-5* QOS Parameters

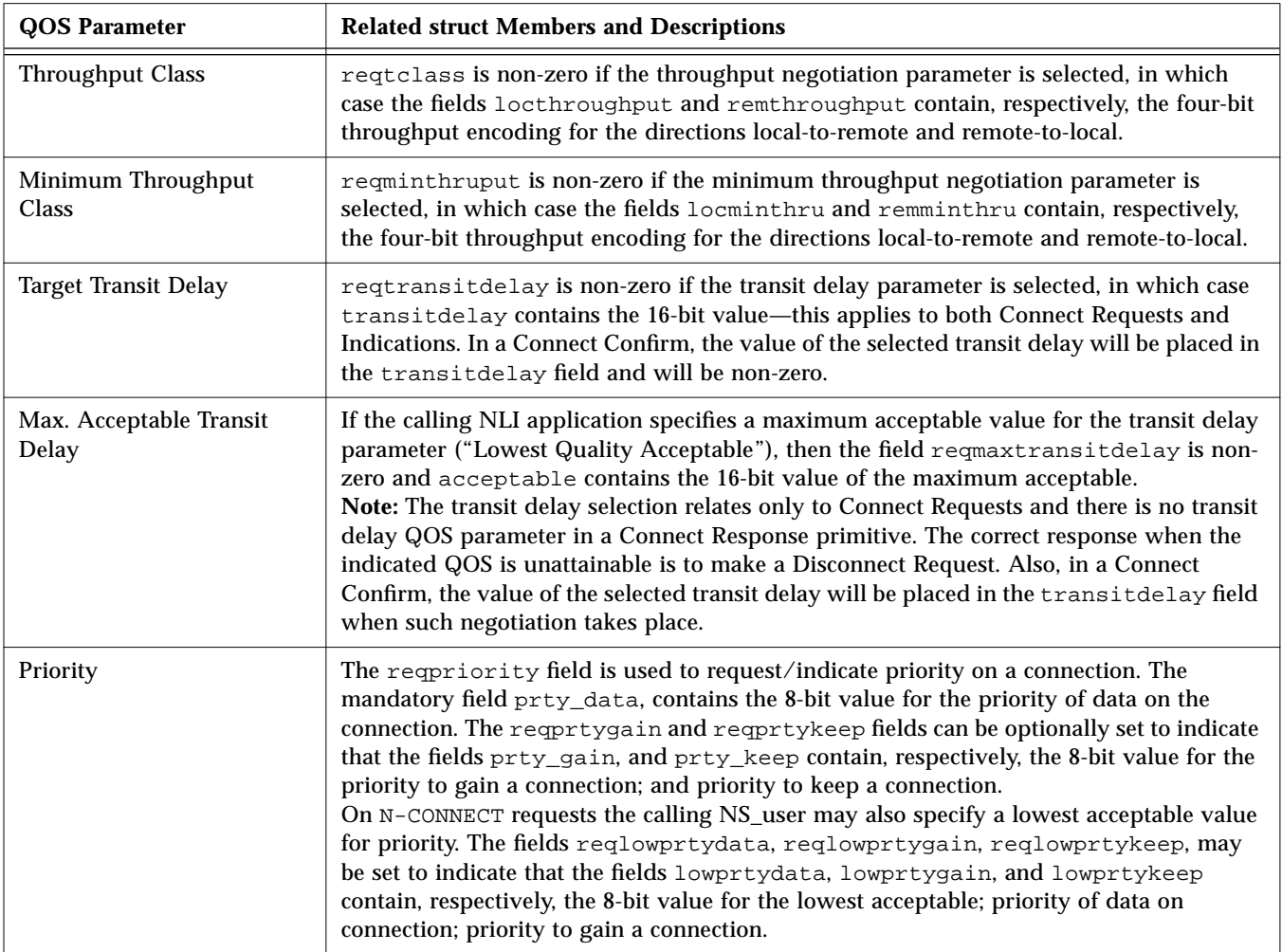

#### *Table 2-5* QOS Parameters

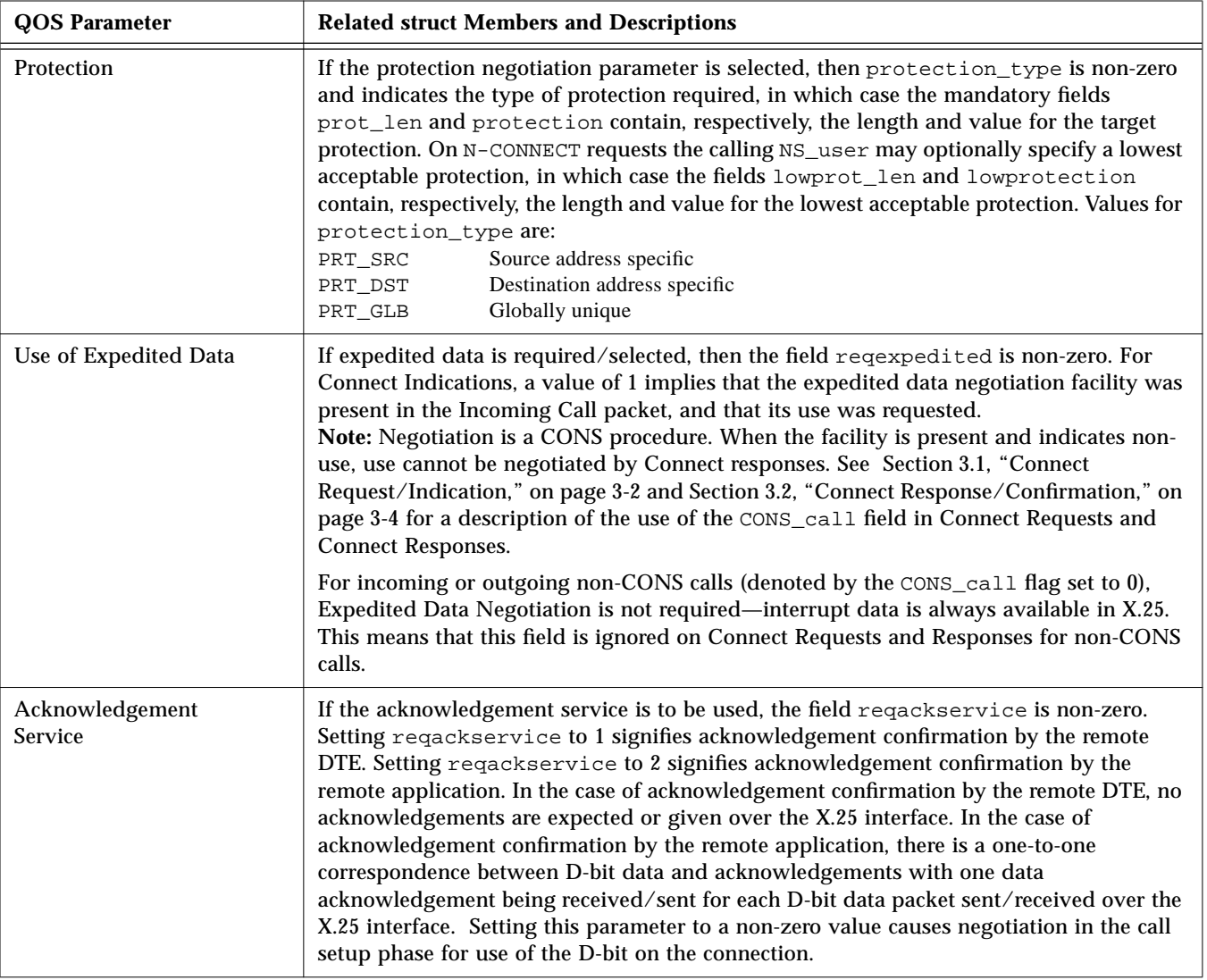

# *NLI Message Primitives 3*

The control part of the messages passed across the NLI has a format defined by structures in the following C union. This is used to convey information to and from X.25.

```
union X25_primitives {
  struct xcallf xcall; /* Connect Request/Indication */
  struct xccnff xccnf; /* Connect Confirm/Response */
  struct xdataf xdata; /* Normal, Q-bit, or D-bit data */
  struct xdatacf xdatac; /* Data ack */
  struct xedataf xedata; /* Expedited data */
  struct xedatacf xedatac; /* Expedited data ack */
  struct xrstf xrst; /* Reset Request/Indication */
  struct xrscf xrscf; /* Reset Confirm/Response */
  struct xdiscf xdisc; /* Disconnect Request/Indication */
  struct xdcnff xdcnf; /* Disconnect Confirm */
  struct xabortf abort; /* Abort Indication */
  struct xlistenf xlisten; /* Listen Command/Response */
  struct xcanlisf xcanlis; /* Cancel Command/Response */
  struct pvcattf pvcatt; /* PVC Attach */
  struct pvcdetf pvcdet; /* PVC Detach */
  };
```
The above messages have common fields which can be accessed by the following type:

```
typedef struct xhdrf {
  unsigned char xl_type; /* XL_CTL/XL_DAT */
  unsigned char xl_command; /* Command */
} S_X25_HDR;
```
The messages to and from the application are classified into control and data, depending on the value of  $xL_t$  type which is either XL\_CTL (control) or XL\_DAT (data). Within each classification, the exact message identity is determined by the  $x_1$  command qualifier, and it is important to ensure that the combination of  $x1$  type and  $x1$  command is consistent. Each of these cases is described in the following subsections.

**Note –** Some of the examples in this chapter mention CONS calls. These are only relevant to OSI-type applicatations.

### *3.1 Connect Request/Indication*

The control part of a Connect Request or Indication message has a format defined in the following structure:

```
struct xcallf {
  unsigned char xl_type; /* Always XL_CTL */
  unsigned char xl_command; /* Always N_CI */
  int conn_id; /*connection id returned in Connect Response or
Disconnect */
  unsigned char CONS_call; /* When set, indicates a CONS call
*/
  unsigned char negotiate_qos; /* When set, negotiate
facilities */
                         /* etc. or else use defaults */
  struct xaddrf calledaddr; /* The called and */
  struct xaddrf callingaddr; /* calling addresses */
  struct qosformat qos; /* Facilities and CONS qos: if
negotiate_qos is set */
};
```
This structure is used when calls are requested or indicated across the X.25 interface. The data part of the message contains the call user data (if any). Other components are listed as follows.

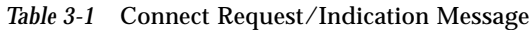

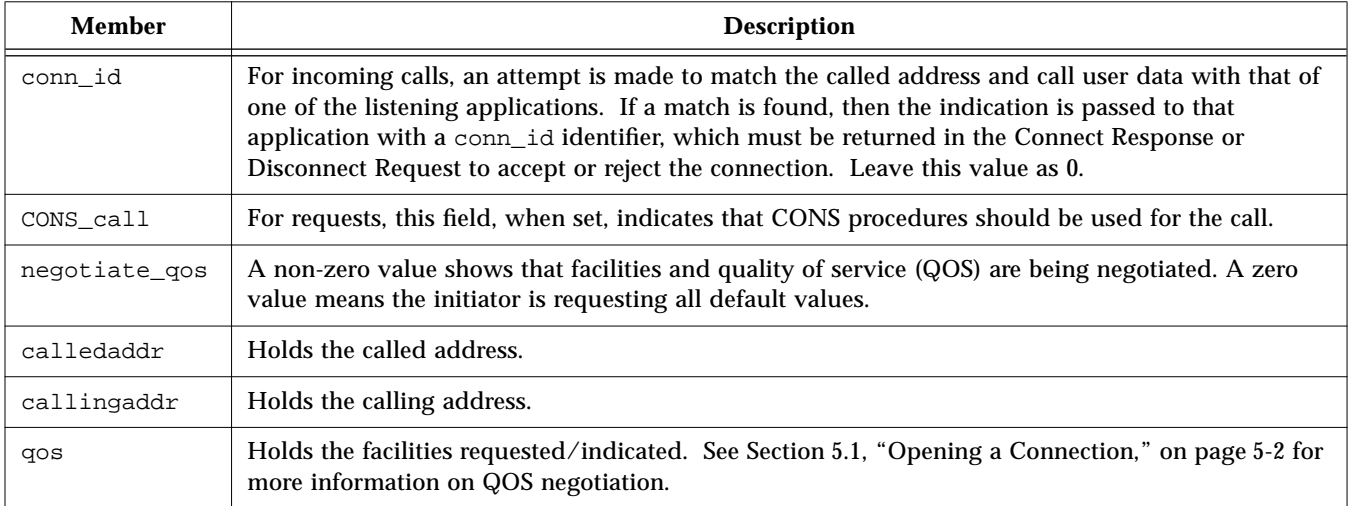

For information on X.25 facilities, refer to Section 2.2, "Quality of Service and X.25 Facilities," on page 2-4.

## *3.2 Connect Response/Confirmation*

The control part of a Connect Response or Confirmation message is defined in the following structure:

```
struct xccnff {
  unsigned char xl_type; /* Always XL_CTL */
  unsigned char xl_command; /* Always N_CC */
  int conn_id; /* The connection id quoted on the associated
indication. */
  unsigned char CONS_call; /* When set, indicates CONS call */
  unsigned char negotiate_qos; /* When set, negotiate
facilities */
                         /* etc. else use indicated values */
  struct xaddrf responder; /* Responding address */
  struct qosformat rqos; /* Facilities and CONS qos: if
negotiate_qos is set */
};
```
This structure is used when calls are being accepted. The data part of the message contains the called user data, if any. The components of the structure are:

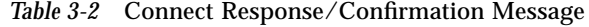

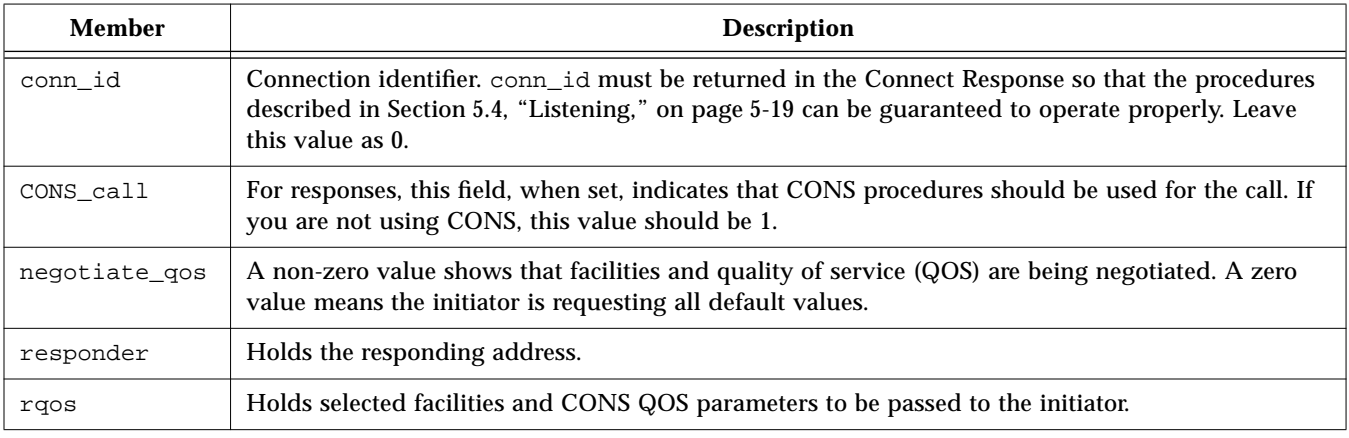

For information about X.25 facilities, see Section 2.2, "Quality of Service and X.25 Facilities," on page 2-4.

### *3.3 Data*

The control part of a data message is defined in the following structure:

```
struct xdataf {
  unsigned char xl_type; /* Always XL_DAT */
  unsigned char xl_command; /* Always N_Data */
  unsigned char More; /* Set when more data is required
                          to complete the nsdu */
  unsigned char setDbit, /* Set when data carries X.25D-bit */
  unsigned char setQbit; /* Set when data carries X.25 Q-bit */
};
```
This structure is used when data crosses the X.25 interface. Its components are as follows.

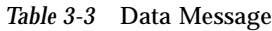

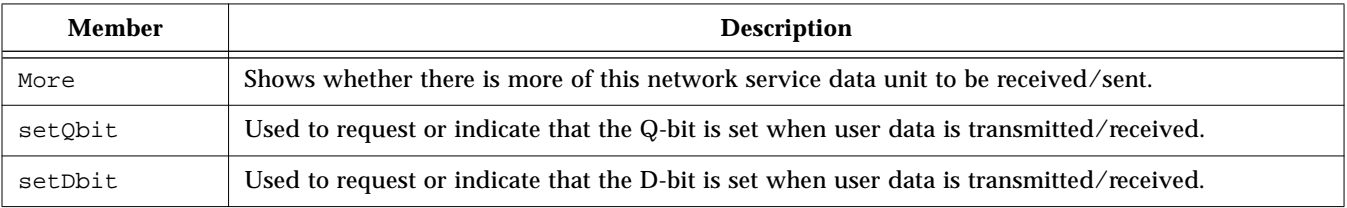

The data part of the data message contains the user data.

**Note –** No acknowledgement for this data is given to, or expected from, the application unless the D-bit is set and Application-to-Application Receipt Confirmation is being used.

# *3.4 Data Acknowledgement Request/Indication*

This following structure is associated with this message:

```
struct xdatacf {
  unsigned char xl_type; /* Always XL_DAT */
  unsigned char xl_command; /* Always N_DAck */
};
```
This structure is used when a Data Acknowledgement Request or a Data Acknowledgement Indication crosses the X.25 interface.

When receipt confirmation from the remote application is active on a virtual circuit, this structure is used to acknowledge a previous Data Acknowledgement Request or Indication which had the D-bit set. There is a one-to-one correspondence between D-bit data and acknowledgements, with one Data Acknowledgement being received/sent for each D-bit data packet sent/received. It is always the oldest outstanding D-bit packet that is being acknowledged.

For CONS calls, if receipt acknowledgement has been negotiated on the connection, then the above procedures should apply for any D-bit data sent or received.

For non-CONS calls, only if the reqackservice field in the qos structure has been set to the appropriate value will the above procedures apply for any D-bit data sent or received. Otherwise, no acknowledgement is expected or given.

### *3.5 Expedited Data*

The control part of an expedited data message has a format defined in the following structure:

```
struct xedataf {
  unsigned char xl_type; /* Always XL_DAT */
  unsigned char xl_command; /* Always N_EData */
};
```
This structure is used when expedited data, carried by an X.25 Interrupt packet, crosses the X.25 interface. No parameters are required.

The data part of the message contains the user data. The expedited data is a confirmed primitive and must be acknowledged (see below) before another expedited data unit can be requested or indicated.

## *3.6 Expedited Data Acknowledgement*

The control part of the expedited data acknowledgement message has a format defined in the following structure:

```
struct xedatacf {
  unsigned char xl_type; /* Always XL_DAT */
  unsigned char xl_command; /* Always N_EAck */
};
```
This structure is used when expedited data needs to be, or is being, acknowledged. No parameters or user data are required.

### *3.7 Reset Request/Indication*

The control part of a Reset Request or an Indication message has a format defined in the following structure:

```
struct xrstf {
  unsigned char xl_type; /* Always XL_CTL */
  unsigned char xl_command; /* Always N_RI */
  unsigned char originator, /* Originator and Reason mapped */
             reason, /* from X.25 cause/diag in indications */
             cause, /* X.25 cause byte */diag; /* X.25 diagnostic byte */
};
```
This structure is used when a Reset Request/Indication crosses the X.25 interface. Data is never associated with the primitive.

The X.25 cause and diagnostic bytes, cause and diag, are presented as well as the CONS originator and reason codes that are mapped from these.

For a Reset Request on a non-CONS call, the user can specify a non-zero cause code. This has no effect for a CONS call; the value is set to zero by the system.

A Reset Request is a confirmed primitive and must be acknowledged before another Reset Request can be requested.

**Note –** A Reset primitive is an acknowledged service (see the associated structure xrscf). A collision between a Reset Indication and a Reset Request is taken to acknowledge the Reset—no Reset Confirmation is then required before another Reset Request can be sent. Normally, Resets are handled by the appliation.

## *3.8 Reset Response/Confirm*

The control part of a Reset Response or Confirm message has a format defined in the following structure:

```
struct xrscf {
  unsigned char xl_type; /* Always XL_CTL */
  unsigned char xl_command; /* Always N_RC */
};
```
This structure is used when a Reset Confirm or Response to a previous Reset crosses the X.25 interface. There are no parameters or data associated with the primitive. The comments above on reset collision also apply here.
## *3.9 Disconnect Request/Indication*

The control part of a Disconnect Request or Indication message has a format defined in the following structure:

```
struct xdiscf {
  unsigned char xl_type; /* Always XL_CTL */
  unsigned char xl_command; /* Always N_DI */
  unsigned char originator, /* Originator and Reason mapped
from */
             reason, /* X.25 cause/diag in indications */
             cause, /* X.25 cause byte */
             diag; /* X.25 diagnostic byte */
  int conn id; /* The connection id (for reject only) */
  unsigned char indicated_qos; /* When set, facilities
indicated */
  struct xaddrf responder; /* CONS responder address */
  struct xaddrf deflected; /* Deflected address */
  struct qosformat qos; /* If indicated_qos is set, holds
facilities and CONS qos */
};
```
This structure is used when a Disconnect Request/Indication crosses the X.25 interface. The data part of the message contains the Clear User Data, if any.

The X.25 cause and diagnostic bytes, cause and diag, are presented, as well as the CONS originator and reason codes mapped from these. For a Disconnect Request on a non-CONS call, the user can specify a non-zero cause code. This has no effect for a CONS call; the value is set to zero by the system. Other parameters are listed below.

*Table 3-4* Disconnect Request/Indication Parameters

| Member        | <b>Description</b>                                                                                                    |
|---------------|----------------------------------------------------------------------------------------------------|
| indicated gos | Non-zero value shows that facilities and QOS are being indicated.                                                                                        |
| responder     | Contains the responding address.                                                                                                    |
| deflected     | Used in conjunction with the call_deflect facility in the gos structure, to convey the address<br>of the remote DTE that the call is to be deflected to. |

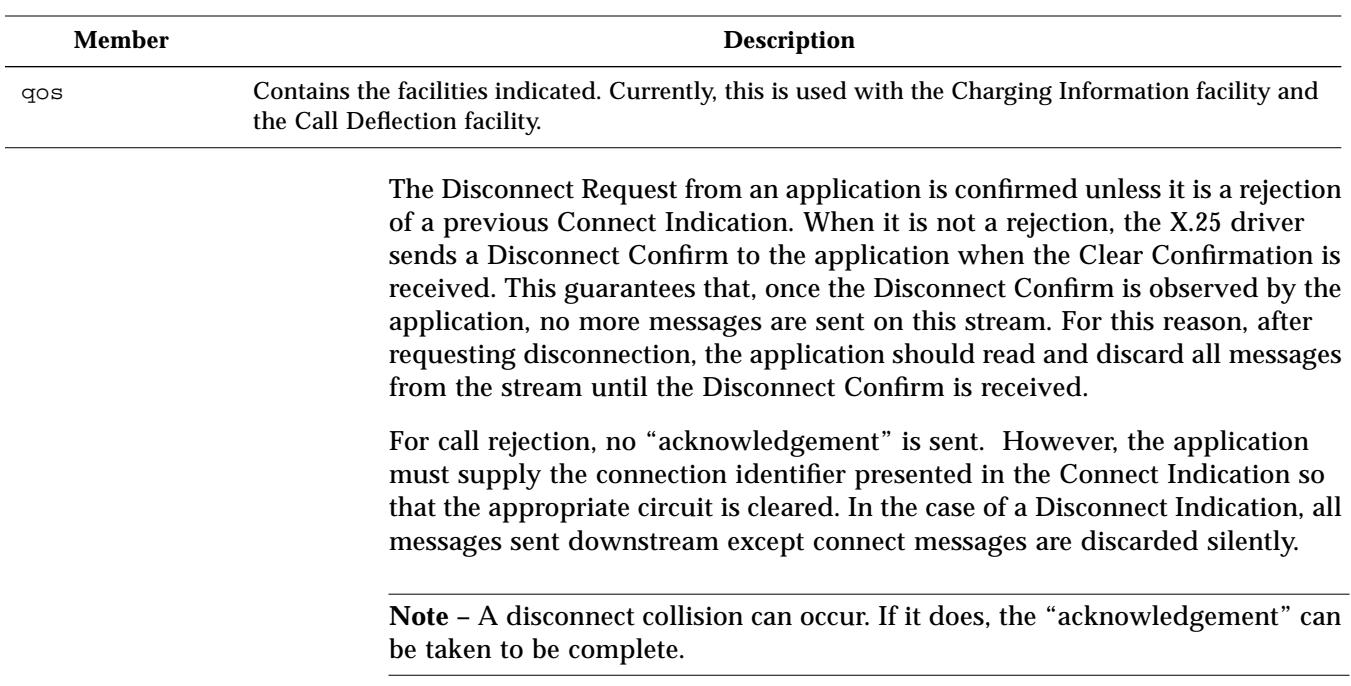

#### *Table 3-4* Disconnect Request/Indication Parameters

## *3.10 Disconnect Confirm*

The control part of a Disconnect Confirm message has a format defined in the following structure:

```
struct xdcnff {
  unsigned char xl_type; /* Always XL_CTL */
  unsigned char xl_command; /* Always N_DC */
  unsigned char indicated_qos; /* When set, facilities
                                    indicated */
  struct qosformat rqos; /* If indicated_qos is set, holds
facilities and CONS qos */
};
```
This stucture is used when a Disconnect Confirm crosses the X.25 interface. There is no data associated with this primitive. The components of the structure are:

*Table 3-5* Disconnect Confirm Parameters

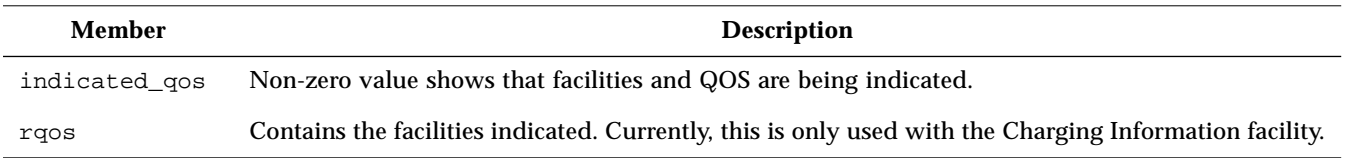

## *3.11 Abort Indication*

The control part of an Abort Indication message has a format defined in the following structure:

```
struct xabortf {
  unsigned char xl_type; /* Always XL_CTL */
  unsigned char xl_command; /* Always N_Abort */
};
```
This structure is used when the X.25 driver needs to send a Disconnect to the application but there is no resource available in the system to construct a full Disconnect Indication message. For this reason, this message should rarely be received.

**Note –** This message is only used in the upstream direction, never downstream.

## *3.12 Listen Command/Response*

The control part of a Listen Command or Response message has a format defined in the following structure:

```
struct xlistenf {
  unsigned char xl_type; /* Always XL_CTL */
  unsigned char xl_command; /* Always N_Xlisten */
  int lmax; /* Maximum number of CI's at a time */
  int l_result; /* Result flag */
};
```
This structure is used when an NLI application wants to register interest in incoming calls. The components are listed below.

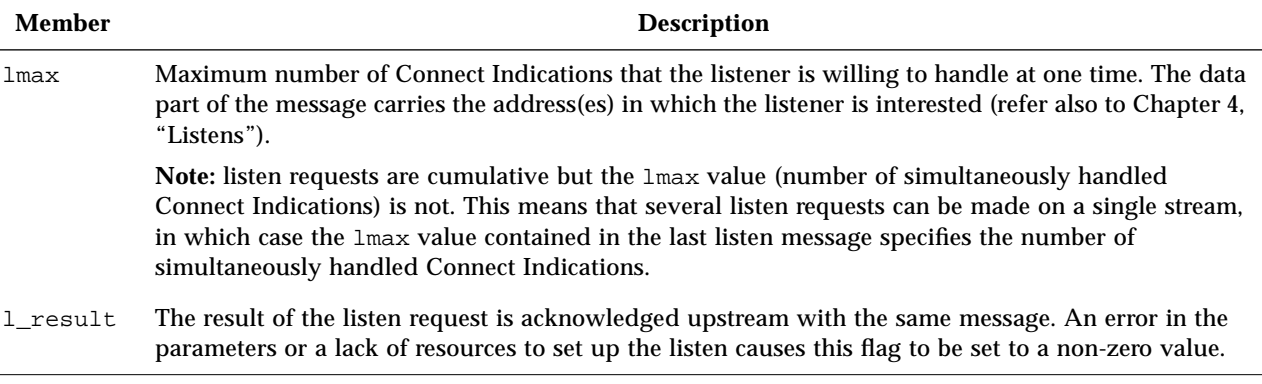

*Table 3-6* Listen Command/Response Parameters

For more information, refer to Chapter 4, "Listens."

## *3.13 Listen Cancel Command/Response*

The control part of a Listen Cancel Command or Response message has a format defined in the following structure:

```
struct xcanlisf {
  unsigned char xl_type; /* Always XL_CTL */
  unsigned char xl_command; /* Always N_Xcanlis */
  int c_result; /* Result flag */
};
```
This structure is used to cancel an interest in incoming calls. Like the listen message described above, this request is confirmed. In this case, a non-zero value of the c\_result flag indicates failure of the operation to cancel a Listen. For example, the Listen was not present or some connect event is outstanding. Naturally, the closure of a stream on which there is a Listen also cancels the Listen, but in the case of the cancel command message, the stream remains open.

**Note –** The Cancel Request removes all listen addresses from the stream. There is no way of cancelling a Listen on a particular address, for example, when the use of the stream is about to be changed by the application.

## *3.14 PVC Attach*

The control part of a PVC Attach message has a format defined in the following structure:

```
struct pvcattf {
   unsigned char xl_type; /* Always XL_CTL */
   unsigned char xl_command; /* Always N_PVC_ATTACH */
   unsigned short lci; /* Logical channel */
   unsigned long link_id; /* Link identifier */
   unsigned char reqackservice; /* Receipt Acknowledgement */
   /* 0 for next parameter implies use of default */
   unsigned char reqnsdulimit;
   int nsdulimit;
   int result_code; /* Non-zero - error */
};
```
This structure is used when a PVC Attach crosses the X.25 interface. This message is used when a user wants to "attach" to a PVC. The components are listed below.

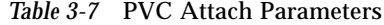

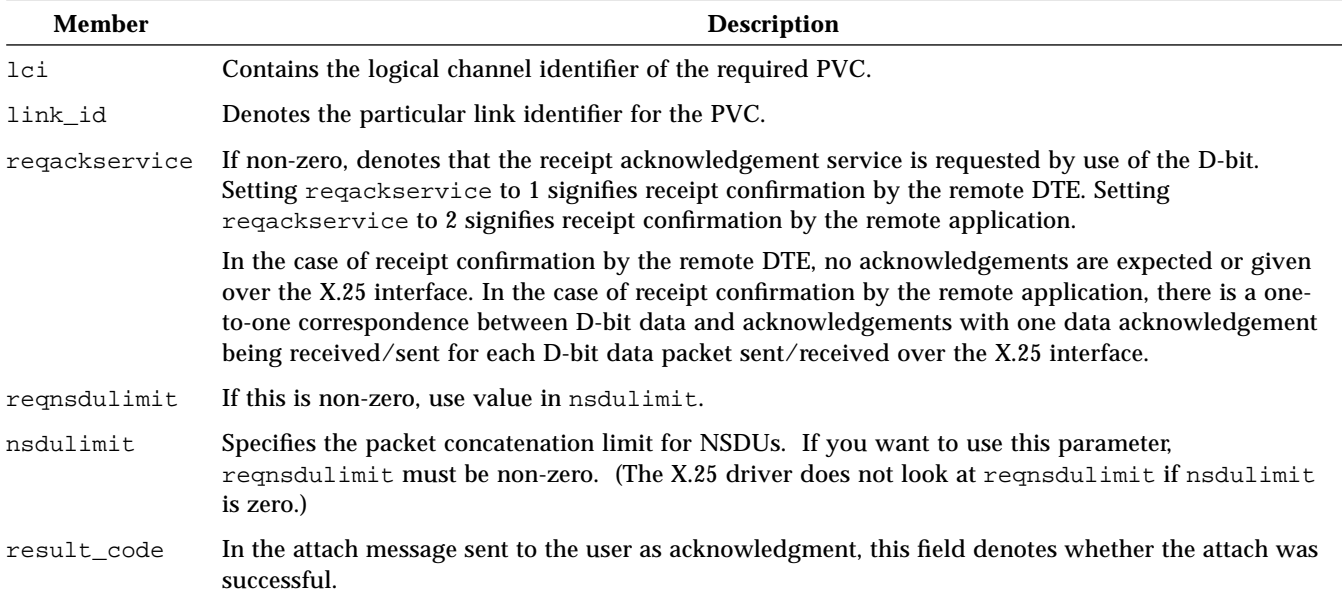

## *3.15 PVC Detach*

The control part of a PVC Detach message has a format defined in the following structure:

```
struct pvcdetf {
   unsigned char xl_type; /* Always XL_CTL */
   unsigned char xl_command; /* Always N_PVC_DETACH */
   int reason_code; /* Reports why */
};
```
This structure is used when a PVC Detach crosses the X.25 interface. This message is used when a user wants to "detach" from the PVC. This allows the use of the stream to be changed.

The Detach message is acknowledged to the user by returning a Detach message, in which the field reason\_code denotes whether the Detach was successful.

This message is also used by the X.25 driver to inform the user of some failure of the PVC. These include link down, remote end not responding, and so on. When the message is sent by the X.25 driver, the field reason\_code gives the reason for the Detach.

# *Listens 4*

The major features of listening are:

- **•** Any number of processes can listen simultaneously, subject to resource constraints imposed by the system administrator. Moreover, any number of these processes can listen at the same (set of) *called addresses*. Note that there is no means of listening for a particular *calling address*.
- **•** An application can elect to listen and handle one or more Connect Indications at a time. The most likely use of this feature is when the application wants to make use of the following facility:
- **•** An incoming connection may be accepted on a stream other than the one which received the Connect Indication (the listening stream).
- **•** An application built on the NLI streams interface can listen on multiple addresses. This results in a more efficient use of kernel resources than if the application had to open a separate stream to listen on each address.

## *4.1 Listening for Incoming Calls*

When an application wishes to listen for incoming calls, it must specify the (called) address(es) and Call User Data (CUD) field values for which it is prepared to accept calls. These addresses and values are passed as part of a listen request.

The control part of the message is accompanied by a data part containing the addresses to be registered for incoming calls. The data portion is treated as a byte stream of CUD and addresses conforming to the following definition:

```
unsigned char l_cumode;
unsigned char l_culength;
unsigned char l_cubytes [l_culength];
unsigned char l_mode;
unsigned char l_type;
unsigned char l_length;
unsigned char l\_add[(l\_length+1)>1];
```
It is important to note that, depending on both the value of the "mode" bytes and the lengths, not all fields need be present. Refer to the individual field descriptions below for more details.

## *4.2 Call User Data Matching*

The fields l\_cumode, l\_culength and l\_cubytes are used to match the CUD field of the incoming call, if any, against that specified in the Listen request.

| <b>Variable Name</b> | <b>Description</b>                                                                                               |
|----------------------|----------------------------------------------------------------------------------------------------|
| 1 cumode             | Defines the type of matching. Three cases are possible:                                                          |
|                      | X25_DONTCARE                                                                                                    |
|                      | The listener ignores the CUD; $1$ <sub>culength</sub> and $1$ <sub>cubytes</sub> are omitted.                    |
|                      | X25_IDENTITY                                                                                                    |
|                      | The listener match is only made if all bytes of the CUD field are the same as the supplied<br>1 cubytes.         |
|                      | X25 STARTSWITH                                                                                                   |
|                      | The listener match is only made if the leading bytes of the CUD Field are the same as the<br>supplied 1_cubytes. |
|                      | The last two are intended to distinguish, for example, X.29, from other higher level protocols.                  |

*Table 4-1* Variables for CUD Matching

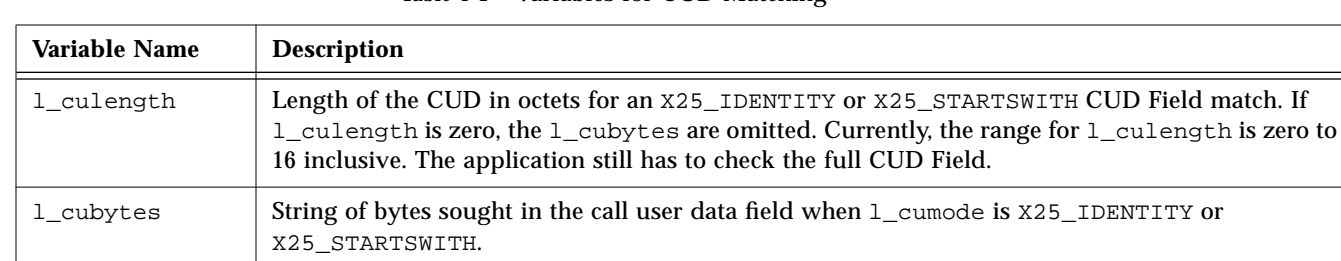

#### *Table 4-1* Variables for CUD Matching

# *4.3 Address Matching*

The fields l\_mode, l\_type, l\_length and l\_add are used to match the address field(s) of the incoming call against that specified in the Listen request.

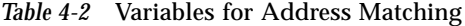

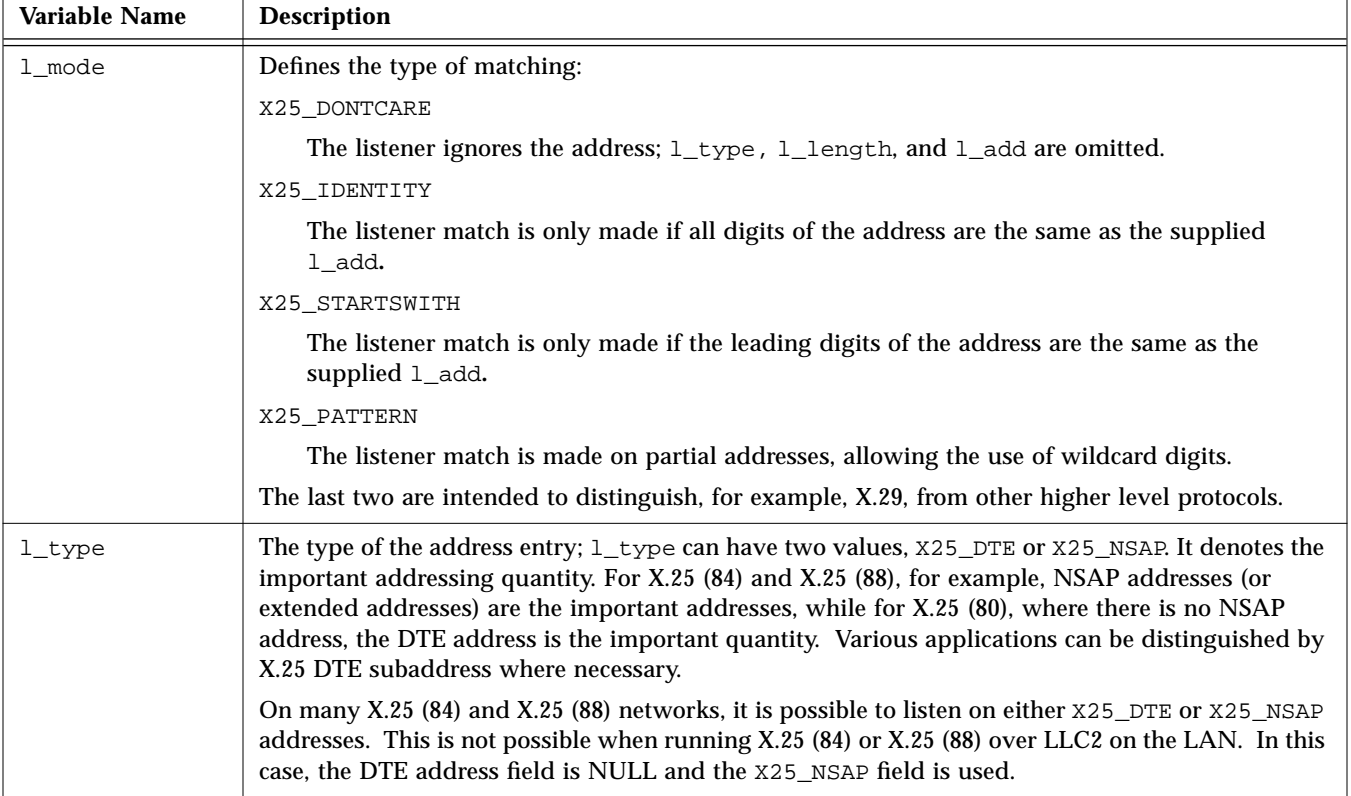

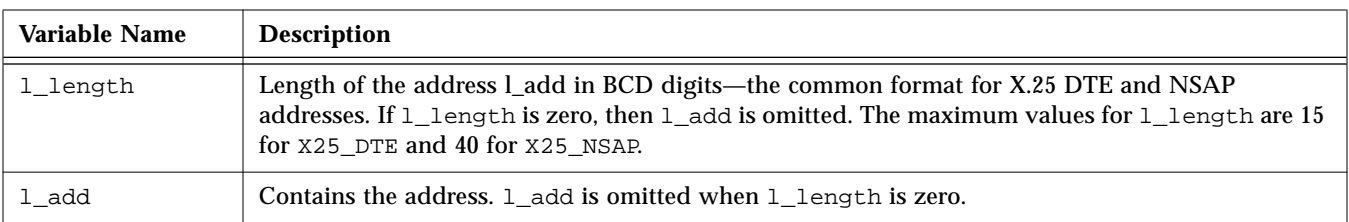

*Table 4-2* Variables for Address Matching

## *4.4 Priority*

The listen request queue is ordered in terms of the amount of listen data supplied. The more a listen request asks for, the higher its place in the queue. Connect Indications are sent to the listener whose listening criteria are best matched.

Privileged users can ask for a request to be placed at the front of the queue, regardless of the amount of listen data supplied. To do this, the listen request should be sent as an M\_PCPROTO message. This is achieved by setting the RS\_HIPRI flag in putmsg. Such requests are searched in the order in which they arrive.

The system administrator controls whether listening for incoming calls is a privileged operation. If listening is privileged, incoming calls will only be sent on listen streams opened by a user with superuser privilege. This prevents other users accepting calls that may contain private information, such as passwords. In systems where privileged and non-privileged listens are allowed:

- **•** privileged listens have priority
- **•** a matching but busy privileged listen prevents a search of any nonprivileged listens.

# *Streams Programming Examples 5*

**Note –** See sample programs that use the NLI in: /opt/SUNWconn/x25/samples.nli.

To perform any of the operations described in this section, the application must open a stream to the X.25 PLP Driver. Once the stream has been opened it can be used for initiating, listening for, or accepting a connection. There is a one-toone mapping between X.25 virtual circuits and PLP driver streams. Once a connection has been established on a stream, the stream cannot be used other than for passing data and protocol messages for that connection. Such a stream is opened on the  $/$ dev $/$ x25 major device as follows:

```
if ((x25_fd = open("/dev/x25", 0_RDWR)) < 0)perror("Opening Stream");
   exit(1);}
```
## *5.1 Opening a Connection*

To establish a connection on an open stream, an application must do the following:

- **1. Allocate a Connect Request structure.**
- **2. Supply the Connect Request with the quality of service and facilities parameters.**
- **3. Set the called (and optionally calling) addresses.**
- **4. Pass the Connect Request down to the X.25 Driver.**
- **5. Wait for the connect confirmation or rejection.**

The following sections describe the procedures for opening a connection for a standard X.25 call and for a Connection-Oriented Network Service (CONS) call that uses X.25, respectively.

#### *5.1.1 Standard X.25 Calls*

The following example opens a connection for a non-CONS call:

```
#define FALSE 0
#define TRUE 1
#include <memory.h>
#include <netx25/x25_proto.h>
struct xaddrf called = { 0, 0, { 14, { 0x23, 0x42, 0x31, 0x56,
0x56, 0x56, 0x56 } }, 0 };
  /* no flags,
   * DTE = "23423156565656", null NSAP
   */
struct xcallf conreq;
/* Convert sn_id to internal format */
called.link id = 0;
conreq.xl_type = XL_CTL;
conreq.xl_command = N_CI;
conreq.CONS_call = FALSE;
/* This is not a CONS call */
conreq.negotiate_qos = FALSE;
/* Just use default */
memset(&conreq.qos, 0, sizeof(struct qosformat));
memcpy(&conreq.calledaddr, &called, sizeof(struct xaddrf));
memset(&conreq.callingaddr, 0, sizeof(struct xaddrf));
```
**Note –** When negotiate\_qos is true (non-zero), setting the QOS fields to zero means that the connection uses defaults for QOS and Facilities. If required, these can be set to different values (see Section 2.2, "Quality of Service and X.25 Facilities," on page 2-4 and Section 3.1, "Connect Request/Indication," on page 3-2 for more details), but it is recommended that the *entire* QOS structure be zeroed first, as shown. This is preferable to setting each field individually, as it allows for any future additions to this structure. Setting the calling address to null leaves the network to fill this value in.

The message is sent on the stream using the putmsg system call, with any call user data being passed in the data part of the message:

```
#define CUDFLEN 4
struct strbufctlblk, datblk;
char cudf[CUDFLEN] = {1, 0, 0, 0};
ctlblk.len = sizeof(struct xcallf);
ctlblk.buf = (char *) &conreq;
datblk.len = CUDFLEN;
dathk.buf = cudf;if (putmsg(x25_fd, &ctlblk, &datblk, 0) < 0 ) {
   perror("Call putmsg");
   exit(1);}
```
#### *5.1.2 CONS/X.25 Calls*

The following example opens a connection for a CONS call:

```
#define FALSE0
#define TRUE1
#include <memory.h>
#include <netx25/x25_proto.h>
struct xaddrf called = { 0, 0, {14, { 0x23, 0x42, 0x31, 0x56,
0x56, 0x56, 0x56 } }, 0 };
/* Subnetwork "A" (filled in later), no flags,
   * DTE = "23423156565656", null NSAP */
struct xcallf conreq;
/* Convert sn_id to internal format */
called.link_id = 0;
/*
   * snidtox25 only fails if a
   * NULL string is passed to it
   */
conreq.xl_type = XL_CTL;
conreq.xl_command = N_CI;
conreq.CONS call = TRUE;
/* This is a CONS call */
conreq.negotiate_qos = TRUE;
/* Negotiate requested */
memset(&conreq.qos, 0, sizeof (struct qosformat));
conreq.qos.reqexpedited = TRUE; /* Expedited requested */
conreq.qos.xtras.locpacket = 8; /* 256 bytes */
conreq.qos.xtras.rempacket = 8; /* 256 bytes */
memcpy(&conreq.calledaddr, &called, sizeof(struct xaddrf));
memset(&conreq.callingaddr, 0, sizeof(struct xaddrf));
```
**Note –** When negotiate\_qos is true (non-zero), setting the QOS fields to zero means that the connection uses defaults for QOS and Facilities. If required, these can be set to different values but it is recommended that the *entire* QOS structure be zeroed first as shown. This is preferable to setting each field individually, as it allows for any future additions to this structure. Setting the calling address to null leaves the network to fill this value in.

The message is then sent on the stream using the putmsg system call, with any call user data being passed in the data part of the message:

```
#define CUDFLEN 4
struct strbuf, ctlblk, datblk;
char cudf[CUDFLEN] = {1, 0, 0, 0};
ctlblk.len = sizeof(struct xcallf);
ctlblk.buf = (char *) &conreq;
datblk.len = CUDFLEN;
dathk.buf = cudf;if (putmsg(x25_fd, &ctlblk, &datblk, 0) < 0 ) {
   perror("Call putmsg");
   exit(1);}
```
At this stage, the application should wait for a response to the Call Request. The response may be either a Connect Confirmation or a Disconnect (rejection) message.

```
#define DBUFSIZ 128
#define CBUFSIZ MAX(sizeof(struct xccnff), sizeof(struct xdiscf))
int getflags = 0;
S_X25_HDR*ind_msg;
char ctlbuf[CBUFSIZ], datbuf[DBUFSIZ];
struct xccnff *ccnf;
struct qosformat qos;
ctlblk.maxlen = CBUFSIZ;
ctlblk.buf = ctlbuf;
datblk.maxlen = DBUFSIZ;
dathk.buf = dathuf;for(i; j) {
   if (getmsg(x25_fd, &ctlblk, &datblk, &getflags) < 0) {
      perror("Getmsg fail");
   exit(1);}
   ind_m s = (S_X 25_HDR * ) ctlbuf;if (ind_msg->xl_type != XL_CTL)
      continue;
   switch (ind_msg->xl_command) {
      case N_CC:
/* ........ Process the Connect Confirmation */
          ccnf = ((struct xccnff *) ind_msg;
          if (ccnf -> negotiate_qos ) {
             bcopy (&qos, ccuf->qos, sizeof (struct qosformat));
             if (qos -> reqexpedited )
             printf("Request Expedited set\n");
             else
             printf("Request Expedited not set\n");
             }
          else {
/* indicated values have been accepted */
             }
          return;
      case N_DI:
          perror("Connection rejected");
          exit(1);default:
          continue;
      }
}
```
In the preceding example, getmsg is used to retrieve the next message from the stream head. This is done in a loop, until either a Connect Confirm message, indicating successful completion, is received, or a Disconnect Indication, showing that the connect attempt was rejected.

**Note –** The facility and QOS values indicated in the Connect Confirmation are those that are used for the duration of the connection.

It is possible to abort the connect request before a response is received. The application can do this by sending a Disconnect Request message (see "Closing a Connection" on page 5-15). If this is done, the application should read and discard all messages from the stream until it receives the disconnect acknowledgement (described inSection 3.9, "Disconnect Request/Indication," on page 3-9). After a rejection or connect abort the stream remains open, and can be used, for example, to make further connection attempts.

### *5.2 Data Transfer*

In the data transfer phase, access is given to:

- the Q-bit, to support X.29-like services
- **•** the M-bit, to signal packet fragmentation
- **•** the D-bit, to request confirmation of data delivery
- **•** Expedited data, to support X.29 and CONS.

Normal and Q-bit data is sent and received using the N\_Data message and may be acknowledged using the N\_DAck message. Expedited data uses the N\_EData message, and is acknowledged using an N\_EAck message. The following subsections show examples of code for data transfer:

### *5.2.1 Sending Data*

Once a connection has been successfully opened on a stream, sending a data packet is straightforward:

```
#define DBUFSIZ 128
struct xdataf data;
char datbuf[DBUFSIZ];
int retval;
/* Copy data into datbuf[] here*/
data.xl_type = XL_DAT;
data.xl_command = N_Data;
data.More = data.setQbit = data.setDbit = FALSE;
ctlblk.len = sizeof(struct xdataf);
ctlblk.buf = (char *) &data;
datblk.len = DBUFSIZ;
dathk.buf = datbuf;retval = putmsg(x25_fd, &ctlblk, &datblk, 0);
```
Normally, the call to putmsg blocks if there are flow control conditions in the connection which lead to either a full queue at the stream head, or a lack of streams resources. Blocking due to a full queue can be avoided if the stream is opened with the option O\_NDELAY flagged. In this case, putmsg returns immediately, and the failure is signalled by a return value (retval) of EAGAIN.

This procedure allows the application to carry out other processing (for example, receiving data) before trying again. The best method to use depends on the nature of the application.

#### *5.2.2 Receiving Data*

In the same way as sending data, data reception is straightforward. When data is received with the D-bit set, action may be required by the application. When the initial Call Request is sent, it may request that data confirmation be at the application-to-application level. If application-to-application confirmation is agreed upon, then on receiving a packet with the D-bit set, it must be acknowledged by sending a Data Acknowledgement (N\_DAck) message.

This example prints out incoming data as a string, if the Q-bit is not set:

*Code Example 5-1* Handling Incoming Data

```
S_X25_HDR*hdrptr;
struct xdataf *dat_msg;
struct xdatacf *dack;
for(i; j) {
    if (getmsg(x25_fd, &ctlblk, &datblk, &getflags) < 0) {
       perror("Getmsg fail");
       exit(1);
       }
hdrptr = (S_X25_HDR * ) ctlbuf;if (hdrtr->xl_type == XL_cTL) {
/* Deal with protocol message as required -
  * see below
  */
    }
if (hdrptr->xl_type == XL_DAT) {
   dat_msg = (struct xdataf *) ctlbuf;
   switch (dat_msg->xl_command) {
       case N_Data:
           if (dat_msg->More)
               printf("M-bit set \n");
           if (dat_msg->setQbit)
               printf("Q-bit set \n");
           else {
               if (dat_msg->setDbit)
                   printf("D-bit set \n");
               for (i = 1:i<del>delta</del>l.len; i++)printf("%c", datbuf[i]);
/*
  * If application to application
  * Dbit confirmation was negotiated
  * at call setup time,
  * send an N_DAck
  */
               if (app_to_app && dat_msg->setDbit) {
                   dack = (struct xdatacf * )malloc(sizeof(struct xdatacf));
                   bzero((char *)dack, sizeof(struct xdatacf));
                   dack- >xl_command = N_DAck;
                   dack->xl_type = XL_DAT;
                   ctlblk->len = sizeof(struct xdatacf);
                   ctlblk->buf = (char *)dack;datblk->len = 0;
```
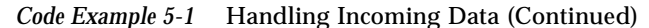

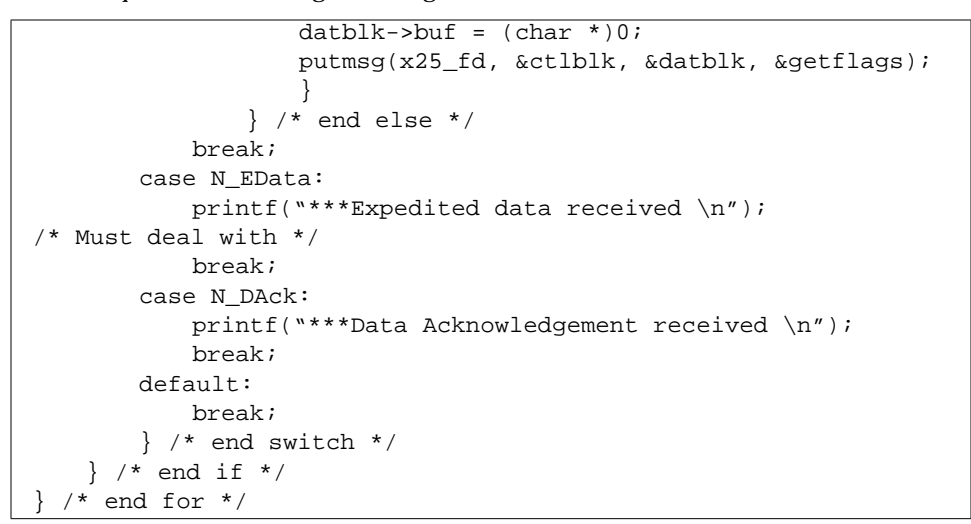

#### *5.2.3 Expedited Data*

The preceding example allows for the possibility of receiving expedited data messages (which are carried in X.25 interrupt packets). These must be dealt with appropriately. Since only one expedited data packet can be outstanding in the connection at any time, its sender is prevented from sending any further such messages until the receiver has acknowledged it. The receiver does this by sending an Expedited Acknowledgement (EAck**)** message.

The EAck is sent in much the same way as an ordinary data packet, but with no data part. If the application does not need to use the expedited data capability, then other appropriate responses to receiving an EData message are to reset or close the connection. (See Section 5.2.4, "Resets," on page 5-13 and Section 5.3, "Closing a Connection," on page 5-15.)

When sending expedited data, the application must wait for an acknowledgement before requesting further expedited transmissions.

```
#include <sys/net/x25_proto.h>
#define EXPLEN 4
struct xed atafexp;
char expdata[]= \{1, 2, 3, 4\};
exp.xl_type= XL_CTL;
exp.xl command= N Edata;
ctlblk.len= sizeof (struct xedataf);
ctlblk.buf= (char *) &exp;
datblk.len= EXPLEN;
datblk.buf= expdata;
if (putmsg(x25_fd, &ctlblk, &datblk, 0) < 0) {
   error("Exp putmsg");
   exit(1);}
for (i; j) {
  if (getmsg(x25_fd, &ctlblk, &datblk, &getflags) < 0) {
   perror("Getmsg fail");
   exit(1);}
hdrptr = (S_X25_HDR *) ctlbuf;
if (hdrptr->xl_type == XL_CTL) {
/* Deal with protocol message as required */
   }
if (hdrtr->xl_type == XL_DAT) {
   dat_msg = (struct xdataf *) ctlbuf;
   switch (dat_msg->xl_command) {
      case N_Data:
/* process more data */
         break;
      case N_EData:
          printf("***Expedited data received \n");
/* Must deal with */
.... send N_EAck ....
          break;
      case N_EAck: /* Expedited data received */
/* Further N_Edata can now be sent */
          break;
      default:
         break;
      }
   }
```
#### *5.2.4 Resets*

Resets can be dealt with in a similar way to interrupts, except that there is no data passed with a Reset Request. When a Reset Request is issued, the application must wait for the acknowledgement, as for an expedited request. However, until this is received, the *only* action that can be taken is to issue a Disconnect Request.

The diagnostic field in a Reset Request should be filled in with the reason for issuing the reset. Standard values for this are defined in the include file  $\frac{x}{25/x25\_proto.h}$ , although the application can set any value. See Section A.2, "Error Codes," on page A-2 for more details.

When a Reset Indication is received, there are only two valid actions that may be taken:

- **•** send a Reset Confirmation message to acknowledge the reset
- **•** send a Disconnect Request

In this situation, pending data is flushed from the queue.

Reset Indications can be dealt with as part of the general processing of incoming messages, as shown in the following disconnect handling example.

```
#include<netx25/x25_proto.h>
struct xrstf rst;
S_X25_HDR *hdrptr;
rst.xl_type= XL_CTL;
rst.xl_command= N_RI;
rst.cause= 0;
rst.diag= NU_RESYNC;
ctlblk.len= sizeof (struct rstf);
ctlblk.buf= (char *) &rst;
if (putmsg(x25_fd, \&ctlblk, 0, 0) < 0) {
   perror(" putnmsg");
   exit(1);}
   for (i; j) {
      if (getmsg(x25_fd, &ctlblk, &datblk, &getflags) < 0) {
          perror("Getmsg fail");
          exit(1);}
      hdrptr = (S X25 HDR * ) ctlbuf;
      if (hdrptr->xl_type == XL CTL) {
          continue;
          }
      switch (hdrptr->xl_command) {
          case N_RC: /* Reset complete */
/* Enter data transfer */
             break;
          default:
             break;
          } /* end switch */
       } /* end for */
```
Control messages like resets and interrupts take higher priority than normal data messages, both internally in the PLP driver, and across the network. However, it is important to note that the NLI does not use the mechanism for priority processing of streams messages (by setting the RS\_HIPRI flag in putmsg)**.** There are two reasons for this:

- **•** The stream head can only hold one incoming priority message (the first). This is inappropriate in certain situations where several of these messages may follow each other in quick succession. For example, a Reset may be followed immediately by a Disconnect.
- **•** An outgoing priority message would overtake any data which is queued waiting to be sent. It is possible that data could then be sent after the priority message (for example, a reset), which would lead to an NLI protocol violation.

### *5.3 Closing a Connection*

This section covers remote and local disconnects.

#### *5.3.1 Remote Disconnect*

If, during a connection, the remote end initiates a Disconnect, then a Disconnect Indication (N\_DI) message (or possibly an N\_Abort message, see Section 3.11, "Abort Indication," on page 3-11) is received at the NLI. The application need not acknowledge this message since, after sending a Disconnect, the X.25 driver silently discards all messages received except for connect and accept messages. These are the only meaningful X.25 messages on the stream after disconnection.

The receiver of a Disconnect Indication should ensure that enough room is available in the getmsg call to receive all parameters and, when present, up to 128 bytes of Clear User Data. Handling such a Disconnect event would

normally be part of the general processing of incoming messages. The example which follows could be combined with the code from the data transfer example in the previous section.

```
struct xdiscf *dis_msg;
if (hdrptr->xl_type == XL_CTL) {
   switch (hdrptr->xl_command) {
/* Other events/indications dealt with
   * here - e.g. Reset Indication (N_RI)
   */
      case N_DI:
          dis_msg = (struct xdiscf *) hdrptr;
          printf("Remote disconnect, cause = x, diagnostic = x \n\ln",
          dis_msg->cause, dis_msg->diag);
/* Any other processing needed here -
   * e.g. change connection state
   */
          return;
      case N_Abort:
         printf("***Connection Aborted \n"); /* etc. */
          return;
      default:
         break;
      }
   }
```
**Note –** It is *guaranteed* that no X.25 interface messages are sent to the application once a disconnect message has been passed up to it, wherever the message came from (that is, it can be a Disconnect Indication or the "response" described in "Local Disconnect" on page 5-17).

Although at this stage the stream is idle, it is in an open state and remains so until some user action. This could be to close the stream, or to initiate a new Listen or Connect request on it.

#### *5.3.2 Local Disconnect*

To initiate a Disconnect on a connection, the application should send a Disconnect Request (N\_DI) message on the stream. Unless this is being used to reject an incoming call (see "Handling the Connect Indication" on page 5-22), the X.25 driver signals that it has observed the message. It does this by sending a Disconnect Confirm upstream when it receives the Clear Confirm. In this way, the upper components can be certain that no messages will follow the Disconnect.

In the case of rejection, the connection identifier supplied on the Connect Indication must be returned in the disconnect message. The disconnect (reject) is not acknowledged in this case.

As in the case of a remote disconnection, once the response has been received the stream becomes idle, and remains in this state until the application sends out another control message. This may be to close the stream, or to initiate a new Listen or Connect request on it. The application should, however, not send any of these messages until it receives the Disconnect Response.

As described in Section 3.9, "Disconnect Request/Indication," on page 3-9, a disconnect collision may occur. If this happens, no Disconnect Confirm is sent.

```
/* Coded and sent disconnect request, process response */
struct xdiscf *dis_ind;
struct xdcnff *dis_cnf;
struct extraformat *xqos = (struct extraformat *)0;
if (hdrptr->xl_type == XL_cTL) {
   switch( hdrptr->xl_command ) {
/* Disconnect Collision */
      case N_DI:
          dis_ind = (struct xdiscf*)hdrptr;
          xqos = &dis_ind->indicatedqos.xtras;
          break;
/* Disconnect Confirmation */
      case N_DC:
          dis_cnf = (struct xdcnff*)hdrptr;
          xqos = &dis_cnf->indicatedqos.xtras;
         break;
      default:
          return;
       }
   if ( xqos ) {
/*
   * Print any charging information returned
   */
      if ( xqos->chg_cd_len ) {
/* Print out Call Duration from chg_cd_field */
          }
      if ( xqos->chg_mu_len ) {
/* Print out Monetary Unit from chg_mu_field */
          }
      if ( xqos->chg_sc_len ) {
/* Print out Segment Count from chg_sc_field */
          }
      } /* end if (xqos) */
   } /* end if (hdrptr->xl_type==XL_CTL) */
```
## *5.4 Listening*

For more information on listening, see Chapter 4, "Listens."

#### *5.4.1 Listening for Incoming Connections*

Before an incoming call can be received from the X.25 driver, there must be (at least) one *listener*. Moreover, as mentioned in Section 4.4, "Priority," on page 4-4, listening for incoming connections may be a privileged operation . That is, the stream must have been opened by a process with superuser privilege.

To listen for and open an incoming connection, the application should do the following:

- **1. Send an** N\_Xlisten **message carrying the called address list in which the application is interested to the X.25 driver (see Chapter 4, "Listens"). After this, wait for the response to the Listen Request.**
- **2. When the the listen response is received (and the l\_result flag indicates success), wait for Connect Indication messages from the X.25 driver. If the l\_result flag indicates failure, the application can decide either to close the stream or to try again later.**
- **3. When a Connect Indication is passed up, the application can decide whether to accept on this or a different stream.**
- **4. At this point, the facilities and QOS are negotiated if required. A Connect Confirmation message carrying the appropriate connection identifier is then passed down on the stream on which the connection is being accepted.**

#### *5.4.2 Constructing the Listen Message*

As described in Chapter 4, "Listens," the listen message has two parts. The construction of the control part of the message is straightforward:

```
struct xlistenflisreq;
lisreq.xl_type = XL_CTL;
lisreq.xl_command = N_XListen;
lisreq.lmax = 1;
```
In this example, lmax has the value of 1, indicating that only one Connect Indication is to be handled at a time.

The data part of the message should be filled with the sequence of bytes that specify the Call User Data string and address(es) which are to be listened for. The simplest case for this would be to set "Don't Care" values for both the CUD and address:

```
int lislen;
char lisbuf[MAXLIS];
lisbuf[0] = X25_DONTCARE; /* l_cumode*/lisbuf[1] = X25_DONTCARE; /* l_model*/lislen = 2;
```
Alternatively, to set the CUD to match exactly the (X.29) value defined in the array cudf [] earlier (0x01000000), and the NSAP to match any sequence starting 0x80, 0x00, the following would be used:

```
lislen = 0;
lisbuf[lislen++] = X25_IDENTITY; /* l_cumode */
lisbuf[lislen++] = CUDFLEN; /* l_culength */
memcpy(&(lisbuf[lislen]), cudf, CUDFLEN); /* l_cubytes */
lislen += CUDFLEN;
liskuf[lislen++] = X25_STARTSWITH; /* l-mode */liskuf[lislen++] = X25_NSAP; /* l_type * /lisbuf[lislen++] = 4; /* l_length */
lisbuf[lislen++] = 0x80; /* l_add */
lisbuf[lish++] = 0x00;
```
Or, to accept any CUD Field, with a DTE of 2342315656565:

```
#define MY_DTE_LEN 13
#define MY_DTE_OCTETS 7
char my_dte[MY_DTE_OCTETS] =
{0x23,0x42,0x31,0x56,0x56,0x56,0x50};
lislen = 0;
lisbuf[lislen++] = X25_DONTCARE; /* l_cumode */
liskuf[lislen++] = X25_lIDENTITY; /* l_model */
lisbuf[lislen++] = X25_DTE; /* l_type */
lisbuf[lislen++] = MY_DTE_LEN; /* l_length */
memcpy(\&(lisbuf[lislen]), my_dte, MY_DTE_OCTETS); /* l_add */
lislen += MY_DTE_OCTETS;
```
Note - The 1\_add field uses packed hexadecimal digits and the 1\_1ength value is actually the number of semi-octets whereas the 1\_culength field specifies the length of the l\_cubytes field in octets.

Next, send the Listen Request down the open stream:

```
ctlblk.len = sizeof(struct xlistenf);
ctlblk.buf = (char *) &lisreq;
datblk.len = lislen;
datblk.buf = lisbuf;
if (putmsg(x25_fd, &ctlblk, &datblk, 0) < 0) {
   perror("Listen putmsg failure");
   return -1;
   }
```
Finally, wait for the listen response; the result flag indicates success or failure:

```
#define DBUFSIZ 128
#define CBUFSIZ MAX( sizeof(struct xccnff), sizeof(struct
xdiscf) )
struct xlistenf *lis_msg;
ctlblk.maxlen = CBUFSIZ; /* See 4.1 above for declarations */
ctlblk.buf = ctlbuf;
datblk.maxlen = DBUFSIZ;
dathk.buf = datbuf;for(i; j) {
   if (getmsg (x25_fd, &ctlblk, &datblk, &getflags) < 0) {
      perror("Listen getmsg failure");
      return -1;
       }
   lis_msg = (struct xlistenf *) ctlbuf;
   if ((lis_msg->xl_type == XL_CTL) && (lis_msg->xl_command ==
N_XListen))
      if (lis_msg->l_result != 0) {
          printf("Listen command failed \n");
          return -1;
          }
      else {
          printf("Listen command succeeded \n");
          return 0;
          }
   }
```
Cancelling a Listen Request can be done in the same way, except that no data is passed with the request. It simply cancels all successful Listens that have been made on that stream.

#### *5.4.3 Handling the Connect Indication*

Once the listening application has received a Listen Response indicating success, it should wait for incoming Connect Indications. When an N\_CI message arrives, the application should inspect its parameters: address, call user data, facilities, quality of service, and so on, then decide whether to accept or reject the connection.

#### *Acceptance*

If accepting, the listening application can do so either on the stream the indication arrived on, or on some other stream. This other stream can be one which is already open and free, or it can be newly opened.

Whatever method is used for the accept, the identifier conn\_id in the Connect Indication message *must* be copied into the accept message for matching by the X.25 driver. If this identifier in the accept message does not match, a Disconnect is sent to the accepting application. This causes the resource to hang on the stream on which the incoming call was sent, since the connection is never accepted.

#### *Rejection*

A listening application can reject the call by sending a N\_Disc message down the stream on which the Connect Indication arrived. A Connect Indication cannot be rejected on a different stream. Again, the connection identifier must be quoted in the message for matching, since there may be several Connect Indications passed to the listening application. If there is no match for the rejection, the message is silently discarded.

The rejecting listener can request one of two actions in response to the disconnect:

- Request immediate disconnect. Set the reason field to NU\_PERMANENT (0xF5).
- **•** Search for further matching listeners. Set the reason field to any value except 0xF5.

The following code example shows how to reject an incoming call:

```
struct xcallf *conind;
struct xdiscf disc_msg;
/* Use getmsg to receive the Connect Indication
  * use conind to point to it
  */
disc msg.xl type = XL CTL;
disc_msq.xl_command = N DI;
disc_msg.conind = conind->conind;
disc msq.cause = cause; /* cause to be returned */
disc_msg.diag = diag; /* diagnostic to be returned */
if (disc_immed) /* no more searches */
   disc msg.reason = NU PERMANENT; /* 0xF5 *//* Send Rejection down stream with putmsg */
```
**Note –** The application must not accept a connection on a listening stream that is capable of handling more than one Connect Indication at one time if there could subsequently be other Connect Indications to be handled on that stream. For example, the application issues a Listen Request to handle three Connect Indications at one time. A Connect Indication is received and sent to the application on the listen stream. The application must not accept this connection on the listen stream because there could be two more Connect Indications that can be sent subsequently.

The Connect Indication message passed contains X.25 facility values, and CONS QOS parameters, if appropriate. The application may want to negotiate these values. This is done by setting the negotiate\_qos flag in the Connect Response message. The values received should then be copied into the response, and those facilities and/or parameters (and any related flags) for which a different value is desired should then be altered (see Section 2.2, "Quality of Service and X.25 Facilities," on page 2-4). It is recommended that the *entire* QOS structure be copied from the indication to the response. This is preferable to copying each field individually, as it allows for any future additions to this structure.
An example of negotiation is shown below. Here all the values are copied as indicated, except the packet size, which is negotiated down to 256 if it is flagged as negotiable, and is greater than 256:

```
struct xcallf *conind;
struct xccnff conresp;
/* Do a getmsg etc to receive the Connect Indication,
  * assign conind to point to it.
  */
conresp.xl_type = XL_CTL;
conresp.xl_command = N_CC;
conresp.conn_id = conind->conn_id; /* Connection identifier */
conresp.CONS call = TRUE /* This is a CONS call */
memset(&conresp.responder, 0, sizeof(struct xaddrf));
/* Let network fill in responding addr */
conresp.negotiate_qos = TRUE;
memcpy (&conresp.rqos, &conind->qos, sizeof (struct qosformat)
);
if (conind->qos.xtras.pwoptions & NEGOT_PKT) {
   if (conind->qos.xtras.rempacket > 8)
      conresp.rqos.xtras.rempacket = 8; /* 256 = 2v' - .2'8v' + .2'*/
   if (conind->qos.xtras.locpacket > 8)
      conresp.rqos.xtras.locpacket = 8;
   }
/* Set any other values to be negotiated here,
  * then send the response down with a putmsg.
  */
```
Alternatively, the application may decide to accept (agree with) the indicated values, in which case the negotiate\_qos flag is set to zero.

### *5.4.4 Reusing the Listen Stream*

If a connection is never established on a listening stream (using a matching accept) then that stream remains listening on the address list supplied. On the other hand, once an established connection has been disconnected, the stream does not return to a listening state. Instead, it remains open in an idle state. If the application needs to listen again, then the listen message must be re-sent. Rejection does not alter the listening state of the stream.

# *5.5 PVC Operation*

The following subsections describe the procedures necessary for an application to operate a PVC on the X.25 PLP Driver.

# *5.5.1 Attaching a PVC*

To attach a PVC on an open stream, an application must:

- **1. Allocate a** PVC\_attach **structure.**
- **2. Supply the structure with the appropriate** reqackservice **and** reqnsdulimit **parameters. These parameters are used for the duration of the connection.**
- **3. Set the appropriate subnetwork and logical channel identifiers.**
- **4. Pass the attach request down to the X.25 Driver.**
- **5. Wait for the attach accept or rejection.**

For example:

```
#include <sys/stropts.h>
#include <netx25/x25_proto.h>
struct pvcattfattach = \{ XL_CTL, N_PVC_ATTACH, 1, 0, 0, 0\};
/* Logical Channel 1
  * No request for Receipt Ack or nsdulimit
  */
struct strbufctlblk; /* Convert sn_id to internal format */
attach.link id = 0;
ctlblk.len = sizeof(struct pvcattf);
ctlblk.buf = (char *) &attach;
```
The message is then sent on the stream using the putmsg system call:

```
if (putmsg (x25_fd, \&ctlblk, 0, 0) < 0) {
    perror("Attach putmsg");
    exit(1); }
```
At this stage, the application should wait for a response to the attach. The response may indicate either a successful attachment or a rejection.

```
#define DBUFSIZ 128
#define CBUFSIZ
sizeof(struct pvcattf)
int getflags;
struct pvcattf *ind_msg;
char ctlbuf[CBUFSIZ], datbuf[DBUFSIZ];
ctlblk.maxlen = CBUFSIZ;
ctlblk.buf = ctlbuf;
datblk.maxlen = DBUFSIZ;
datblk.buf = datbuf;
for(i; j) {
   if (getmsg(x25_fd, &ctlblk, &datblk, &getflags) < 0) {
      perror("Getmsg fail");
   exit(1);}
ind_msg = (\text{struct } \text{pvcattf }*) \text{ctlbuf};if (ind_msg->xl_type != XL_CTL)
   continue;
switch (ind msq->xl command) {
   case N_PVC_ATTACH:
       switch (ind_msg->result_code) {
          case PVC_SUCCESS:
/*...... Process the attach */
             return(1);
          case PVC_NOSUCHSUBNET:
          case PVC_CFGERROR:
          case PVC_PARERROR:
          case PVC_BUSY:
/*...... Process the reject */
             return(0);
          default:
             printf("Unknown PVC message\n");
              exit(1);}
       }
   }
```
In this example, getmsg is used to retrieve the next message from the stream head. This is done in a loop, until either the attach is confirmed successful or rejected. Although the processing of the attach is not shown here, it is

recommended that the application send a Reset Request (see Section 3.7, "Reset Request/Indication," on page 3-7) and wait for the Reset Confirm (see Section 3.8, "Reset Response/Confirm," on page 3-8) before proceeding with the data transfer. The example given in "Resets" on page 5-13 shows the code used to send a Reset and handle the acknowledgement. This synchronizes the X.25 PLP drivers at each end of the PVC. The example does not illustrate all possible result\_code cases.

It is possible to abort the Attach Request before a response is received. The application can do this by sending a Detach Request message (see Section 5.5.3, "Detaching a PVC"). If this is done, the application should read and discard all messages from the stream until it receives the detach acknowledgement.

After a rejection or an attach abort the stream remains open and can be used, for example, to make further attach attempts.

### *5.5.2 PVC Data Transfer*

The transfer of data over a Permanent Virtual Circuit is exactly the same, to the application, as for Virtual Circuits. Section 5.2, "Data Transfer" contains a description of the procedures involved.

### *5.5.3 Detaching a PVC*

The procedure used to detach a PVC differs for the remote and local cases, so these are described separately here.

#### *Remote Detach*

If, during a connection, the remote end initiates a detach, then a Reset Indication (seeSection 3.7, "Reset Request/Indication," on page 3-7) message is received at the NLI**.** The application should acknowledge this with a Reset Response (see Section 3.8, "Reset Response/Confirm," on page 3-8). Handling such an event would normally be part of the general processing of incoming messages.

After sending the Reset Response, the application is still attached to its PVC and remains so until it initiates a local detach.

### *Local Detach*

To initiate a detach on a connection, the application should send a Detach Request ( $N$  PVC DETACH) message on the stream. The X.25 driver signals that it has observed the message by sending a Detach upstream. In this way, the upper component can be certain that no messages follow the Detach. For example:

```
struct pvcdetfdetach = {KL_CTL, N_PVC_DETACH, 0 };
ctlblk.len = sizeof(struct pvcdetf);
ctlblk.buf = (char *) &detach;
if (putmsg(x25_fd, &ctlblk, 0, 0) < 0) {
   perror("Detach putmsg");
   exit(1);}
```
As is the case for a Remote Detach, once the response has been received the stream becomes idle. It enters an open state, in which it remains until the application commands otherwise. This could be to close the stream, or to initiate a new Attach Request on it. The application should, however, wait until it receives the Detach Response.

# *Support Library 6*

There are a number of programming routines which, while not strictly a part of the X.25 networking code, are invaluable in writing network applications. There are man pages for each of these routines. With /opt/SUNWconn/man as part of your MANPATH environment variable, these man pages become available to you.

The library resides in /opt/SUNWconn/lib/libsx25.a. To link against the library use a command such as the following:

```
hostname% cc -o test test.c -L/opt/SUNWconn/lib -lsx25
```
The support library consists of the following routines:

```
padtos
```
Converts a network pad database structure into a string.

```
stox25
```
Converts a string containing an X.25 dot format address to an X.25 xaddrf structure.

```
x25tos
```
Converts an X.25 xaddrf structure to a string containing an X.25 dot format address.

#### equalx25

Tests if two X.25 xaddrf structures are identical.

#### linkidtoX25

Converts a string containing a link identifier to the internal format used in X.25 primitives.

#### x25tolinkid

Converts a link identifier in the internal format used in X.25 primitives to a string.

#### getnettype

Returns type of network (LAN/WAN 1980/84/88) that is configured for a particular link identifier.

Use the following routines to manipulate the network pad database file (/etc/SUNWconn/x25/padmapconf):

#### getpadbyaddr

Searches the network pad database file until an entry containing the given address is found. A pointer to the entry is returned.

#### getpadbystr

Searches the network pad database file until an entry containing the given name is found. A pointer to the entry is returned.

getpadent

Reads the next line of the network pad database, opening the file if necessary.

#### setpadent

Opens and rewinds the network pad database file.

#### endpadent

Closes network pad database file after use.

Use the following routines to manipulate the X.25 host database file (/etc/SUNWconn/x25/xhosts):

#### getxhostbyaddr

Searches the X25 host database file until an entry containing the given address is found. A pointer to the entry is returned.

#### getxhostbyname

Searches the X25 host database file until an entry containing the given name is found. A pointer to the entry is returned.

#### getxhostent

Reads the next line of the X25 host database, opening the file if necessary.

setxhostent

Opens and rewinds the X25 host database file.

endxhostent

Closes network X25 hosts file after use.

# *NLI Management ioctls 7*

**Note –** For more detailed information on STREAMS in general, and the use of ioctls in particular, refer to the *STREAMS Programmer's Guide*.

# *7.1 Management-related Upper Stream Message Structures*

The following list of message structures describes those messages which can be used for status and other information. They differ from the other NLI messages in that they are not concerned directly with the communication between upper components and the X.25 protocol machine.

### *7.1.1 Management Structures and Interface*

The management of the X.25 multiplexor is performed through the ioctl system call mechanism on a control stream using the  $I_{\text{STR}}$  ioctl of streams. (This use of the ioctl mechanism is in addition to the normal use in stream operations like PUSH or LINK.)

The iocblk structure contains a ioctl type field the values of which are described in the following paragraphs. The M\_DATA portion, when present, supplies any necessary user-provided data.

For security and protection, the initiator of many of these ioctls must be superuser, that is, the effective user id number in the iocblk must be zero. The ioctl descriptions specify whether super-user privilege is required.

As is standard within the streams environment, success or failure of the ioctl function is indicated by sending, respectively, an M\_IOCACK or M\_IOCNAK message upstream.

The wlcfg database which is referenced in the following sections is described in detail in Section 7.2, "Configurable Parameters," on page 7-20. For an example of how a user process makes an I\_STR ioctl call, see the example for the N\_linkent ioctl in the following subsection.

#### *7.1.1.1* N\_linkent *ioctl*

This ioctl is sent downstream by the x25netd process to configure a newly linked driver below the X.25 multiplexor. It supplies the parameters necessary to identify the link via the identifier and to register the mode of the lower driver. You must be super-user to make this ioctl.

The data contained in the ioctl is in the format:

```
struct xll_reg {
  struct ll_reg lreg;
   int lmuxid;
};
```
The fields are:

lmuxid

This is the unique link index supplied by the streams I\_LINK ioctl returned when the lower driver is linked below the X.25 multiplexor.

```
lreg
  This is an ll_reg structure:
```

```
struct ll_reg {
 uint8 11_type;
  uint8 ll_class;
 uint8 11_regstatus;
 uint8 11_spare;
 uint32 ll_ppa;
 uint8 11_mymacaddr;
 uint8 11_normalSAP;
 uint8 11_loopbackSAP;
};
```
The fields of the registration message structure are used as follows:

```
ll_type
```
contains LL\_REG;

ll\_class

identifies the class of link level required, and has the value LC\_LLC1, LC\_LLC2; or one of LC\_LAPBDTE, LC\_LAPBXDTE, LC\_LAPBDCE or LC\_LAPBXDCE for LAPB operation (suffix 'X' selects extended (modulo 128) operation); or one of LC\_LAPDTE or LC\_LAPDCE for LAP operation;

ll\_regstatus

is ignored (it is used later to return the registration status);

ll\_ppa

identifies the link concerned. (PPA is a DLPI abbreviation for "Physical Point of Attachment".)

ll\_mymacaddr

is ignored (it is used later [LLC only] to return the MAC address of the local station).

ll\_normalSAP

[LLC only] is the normal SAP for LLC connections on the stream;

ll\_loopbackSAP

[LLC only] is the loopback SAP, used only for loopback connections;

If the link level accepts the registration, it will set ll\_regstatus to LS\_SUCCESS, place the local MAC address in ll\_mymacaddr [LLC only] and return the registration message otherwise unchanged.

If the registration is rejected, for example because one of the specified SAP values has already been registered, the reason for rejection will be set as an error number into ll\_regstatus, and the message returned.

The value of  $11$  regstatus on return will be one of:

- **•** LS\_SUCCESS
- **•** LS\_SSAPINUSE
- **•** LS\_EXHAUSTED

A user process makes the N\_linkent ioctl call as follows:

```
/*
  * Send an N_linkent ioctl down to the X.25 multiplexor.
  * 's' is a stream to the X.25 multiplexor.
  * 'reg' contains the necessary registration parameters.
  */
int
do_linkent(s, reg)
        int s;
         struct xll_reg *reg;
{
         struct strioctl strioc;
         strioc.ic_cmd = N_linkent;
         strioc.ic_timout = -1;
         strioc.ic_len = sizeof(struct xll_reg);
        strioc.ic_dp = (char * ) reg; if (ioctl(s, I_STR, &strioc) < 0) {
                return (-1);
         }
         return (0);
}
```
### *7.1.1.2* N\_linkconfig *ioctl*

This ioctl is used to configure the wlcfg database for a link. The wlcfg database appropriate to a link is carried as the M\_DATA part of the ioctl N\_linkconfig. The U\_LINK\_ID field in the wlcfg structure specifies the link to be configured. You must be super-user to make this ioctl.

The wlcfg structure is documented in Section 7.2, "Configurable Parameters," on page 7-20.

**Note –** Certain elements in the configuration database, if altered while calls are active, could result in unpredicatable behavior. Specifically, alteration of the virtual circuit channel ranges and default window and packet sizes should only be made with extreme caution.

### *7.1.1.3* N\_linkread *ioctl*

This ioctl is used to extract the wlcfg database for a link in a running system for examination. The  $w$ lcfg database is returned within the M\_DATA part of the N linkread ioctl. Care must be taken to ensure that there is enough space in the data area to receive the copy of the structure. A non-privileged user can invoke this ioctl.

#### *7.1.1.4* N\_linkmode *ioctl*

This ioctl is used to read or change the SUB\_MODES field of a particular  $w$ lcfg database appropriate to a link. This configuration ioctl is used to alter characteristics of a link's operation, for example, to temporarily bar incoming calls. It is therefore recommended that the read ioctl be used before sending the alter ioctl. This procedure is intended to avoid inadvertent errors which could cause undesirable effects. The parameters are carried as the M\_DATA part of the N\_linkmode ioctl as follows:

```
struct linkoptformat {
 unsigned short newSUB MODES;
  unsigned long U_LINK_ID;
  unsigned char rd_wr;
};
```
The fields are:

newSUB\_MODE

This is the new SUB\_MODES value in a write ioctl or the current value in a read ioctl.

U\_LINK\_ID

This is the field which identifies the particular link and must match one of the wlcfq database entries.

rd\_wr

This determines read or write mode. A value of zero indicates read while non-zero indicates write.

In the case of read, the same structure is returned with the current value of SUB MODES for the link.

You must be super-user to make this ioctl.

#### *7.1.1.5* N\_getstats *ioctl*

This ioctl is used to read the statistics counts for the X.25 multiplexor since network startup or since they were last reset by an N\_zerostats ioctl (see below). Statistics are maintained an a multiplexor basis—separate link statistics are not available. There are no security restrictions on making this ioctl; any user can do it.

The structure associated with this ioctl is an integer array of size mon\_size, and each array entry is a statistics or error count, with indices as follows:

*Code Example 7-1* Indices to Statistics Array

|         | SYSTEM ERROR/MONITOR INDICES ---- */ |    |  |  |  |  |
|---------|--------------------------------------|----|--|--|--|--|
| #define | BadL2func                            | 0  |  |  |  |  |
| #define | Cantlzap                             | 1  |  |  |  |  |
| #define | L2badcc                              | 2  |  |  |  |  |
| #define | L2baddcnf                            | 3  |  |  |  |  |
| #define | L2badref                             | 4  |  |  |  |  |
| #define | L2report                             | 5  |  |  |  |  |
| #define | L2reset                              | 6  |  |  |  |  |
| #define | L3T25timeouts7                       |    |  |  |  |  |
| #define | L3timeouts                           | 8  |  |  |  |  |
| #define | L3badAE                              | 9  |  |  |  |  |
| #define | L3badT20                             | 10 |  |  |  |  |

*7*

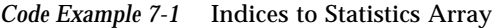

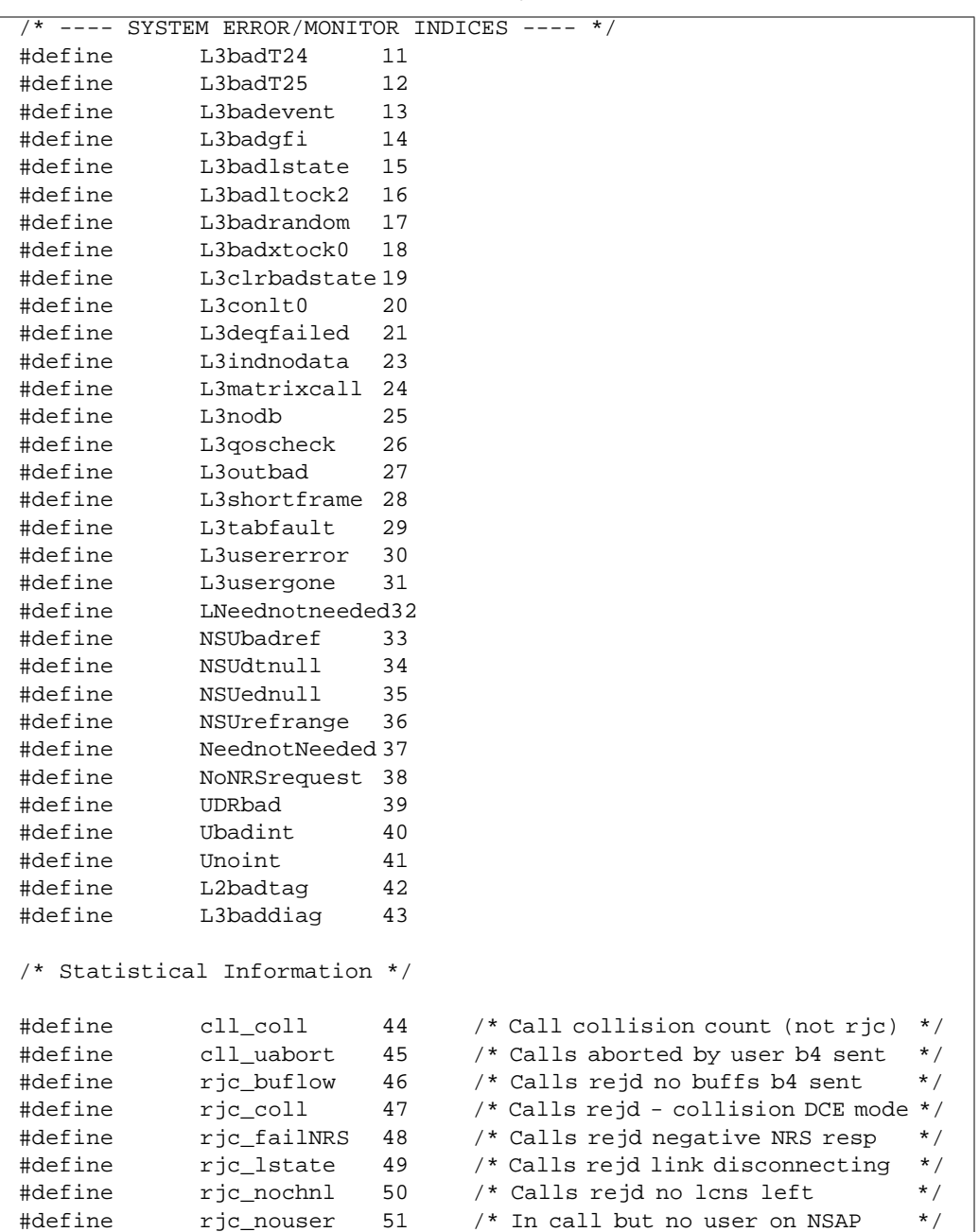

*Code Example 7-1* Indices to Statistics Array

|            |                                        |    | $\frac{1}{x}$ ---- SYSTEM ERROR/MONITOR INDICES ---- */ |
|------------|----------------------------------------|----|---------------------------------------------------------|
| #define    | rjc_remote                             | 52 | $*$ /<br>/* Call rejd by remote responder               |
| #define    | rjc_u                                  | 53 | /* Call rejd by NS user<br>$*$ /                        |
| #define    | dg_in                                  | 54 | $\star$ /<br>/* DIAG packets in                         |
| #define    | dg_out                                 | 55 | /* DIAG packets out<br>$*$ /                            |
| #define    | p4_ferr                                | 56 | $\star$ /<br>/* Format errors in P4                     |
| #define    | rem perr                               | 57 | $*$ /<br>/* Remote protocol errors                      |
| #define    | res ferr                               | 58 | $\star$ /<br>/* Restart format errors                   |
| #define    | res_in                                 | 59 | /* Restarts received (inc DTE/DXE)*/                    |
| #define    | res_out                                | 60 | /* Restarts sent (inc DTE/DXE)<br>$\star$ /             |
| #define    | vcs_labort                             | 61 | /* Circuits aborted via link event*/                    |
| #define    | r23exp                                 | 62 | /* Circuits hung by r23                                 |
| expiration | $*$ /                                  |    |                                                         |
| #define    | 12conin                                | 63 | /* Link level connect established */                    |
| #define    | 12conok                                | 64 | $*$ /<br>/* LLC connections accepted                    |
| #define    | 12conrej                               | 65 | /* LLC connections rejd<br>$*$ /                        |
| #define    | l2refusal                              | 66 | /* LLC connnect requests refused<br>$*$ /               |
| #define    | $121$ zap                              | 67 | /* Oper requests to kill link<br>$*$ /                  |
| #define    | 12r20exp                               | 68 | /* R20 retransmission                                   |
| expiration | $*$ /                                  |    |                                                         |
| #define    | 12dxeexp                               | 69 | /* DXE/connect expiration                               |
| $\star$ /  |                                        |    |                                                         |
| #define    | 12dxebuf                               | 70 | $\star$ /<br>/* DXE resolv abort - no buffers           |
| #define    | 12noconfig                             | 71 | $*$ /<br>/* No config base - error                      |
| #define    | xiffnerror                             | 72 | /* Upper i/f bad M_PROTO type<br>$\star$ /              |
| #define    | xifuserror                             | 73 | /* Upper user fn/state error<br>$*$ /                   |
| #define    | xintdisc                               | 74 | $\star$ /<br>/* Internal disconnect events              |
| #define    | xifaborts                              | 75 | /* Interface abort vc called<br>$*$ /                   |
| #define    | PVCusergone                            | 76 | /* Count of non-user interactions */                    |
| #define    | max_opens                              | 77 | /* highest no. simul. opens so far */                   |
| #define    | vcs_est                                | 78 | /* VCs established since reset<br>$\star$ /             |
| #define    | bytes_in                               | 79 | $*$ /<br>/* Total data bytes received                   |
| #define    | bytes_out                              | 80 | /* Total data bytes sent<br>$*$ /                       |
| #define    | pkts_in                                | 81 | $\star$ /<br>/* Count of data packets sent              |
| #define    | pkts_out                               | 82 | $\star$ /<br>/* Count of data packets received          |
| #define    | res_conf_in                            | 83 | /* Restart Confirms received<br>$^*/$                   |
| #define    | res_conf_out                           | 84 | /* Restart Confirms sent<br>$*$ /                       |
|            |                                        |    |                                                         |
|            | /* GLOBAL totals for "per-VC" stats */ |    |                                                         |
|            |                                        |    |                                                         |
| #define    | cll_in_q                               | 85 | /* Calls rcvd and indicated<br>$*$ /                    |
| #define    | cll_out_q                              | 86 | /* Calls sent<br>$\star$ /                              |
| #define    | caa_in_g                               | 87 | /* Call established for outgoing<br>$*$ /               |
| #define    | caa_out_q                              | 88 | /* Ditto - in call<br>$\star$ /                         |

*7*

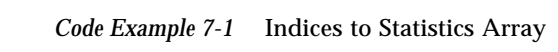

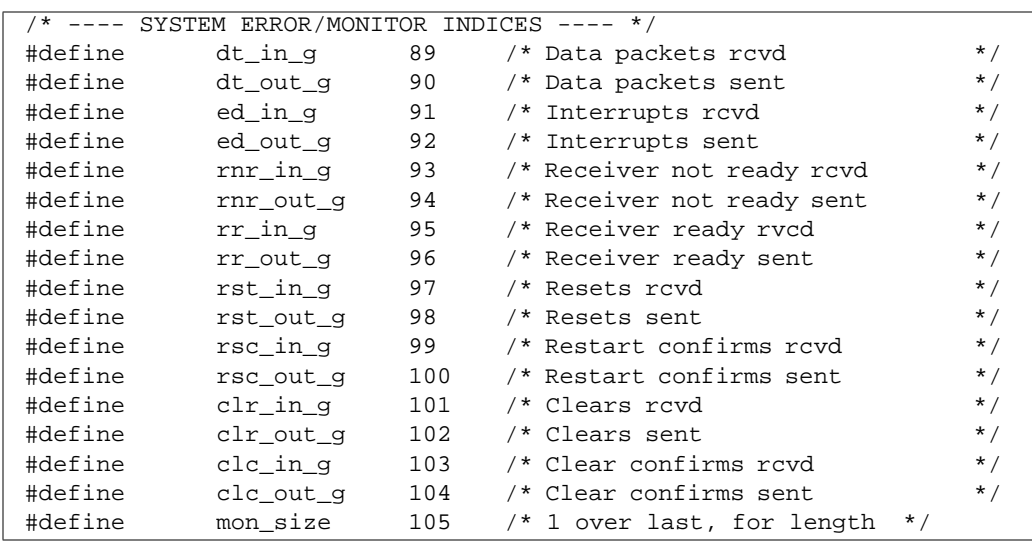

#### *7.1.1.6* N\_zerostats *ioctl*

This ioctl is used to reset the statistics counts for the X.25 multiplexor. You must be super-user to make this ioctl.

### *7.1.1.7* N\_getVCstatus *ioctl*

The following structure is associated with this ioctl:

```
struct vcstatusf {
 struct vcinfo vcs[MAX_VC_ENTS]; /* Data buffer */
 int first_ent; /* Where to start search */
 unsigned char num_ent; /* Number entries returned
*/
};
```
This ioctl is used to retrieve per-virtual circuit state and statistics, for all virtual circuits currently active over all configured links. There are no security restrictions on making this ioctl; any user can do it.

The vcs field is an array of vcinfo structures, each of which contains the state and statistics for an individual virtual circuit. The first\_ent field is used to inform the X.25 multiplexor where to start or restart the table read. It should initially be set to 0, to indicate starting at the beginning of the table. On return, it will be set to point the next entry to be gotten. The num\_ent field is used by the X.25 multiplexor to indicate the number of virtual circuit entries returned in the vcs field. It should be set to 0 before making the ioctl.

Here are the contents of the vcinfo structure:

```
struct vcinfo {
  struct xaddrf rem_addr; /* = called for outward calls *//* = caller for inward calls */unsigned long xu_ident;    /* link id    */
  unsigned long \frac{1}{2} process_id; /* effective user id */
  unsigned short lci; \begin{array}{ccc} /* & \text{Logical Channel Identifier } * / \\ \text{unsigned char} & xstate; \end{array}unsigned char xstate; x /* VC state x /* y /* vC check record x /* y /* y /* y /* y /* y /* y /* y /* y /* y /* y /* y /* y /* y /* y /* y /* y /* y /* y /* y /* y /* y 
  unsigned char xtag; x = x + y where x = x + y and x = y + z and x = x + y where x = x + y and x = x + y and x = x + y and x = x + y and x = x + y and x = x + y and x = x + y and x = x + y and x = x + y and x = x + y and x = x + y and x = x + y and x = x +unsigned char ampvc; /* =1 if a PVC
  unsigned char call_direction; /* in=0, out=1 */ int perVC_stats[perVCmon_size];
                                               /* Per-VC statistics array */
};
```
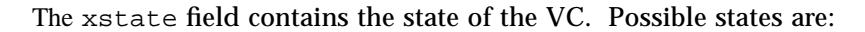

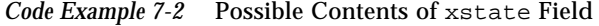

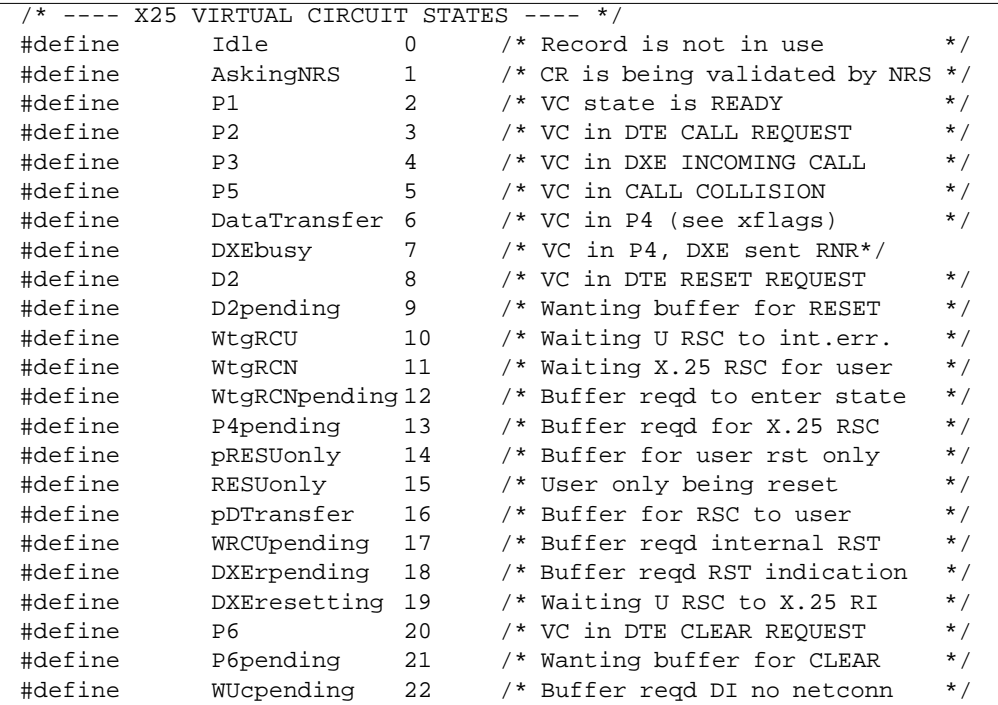

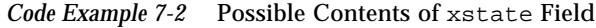

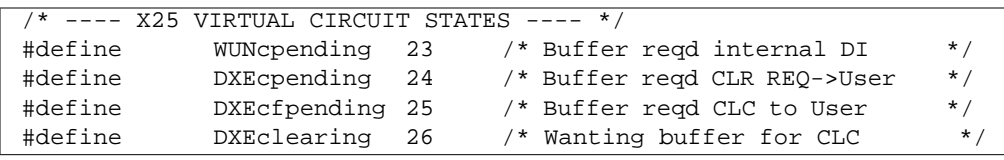

The perVC\_stats array contains statistics. Each array entry is a statistics count, with indices as follows:

*Code Example 7-3* Virtual Circuit Statistics

|         | /* Per-VC statistics */ |                 |                                  |           |
|---------|-------------------------|-----------------|----------------------------------|-----------|
| #define | cll_in                  | $\mathbf{1}$    | /* Calls rcvd and indicated      | $*$ /     |
| #define | cll_out                 | 2               | /* Calls sent                    | $\star$ / |
| #define | caa_in                  | 3               | /* Call established for outgoing | $\star$ / |
| #define | caa_out                 | 4               | /* Ditto - in call               | $*$ /     |
| #define | dt_in                   | 5               | /* Data packets rcvd             | $*$ /     |
| #define | dt out                  | 6               | /* Data packets sent             | $*$ /     |
| #define | ed_in                   | 7               | /* Interrupts rcvd               | $\star$ / |
| #define | ed out                  | 8               | /* Interrupts sent               | $\star$ / |
| #define | rnr_in                  | 9               | /* Receiver not ready rcvd       | $*$ /     |
| #define | rnr_out                 | 10              | /* Receiver not ready sent       | $*$ /     |
| #define | rr_in                   | 11              | /* Receiver ready rvcd           | $\star$ / |
| #define | rr out                  | 12 <sup>°</sup> | /* Receiver ready sent           | $*$ /     |
| #define | rst_in                  | 13              | /* Resets rcvd                   | $*$ /     |
| #define | rst out                 | 14              | /* Resets sent                   | $\star$ / |
| #define | rsc_in                  | 15              | /* Restart confirms rcyd         | $\star$ / |
| #define | rsc_out                 | 16              | /* Restart confirms sent         | $*$ /     |
| #define | clr_in                  | 17              | /* Clears rcvd                   | $*$ /     |
| #define | clr_out                 | 18              | /* Clears sent                   | $\star$ / |
| #define | clc_in                  | 19              | /* Clear confirms rcvd           | $\star$ / |
| #define | clc_out                 | 20              | /* Clear confirms sent           | $\star$ / |
| #define | perVCmon size 21        |                 |                                  |           |

# *7.1.1.8* N\_getoneVCstats *ioctl*

The vcinfo structure is associated with this ioctl (see code excerpt on previous page). This ioctl is used to retrieve per-virtual circuit state and statistics for the virtual circuit associated with the stream on which the ioctl is made. There are no security restrictions on making this ioctl; any user can do it.

### *7.1.1.9* N\_putpvcmap *ioctl*

The following structure is associated with this ioctl:

```
struct pvcconff {
  unsigned long link id; /* Link */
  unsigned short lci; \frac{1}{1} /* Logical channel */
  unsigned char locpacket; /* Loc packet size */<br>unsigned char rempacket; /* Rem packet size */<br>unsigned char locwsize; /* Loc window size */
  unsigned char rempacket; /* Rem packet size */
   unsigned char locwsize; /* Loc window size */
   unsigned char remwsize; /* Rem window size */
};
```
This ioctl is used to change the packet and window sizes of a PVC from the defaults configured for the link that the PVC is active on. You must be super-user to make this ioctl.

### *7.1.1.10* N\_getpvcmap *ioctl*

The following structure is associated with this ioctl:

```
struct pvcmapf {
    struct pvcconff entries[MAX_PVC_ENTS]; /* Data buffer */
    \begin{tabular}{ll} int & \end{tabular} \begin{tabular}{ll} \hline & \end{tabular} \begin{tabular}{ll} \hline & \end{tabular} \begin{tabular}{ll} \hline & \end{tabular} \begin{tabular}{ll} \hline & \end{tabular} \end{tabular} \end{tabular} \end{tabular} \end{tabular} \end{tabular} \end{tabular} \begin{tabular}{ll} \hline \end{tabular} \begin{tabular}{ll} \hline & \end{tabular} \begin{tabular}{ll} \hline & \end{tabular} \end{tabular} \end{tabular} \end{tabular} \end{tabular} \end{tabular} \label{tabular} \begin{tabular}{llunsigned char num_ent; \frac{1}{2} /* Number entries returned
*/
};
```
This ioctl is used to read the default packet and window sizes of active PVCs. The entries field contains the structure for the returned mapping entries. The first\_ent field is used to inform the X.25 multiplexor where to start or restart the table read. It should initially be set to 0, to indicate starting at the beginning of the table. On return, it will be set to point the next entry to be gotten. The num\_ent field is used by the X.25 multiplexor to indicate the number of mapping entries returned in the entries field. It should be set to 0 before making the ioctl. A non-privileged user can invoke this ioctl.

### *7.1.1.11* N\_nuiput *ioctl*

The following structure is associated with this ioctl:

```
struct nui_put {
 struct nuiformat nuid; \frac{1}{4} /* NUI */
  struct facformat nuifacility; /* NUI facilities */
};
```
This ioctl is used to store a set of Network User Identifiers and associated facilities mappings within the X.25 multiplexor. It is used in conjunction with the NUI override facility option. The nuiformat and facformat structures are defined as follows:

```
#define NUIMAXSIZE 64
#define NUIFACMAXSIZE 32
struct nuiformat {
  unsigned charnui_len;
  unsigned char nui_string[NUIMAXSIZE]; /* Network User Identifier */
};
struct facformat {
 unsigned short SUB MODES; /* Mode tuning bits for net */
  unsigned char LOCDEFPKTSIZE; /* Local default pkt p */
  unsigned char REMDEFPKTSIZE; /* Local default pkt p */
  unsigned char LOCDEFWSIZE; /* Local default window size */
  unsigned char REMDEFWSIZE; /* Local default window size */
  unsigned char locdefthclass; /* Local default value */
 unsigned char remdefthclass; /* Remote default value */
  unsigned char CUG_CONTROL; /* CUG facilities */
};
```
The fields of the facformat structure are defined in Section 7.2, "Configurable Parameters," on page 7-20. You must be super-user to make this ioctl.

### *7.1.1.12* N\_nuidel *ioctl*

The following structure is associated with this ioctl:

```
struct nui_del {
  struct nuiformat nuid; /* NUI to delete */
};
```
This ioctl is used to delete the mapping for a specified Network User Identifier. You must be super-user to make this ioctl.

### *7.1.1.13* N\_nuiget *ioctl*

The following structure is associated with this ioctl:

```
struct nui_get {
 struct nuiformat nuid; \frac{1}{2} /* NUI to get */
  struct facformat nuifacility; /* NUI facilities */
};
```
This ioctl is used to read the mapping for a specified Network User Identifier. A non-privileged user can invoke this ioctl.

#### *7.1.1.14* N\_nuimget *ioctl*

The following structure is associated with this ioctl:

```
struct nui_mget {
 unsigned int first_ent; \overline{\phantom{a}} /* First entry required */
  unsigned int last_ent; \begin{array}{ccc} \n\text{``Last entry required} & \star \text{/} \\
\text{``No of entries required} & \star \text{/} \\
\end{array}unsigned int num_ent; /* No of entries required
  char buf[MGET_NBUFSIZE]; /* Data Buffer */
};
```
This ioctl is used to read all existing mappings for Network User Identifiers. The buf field contains the structure for the returned mapping entries. The first\_ent field is used to inform the X.25 multiplexor where to start or restart the table read. It should initially be set to 0, to indicate starting at the beginning of the table. The num\_ent field is used by the X.25 multiplexor to indicate the number of mapping entries returned in the buf field. The last\_ent is set on return to point past the last entry returned (that is, a subsequent N\_nuimget ioctl should have first\_ent set to the value returned here). A non-privileged user can invoke this ioctl.

### *7.1.1.15* N\_nuireset *ioctl*

This ioctl is used to delete all existing mappings for Network User Identifiers. You must be super-user to make this ioctl.

#### *7.1.1.16* N\_traceon *ioctl*

The following structure is associated with this ioctl:

```
struct trc_regioc {<br>uint8 all_links;
                                       % Trace on all links * /<br>* Trink */
 uint8 linkid; \frac{1}{\sqrt{2}} /* Link
 uint8 level; \overline{\hspace{1cm}} /* Level of tracing required */
 uint8 active[MAX_LINKS+1]; /* tracing actively on */
};
```
This ioctl is used to turn on packet level tracing for a particular link or all configured links. If all\_links is set, tracing is turned on for all configured links. In this case, the linkids of all links for which tracing was activated will be returned in the active array. The level field is currently ignored by the X.25 multiplexor, as there is only one tracing level. You must be super-user to make this ioctl.

**Note –** You must recompile any programs that use this ioctl when you upgrade from SunLink X.25 8.0 to 8.0.1, as the MAX\_LINKS parameter has changed.

If tracing is enabled, each incoming and outgoing X.25 packet will be sent up the stream on which the N\_traceon ioctl was made. Each X.25 packet will be preceded by a trc\_ctl structure:

```
/*
Types of tracing message
*/
#define TR_CTL 100 /* Basic */
#define TR_LLC2_DAT 101 /* Basic + LLC2 parameters */
#define TR_LAPB_DAT TR_CTL /* Basic for now */
#define TR_X25_DAT TR_CTL /* Basic for now */
/*
Format for control part of trace messages
*/
struct trc_ctl {
 uint8 trc_prim; /* Trace msg identifier */<br>uint8 trc_mid; /* Id of protocol module */
 uint8 trc_mid; /* Id of protocol module */
 uint16 trc_spare; /* for alignment */
 uint32 trc_linkid; /* Link Id */
 uint8 \text{trc\_rcv:} /* Message tx or rx */
 uint8 trc_spare2[3]; /* for alignment */
 uint32 trc_time; /* Time stamp */
 uint16 trc_seq; /* Message seq number */
};
```
The trc prim field will always be set to TR\_X25\_DAT. The trc\_mid field will always be set to the module ID of the X.25 multiplexor (200).

```
7.1.1.17 N_traceoff ioctl
```
This ioctl is used to cancel a previously issued N\_traceon ioctl. You must be super-user to make this ioctl.

*7.1.1.18* N\_getnliversion *ioctl*

The following structure is associated with this ioctl:

```
struct nliformat {
 unsigned char version; /* NLI version number */
};
```
This ioctl is used to read which version of the Network Layer Interface is supported by the X.25 multiplexor. In 8.0 X.25, this version number will be 3. A non-privileged user can invoke this ioctl.

# *7.1.2 Routing ioctls*

In this subsection, we describe the ioctls used to manage the SunLink X.25 routing function in the streams-based interface. The SunLink X.25 routing function is described in detail in the *SunLink X.25 System Administrator's Guide*. You can also use the Sockets interface for exactly the same purpose, see Section B.8, "Routing ioctls", on page B-51. The data structure used for routing is as follows:

```
typedef struct x25_route_s {
  caddr_t index;
  u_char r_type;
#define R_NONE 0
#define R_X121_HOST 1
#define R_X121_PREFIX 2
#define R_AEF_HOST 3
#define R_AEF_PREFIX 4
  CONN_ADR x121;
  u_char pid_len;
#define MAX_PID_LEN 4
  u_char pid[MAX_PID_LEN];
  AEF aef;
  int linkid;
  X25_MACADDR mac;
  int use_count;
  char reserved[16];
} X25_ROUTE;
```
The following declarations will be used in the code segments used for illustration:

```
int s, error;
X25_ROUTE r;
```
### *7.1.2.1* N\_X25\_ADD\_ROUTE *ioctl*

Sets the fields in the X25\_ROUTE structure to the desired values. You must be superuser to use this ioctl.

*7.1.2.2* N\_X25\_GET\_ROUTE *ioctl*

Obtains the routing information for a given destination address.

*7.1.2.3* N\_X25\_RM\_ROUTE *ioctl*

Removes the route for a given destination address. You must be superuser to use this ioctl.

#### *7.1.2.4* N\_X25\_FLUSH\_ROUTES *ioctl*

Flushes all routes out. You must be superuser to use this ioctl.

*7.1.2.5* N\_X25\_GET\_NEXT\_ROUTE *ioctl*

Obtains routing information for the next entry in the routing table. When there are no routes left, error will be -1, and errno will be set to ENOENT.

#### *7.1.2.6 Routing ioctl Example*

The following code segment illustrates the use of the N\_X25\_ADD\_ROUTE ioctl. The other routing ioctls are used in the same way:

```
#include <sys/strupts.h>
struct strioctl ioc ;
int fd ;
X25_ROUTE r;
fd = open("/dev/x25", 0, RDW); /*prepare route*/
          initialize
io.ic_cmd = N_X25_ADD_ROUTE;
io.ic_timeout = 0; /*system default : 15 secs */
io.ic_len = sizeof(X25_route);
io.ic\_dp = (char *)*if (ioctl (fd, I_STR, &ioc) <0) {
                 perror(" xxxioctl");
      }
}
```
# *7.2 Configurable Parameters*

Configurable parameters (for the N\_linkconfig ioctl) are defined by the following structure:

*Code Example 7-4* wlcfg Structure

```
struct wlcfg {
 unsigned long U_LINK_ID; /* Link Identifier */<br>unsigned char NET_MODE; /* Prot/net in use e.g. X25(84)/LLC */
                            /* Prot/net in use e.g. X25(84)/LLC */
 unsigned char X25_VSN; /* Version 80/84/88 for X.25 */
   unsigned char L3PLPMODE; /* Determines the DTE/DCE/DXE mode */
/* X25 PLP virtual circuit ranges */
 short LPC; /* Lowest Permanent VC */
 short HPC; \frac{1}{2} Highest Permanent VC \frac{1}{2}short LIC; \begin{array}{ccc} & & \end{array} /* Lowest Incoming channel */
 short HIC; /* Highest Incoming channel */
```
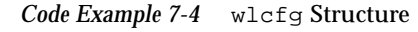

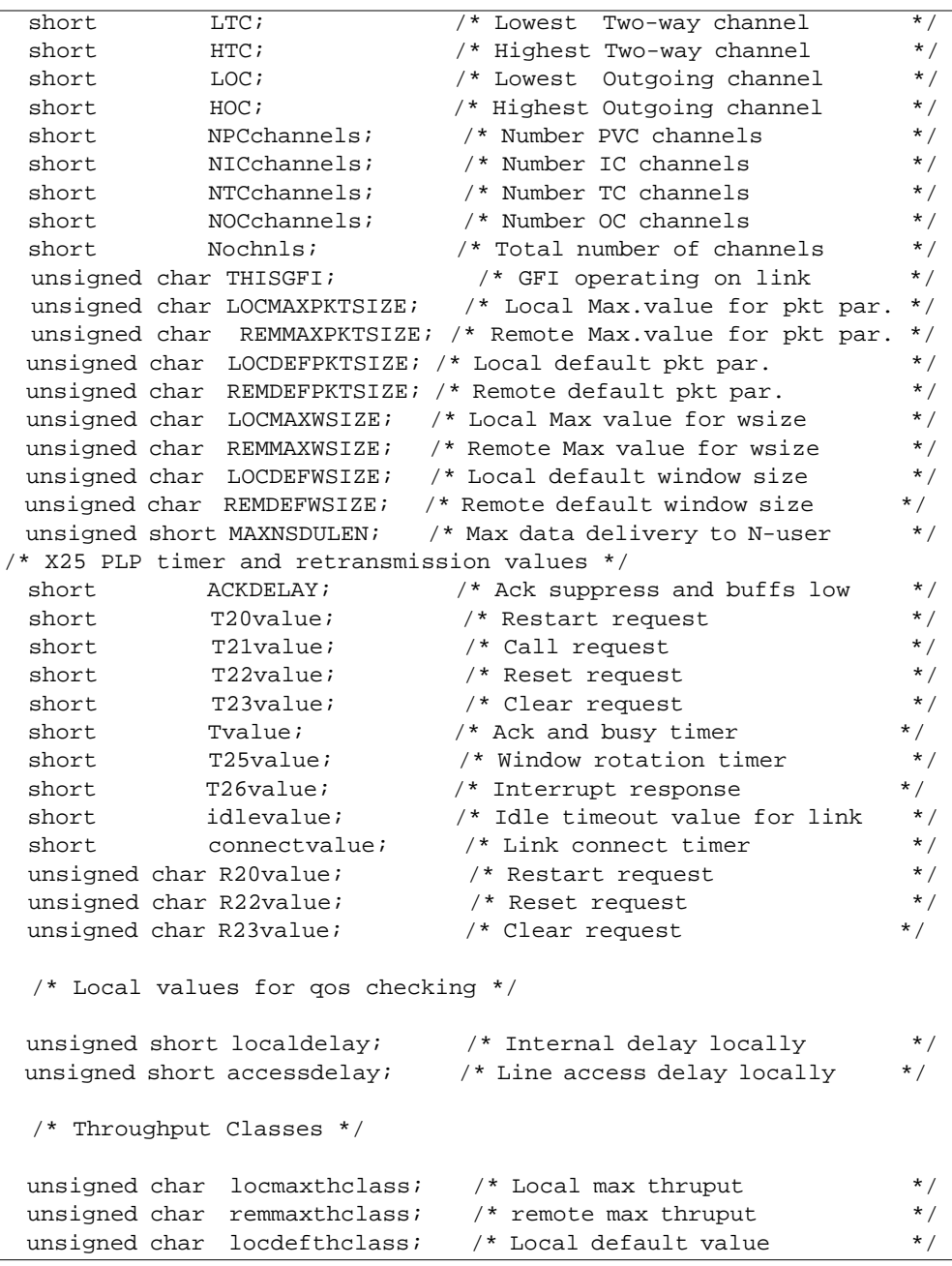

```
Code Example 7-4 wlcfg Structure
```

```
unsigned char remdefthclass; /* Remote default value */
 unsigned char locminthclass; /* Local minimum for the PSDN */
 unsigned char remminthclass; /* Remote minimum for the PSDN */
  unsigned char CUG_CONTROL; /* CUG control */
  unsigned short SUB_MODES; /* Link subscription info */
   /* PSDN localization record */
struct {
  unsigned short PSDN_MODES; /* Mode tuning for PSDN */
 unsigned char intl_addr_recogn; \qquad /* Recognise intnatl */
  unsigned char intl_prioritised; /* Prioritise intnatl */
 unsigned char dnic1; \frac{1}{4} BCD digits DNIC \frac{1}{4}unsigned char dnic2; \qquad /* Used when required */
 unsigned char prty_encode_control; \quad /* Encode priority */
 unsigned char prty_pkt_forced_value; /* Force pkt size */
 unsigned char src_addr_control; \qquad /* Calling addr fixes */
 unsigned char dbit_control; \qquad /* Action on Dbit \qquad */
 unsigned char thclass_neg_to_def; /* TELENET negn type */
  unsigned char thclass_type; /* Thclass map handle */
 unsigned char thclass_wmap[16]; \qquad /* Thclass -> wsize */
  unsigned char thclass_pmap[16]; /* Thclass -> psize */
} psdn_local;
  /* Link level local address or local DTE address */
  struct lsapformat local_address;
};
```
# *7.2.1 Link Identifier*

U\_LINK\_ID

This is the upper level link identifier which is quoted by upper level software in the xaddrf address structure (see Section 2.1, "Addresses," on page 2-1) to specify which link a call is to be sent on. It is also used to identify which link an incoming call arrived on. It is selected by the system administrator when creating the configuration for the network.

# *7.2.2 Network Mode*

NET\_MODE

This determines the various characteristics of the network protocol, for example, a value X25\_LLC specifies that X.25 (84) or X.25 (88) over LLC2 procedures should be used. Possible values are:

*Table 7-1* NET\_MODE Mappings

| NET_MODE string | <b>Value</b>   | Network, X.25<br><b>Type, or Country</b> |
|-----------------|----------------|------------------------------------------|
| X25_LLC         | $\mathbf{1}$   | (X.25(84/88)/LLC2)<br>)                  |
| X25_88          | $\overline{2}$ | (X.25(88))                               |
| X25_84          | 3              | (X.25(84))                               |
| X25_80          | 4              | (X.25(80))                               |
| <b>GNS</b>      | 5              | (UK)                                     |
| <b>AUSTPAC</b>  | 6              | (Australia)                              |
| <b>DATAPAC</b>  | 7              | (Canada)                                 |
| <b>DDN</b>      | 8              | (USA)                                    |
| <b>TELENET</b>  | 9              | (USA)                                    |
| <b>TRANSPAC</b> | 10             | (France)                                 |
| <b>TYMNET</b>   | 11             | (USA)                                    |
| DATEX_P         | 12             | (Germany)                                |
| DDX_P           | 13             | (Japan)                                  |
| VENUS_P         | 14             | (Japan)                                  |
| <b>ACCUNET</b>  | 15             | (USA)                                    |
| <b>ITAPAC</b>   | 16             | (Italy)                                  |
| <b>DATAPAK</b>  | 17             | (Sweden)                                 |
| <b>DATANET</b>  | 18             | (Holland)                                |
| <b>DCS</b>      | 19             | (Belgium)                                |
| <b>TELEPAC</b>  | 20             | (Switzerland)                            |
| F_DATAPAC       | 21             | (Finland)                                |

| NET MODE string | Value | Network, X.25<br><b>Type, or Country</b> |
|-----------------|-------|------------------------------------------|
| <b>FINPAC</b>   | 22    | (Finland)                                |
| <b>PACNET</b>   | 23    | (New Zealand)                            |
| <b>LUXPAC</b>   | 24    | (Luxembourg)                             |
| ISO 8882        | 25    | (ISO profile)                            |

*Table 7-1* NET\_MODE Mappings

# *7.2.3 X.25 Version*

X25\_VSN

This determines the version of the X.25 protocol which is being used over the network, and can take one of three values.

- **•** 0 indicating X.25(80)
- **•** 1 indicating X.25(84)
- **•** 2 indicating X.25(88)

Note that the NET\_MODE of X25\_LLC overrides an X.25 (80) value in this field to X.25 (84).

# *7.2.4 DTE/DCE Mode*

#### L3PLPMODE

This indicates either the DTE/DCE nature of the link's Packet Level Protocol or how that nature is to be resolved. A value of 0 indicates DCE, 1 indicates DTE, while 2 indicates that this is to be resolved by following the procedures in ISO 8208 for DTE-DTE operation. For example, for a NET\_MODE of X25\_LLC, this parameter is set to 2.

DTE/DCE (or DXE) resolution refers to the selection of a DCE when two DTEs are connected back-to-back or when you are running X.25 over LLC2. In such a case, it is necessary that one of the two DTEs act as a DCE for two reasons:

- **•** logical channel selection during Virtual Call setup
- **•** resolution of Virtual Call collision

The remaining information in this particular subsection is for technical background and is not required for writing X.25-based programs.

The determination of which DTE becomes the DCE occurs when a DTE boots up and goes through the restart procedure (that is, sending a Restart Request packet, or receiving a Restart Indication packet, whichever comes first). There are the following four cases:

- **•** If the DTE sends a Restart Request packet, and gets a confirmation (a Restart Confirmation packet), then it will remain a DTE. This is because only DCEs confirm Restart Request packets.
- **•** If the DTE receives a Restart Indication packet with a cause code other than "DTE originated", then it must have received it from a DCE, so the DTE remains a DTE.
- **•** If the DTE receives a Restart Indication packet with a cause code of "DTE originated", then the DTE will confirm the restart with a Restart Confirmation packet, and will act as the DCE.
- **•** If the DTE had sent a Restart Request packet and before getting a confirmation, received a Restart Indication with a cause code of "DTE originated" (that is, a restart collision), then the DTE will back off and, after a random amount of time, resend a Restart Request to restart the procedure. In this case, the first DTE to retransmit the Restart Request will remain the DTE, because the other DTE will confirm the restart and thereby become the DCE.

The T20 timer determines how long a DTE will wait for a confirmation to a Restart Request. The Connectvalue timer specifies a time limit before which the DTE/DCE resolution phase must be complete, before pending connections are aborted. See "Timers" on page 7-28 for a description of these timers.

# *7.2.5 Channel Ranges*

LPC to HPC, LIC to HIC, LTC to HTC, LOC to HOC

These specify the ranges of logical channels which are classed as assigned respectively to permanent virtual circuits, one-way incoming logical channels, two-way logical channels, and one-way outgoing logical channels. In a DTE/DTE environment, one of the interacting pairs views these ranges as a DCE, for example, LIC to HIC are viewed as one-way *outgoing***.** Note that  $HxC = LxC = 0$  denotes no channels in that grouping.

NPCchannels, NICchannels, NTCchannels, NOCchannels and Nochnls These count the number of logical channels assigned—this is calculated from LIC, HIC, etc. and can be changed only by altering these ranges.

### *7.2.6 Sequence Numbering*

#### THISGFI

This indicates whether Modulo 8 or 128 sequence numbering operates on the network. It takes one of two values:

0x10 Modulo 8 0x20 Modulo 128

# *7.2.7 Packet Sizes*

#### LOCMAXPKTSIZE

As a local option, the system manager selects the maximum size of data packets (as a power of 2) which are acceptable. That is, on any incoming X.25 call, a value for the packet size parameter greater than LOCMAXPKTSIZE is negotiated down to this value when the call is accepted. According to the ISO specification, the largest value is 12, implying a data packet size 4096 octets ( 2 to the power 12 ), but note that a size of 128 must always be offered. Thus LOCMAXPKTSIZE is bounded in the range >= 7 and  $\epsilon$  = 12. For a NET MODE of X25 LLC, LOCMAXPKTSIZE is bounded in the range  $>= 7$  and  $<= 10$  (1024 octets).

#### REMMAXPKTSIZE

As a local option, the system manager selects the maximum size of data packets (as a power of 2) which are acceptable. That is, on any incoming X.25 call, a value for the packet size parameter greater than REMMAXPKTSIZE is negotiated down to this value when the call is accepted. According to the ISO specification, the largest value is 12, implying a data packet size 4096 octets ( 2 to the power 12 ), but note that a size of 128 must always be offered. Thus, REMMAXPKTSIZE is bounded in the range >= 7 and  $\epsilon$  = 12. For a NET MODE of X25 LLC, REMMAXPKTSIZE is bounded in the range  $>= 7$  and  $<= 10$  (1024 octets).

#### LOCDEFPKTSIZE

On a particular link, this specifies the value of the default local-to-remote packet size (as a power of 2), which may be nonstandard, provided the value is agreed between all communicating parties on the LAN or between the DTE and DCE. The usual standard value is 7 implying a default data
packet size in the local-to-remote direction of transmission of 128 ( 2 to the power 7) octets. LOCDEFPKTSIZE is bounded in the range  $>= 4$  and  $<=$ LOCMAXPKTSIZE.

REMDEFPKTSIZE

On a particular link, this specifies the value of the default remote-to-local packet size (as a power of 2), which may be nonstandard, provided the value is agreed between all communicating parties on the LAN or between the DTE and DCE. The usual standard value is 7 implying a default data packet size in the remote-to-local direction of transmission of 128 (2 to the power 7) octets. REMDEFPKTSIZE is bounded in the range  $>= 4$  and  $<=$ REMMAXPKTSIZE.

## *7.2.8 Window Sizes*

#### LOCMAXWSIZE

As a local option, the system manager selects the maximum size of the X.25 window which is acceptable. That is, on any incoming X.25 call, a value for the window size parameter greater than LOCMAXWSIZE is negotiated down to this value when the call is accepted. For Modulo 8 networks, LOCMAXWSIZE is bounded in the range >=2 and <= 7 while for Modulo 128, the range is  $>= 2$  and  $<= 127$ .

## REMMAXWSIZE

As a local option, the system manager selects the maximum size of the X.25 window which is acceptable. That is, on any incoming X.25 call, a value for the window size parameter greater than REMMAXWSIZE is negotiated down to this value when the call is accepted. For Modulo 8 networks, REMMAXWSIZE is bounded in the range  $>=2$  and  $<=7$  while for Modulo 128, the range is  $>= 2$  and  $<= 127$ .

## LOCDEFWSIZE

On a particular link, this specifies the value of the local-to-remote default window size, which may be nonstandard provided the value is agreed between all communicating parties on the LAN or between the DTE and DCE. The usual standard value is 2. Note that the sequence numbering scheme, Modulo 8 or 128 affects the range of this parameter. LOCDEFWSIZE is bounded in the range  $>= 1$  and  $<=$  LOCMAXWSIZE.

#### REMDEFWSIZE

On a particular link, this specifies the value of the remote-to-local default window size, which may be nonstandard provided the value is agreed between all communicating parties on the LAN or between the DTE and DCE. The usual standard value is 2. Note that the sequence numbering scheme, Modulo 8 or 128 affects the range of this parameter. REMDEFWSIZE is bounded in the range  $>= 1$  and  $<=$  REMMAXWSIZE.

## *7.2.9 Maximum NSDU Limit*

#### MAXNSDULEN

The X.25 code attempts to concatenate data packets marked with the More Data Mark (M-bit) into a single network service data unit. However, in order to protect against buffer exhaustion, the system manager can specify a default maximum length beyond which concatenation is stopped and the data currently held is passed to the NS-user (with, of course, the More parameter set). This parameter can be overridden on a per-circuit basis using the nsdulimit parameter on N-CONNECT requests and N-CONNECT responses.

## *7.2.10 Timers*

## ACKDELAY

The X.25 code attempts to suppress the generation of level 3 Receive Ready (RR) packets. Acknowledgement carried by data or multiple acknowledgments is preferred over the case when each data packet is explicitly and separately acknowledged. Thus, ACKDELAY specifies the maximum delay in ticks (0.1 second units) over which a pending acknowledgement will be withheld.

Default Value [ 5 ]. Permitted Range [ 1 - 32000 ].

### T20value

This specifies, in number of ticks (0.1 second units), the value of DTE timer parameter T20, the Restart Request Response Timer.

```
Default Value [ 1800 ].
Permitted Range [ 0 - 32000 ].
```
### T21value

This specifies, in number of ticks (0.1 second units), the value of DTE timer parameter T21, the Call Request Response Timer.

```
Default Value [ 2000 ].
Permitted Range [ 0 - 32000 ].
```
T22value

This specifies, in number of ticks (0.1 second units), the value of DTE timer parameter T22, the Reset Request Response Timer.

```
Default Value [ 1800 ].
Permitted Range [ 0 - 32000 ].
```
T23value

This specifies, in number of ticks (0.1 second units), the value of DTE timer parameter T23, the Clear Request Response Timer.

```
Default Value [ 1800 ].
Permitted Range [ 0 - 32000 ].
```
Tvalue

This field is related, but does not correspond exactly, to the DTE Window Status Transmission Timer, T24. It specifies the maximum time interval over which acknowledgements of data received from the remote transmitter will be withheld. Moreover, after expiration of this timer, any withheld acknowledgements will be carried by a Receive Not Ready (RNR) packet. This timer is implemented to ensure that non-receipt of acknowledgement

by the remote transmitter does not cause resets within the virtual circuit. It should be emphasized that the implementation of this timer does not imply transmission of window status every Tvalue ticks (0.1 second units).

```
Default Value [ 750 ].
Permitted Range [ 0 - 32000 ].
```
### T25value

This specifies, in number of ticks (0.1 second units), the value of DTE timer parameter T25, the Window Rotation Timer.

```
Default Value [ 1500 ].
Permitted Range [ 0 - 32000 ].
```
T26value

This specifies, in number of ticks (0.1 second units), the value of DTE timer parameter T26, the Interrupt Response Timer.

```
Default Value [ 1800 ].
Permitted Range [ 0 - 32000 ].
```
idlevalue

This is the number of ticks (0.1 second units) over which a link-level connection associated with no connections is maintained. If the link is to a WAN then this should be set to zero (that is, infinity). This timer is only meaningful on a LAN.

```
LAN Default Value [ 600 ].
WAN Default Value [ 0 ].
Permitted Range [ 0 - 32000 ].
```
connectvalue

This specifies the number of ticks (0.1 second units) over which the DTE/DCE resolution phase must be complete. It is implemented in order to prevent the (unlikely) event that the two packet level entities cannot resolve their DTE/DCE nature. On expiration of this timer, the link connection is disconnected and all pending connections aborted.

```
Default Value [ 2000 ].
Permitted Range [ 0 - 32000 ].
```
# *7.2.11 Counters*

R20value, R22value, and R23value

These specify, respectively, the DTE Restart Request Retransmission Count, the DTE Reset Request Retransmission Count and the DTE Clear Request Retransmission Count.

```
Default Value [ 1 ].
Permitted Range [ 1 - 255 ].
```
# *7.2.12 Transit Delay*

Localdelay and Accessdelay

These are, respectively, in milliseconds, the values of the transit delay attributed to internal processing and the effect of the line transmission rate. These values are used to check whether any maximum acceptable end-toend transit delay specified in an N-CONNECT request or an N-CONNECT indication is in fact available.

# *7.2.13 Throughput Classes*

Locmaxthclass

This is the maximum value of the throughput class quality of service parameter in the local-to-remote direction which is supported. According to ISO 8208 this parameter is bounded in the range >=3 and <=12 corresponding to a range 75 to 48000 bits/second.

#### Remmaxthclass

This is the maximum value of the throughput class quality of service parameter in the remote-to-local direction which is supported. According to ISO 8208 this parameter is bounded in the range  $>=$  3 and  $<=$  12 corresponding to a range 75 to 48000 bits/second.

#### Locdefthclass

In some networks, for example, TELENET, negotiation of throughput class is constrained to be towards a configured default throughput class. In such cases the flag thclass\_neg\_to\_def (see below) is non-zero and locdefthclass is the default for the local-to-remote direction. In other PSDNs, locdefthclass should be set equal to the value of locmaxthclass (see above).

Note that locmaxthclass **>=** locdefthclass **.**

### Remdefthclass

In some networks, for example, TELENET, negotiation of throughput class is constrained to be towards a configured default throughput class. In such cases the flag thclass\_neg\_to\_def (see below) is non-zero and remdefthclass is the default for the remote-to-local direction. In other PSDNs, remdefthclass should be set equal to the value of remmaxthclass (see above).

Note that remmaxthclass **>=** remdefthclass **.**

#### Locminthclass

According to ISO 8208, the throughput class parameter is defined in the range >= 3 and <= 12. Some PSDNs may provide a different mapping, in which case locminthclass is the minimum value in the local-to-remote direction. Note that locmaxthclass **>=** locdefthclass **>=** locminthclass **.**

#### Remminthclass

According to ISO 8208, the throughput class parameter is defined in the range  $>= 3$  and  $<= 12$ . Some PSDNs may provide a different mapping, in which case remminthclass is the minimum value in the remote-to-local direction. Note that remmaxthclass **>=** remdefthclass **>=** remminthclass **.**

# *7.2.14 Closed User Groups*

## CUG\_CONTROL

This field controls Closed User Group actions in two ways. Firstly, it describes the type, if any, of Closed User Group facilities subscribed to. This is used to choose the appropriate encoding for any closed user group facilities in N-CONNECT requests. Secondly, it specifies the action to be taken if the Closed User Group optional facility is present in an incoming call. It is a bit map where each bit, if set, denotes the following:

Bit 0: subscription to CUGs with no Outgoing or Incoming Access

Bit 1: subscription to Preferential CUG

Bit 2: subscription to CUGs with Outgoing Access

Bit 3: subscription to CUGs with Incoming Access ( For Information Only )

Bit 4: subscription to Basic Format CUGs

Bit 5: subscription to Extended format CUGs

Bit 6: reject incoming calls containing any Closed User Group facility

Bit 7: reserved

In selecting valid subscriptions, it should be noted that bits 0 and 2 are mutually exclusive as are bits 4 and 5.

# *7.2.15 Subscription Modes*

SUB\_MODES

This field contains information on the various subscription options for a particular PSDN link. It is a bit map in which the various entries when set imply:

SUB\_EXTENDED

Subscribe to extended call packets.

BAR\_EXTENDED

Treat incoming extended call packets as a procedure error.

The use of extended call packets allows window and packet size negotiation. The SUB\_EXTENDED field if set, permits the use of extended CALL REQUEST and CALL ACCEPT packets. The BAR\_EXTENDED field if **not** set, permits the use of extended INCOMING CALL and CALL CONFIRM packets.

### SUB FSELECT

Subscribe to fast select with no restriction on response.

#### SUB\_FSRRESP

Subscribe to fast select with restriction on response.

The SUB\_FSELECT field if set permits the use of fast select on INCOMING CALL packets. The SUB\_FSRRESP field if set permits the use of fast select with restricted response on INCOMING CALL packets.

#### SUB\_REVCHARGE

Subscribe to reverse charging.

#### SUB\_LOC\_CHG\_PREV

Subscribe to local charging prevention.

The SUB\_REVCHARGE field if set permits the use of reverse charges on INCOMING CALL packets. The SUB\_LOC\_CHG\_PREV field if set has two effects. It prevents the use of reverse charges on INCOMING CALL packets regardless of the setting of SUB\_REVCHARGE, and any CALL REQUEST packet will have the reverse charges facility automatically inserted.

#### SUB\_TOA\_NPI\_FMT

Subscribe to using TOA/NPI address format.

#### BAR\_TOA\_NPI\_FMT

Treat incoming TOA/NPI address formats as a procedure error

The SUB TOA NPI FMT field if set specifies that all call set-up and clearing packets transmitted will always use the TOA/NPI address format. The BAR\_TOA\_NPI\_FMT field if set specifies that any call set-up and clearing packets received employing the TOA/NPI address format will be treated as a procedure error.

#### SUB\_NUI\_OVERRIDE

Subscribe to NUI override.

The SUB\_NUI\_OVERRIDE field if set specifies that when an NUI is provided in a CALL REQUEST, then any associated subscription time options override the facilities which apply to the interface, for the duration of that particular call.

```
BAR_INCALL
```
Bar incoming calls.

## BAR\_OUTCALL

Bar outgoing calls.

These two fields allow the system administrator to bar access either to or from the local machine. The BAR\_INCALL field if set disallows INCOMING CALL packets. The BAR\_OUTCALL field if set disallows CALL REQUEST packets.

## *7.2.16 PSDN Localization*

Some PSDNs require certain procedures to be followed which are not standard for all X.25 networks. The structure psdn\_local contains the flags used to tune the actions of the X.25 driver to the requirements of the particular network to which the configuration refers. The entries and values taken by the psdn\_local structure are described below.

PSDN\_MODES

This is used to tune the various options for a particular PSDN link. It is a bit map in which the various entries when set imply:

| Mode            | <b>Description</b>                                                                            |  |
|-----------------|-----------------------------------------------------------------------------------------------|--|
| ACC NODIAG      | Allow the omission of the diagnostic byte in incoming<br>RESTART, CLEAR and RESET INDICATION. |  |
| USE DIAG        | Use diagnostic packets.                                                                       |  |
| CCITT_CLEAR_LEN | Restrict the length of a CLEAR INDICATION to 5 bytes<br>and a CLEAR CONFIRM to 3 bytes.       |  |
| BAR DIAG        | Disallow diagnostic packets.                                                                  |  |

*Table 7-2* PSDN Modes

#### *Table 7-2* PSDN Modes

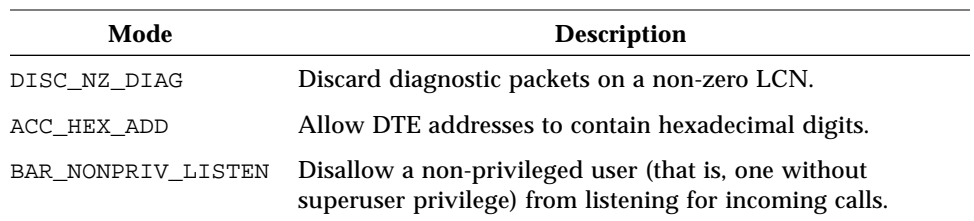

The BAR\_DIAG and DISC\_NZ\_DIAG entries specify the treatment of incoming diagnostic packets. When BAR DIAG is set, incoming diagnostic packets are handled as follows. If USE DIAG is set, and the link is configured as a DCE, then a diagnostic packet is sent to the DTE. Otherwise, the incoming diagnostic packet is simply discarded. When DISC\_NZ\_DIAG is set, diagnostic packets will be discarded when received on non-zero logical channel numbers. If ACC\_HEX\_ADD is set, DTE addresses are not restricted to containing only BCD digits.

## *7.2.16.1 International Call Address Recognition*

Intl\_addr\_recogn

This concerns the means, and whether, outgoing international call requests are to be recognised. The called DTE address is examined according to the value in this field.

The main use of this feature is in conjunction with the intl\_prioritised field discussed below.

The values and their interpretation are:

 $\Omega$ 

International calls are not distinguished.

1

The DNIC of the called DTE address is examined and compared to that held in psdn\_local members dnic1 and dnic2 **.** A mismatch implies an international call.

2

International calls are distinguished by having a "1" prefix on the called DTE address; for example, DATAPAC has this feature.

3

International calls are distinguished by having a "0" prefix on the called DTE address.

Dnic1, dnic2

This contains the first four BCD digits of the DNIC and is only used when intl\_addr\_recogn has the value one.

## *7.2.16.2 International Call Prioritization*

Intl\_prioritised

This determines whether some prioritization method is to be used for international calls (assuming that the PSDN supports such a feature) and is used in conjunction with prty\_encode\_control and prty\_pkt\_forced\_value**.**

Intl\_prioritised has two values: zero implying no priority, while nonzero implies an attempt to prioritise according to ptry\_encode\_control**.**

intl\_addr\_recogn has the value one.

Prty\_encode\_control

This describes how the priority request is to be encoded for this PSDN. The following values are currently valid:

 $\Omega$ 

The priority is encoded according to section 3.3.3 of Annex G, Blue Book Volume VIII, Fascicle VIII.3 (CCITT, 1988).

1

Encode the priority request using the DATAPAC Priority Bit (1976 version).

2

Encode the priority request using the DATAPAC Traffic Class (1980 version which uses the Calling Network facility marker).

Prty pkt forced value

If this entry is non-zero then it implies that all priority call requests and incoming calls should have the associated packet size parameter forced to this value (note that the actual packet size is two to the power of this parameter; for example, 7 implies 128 byte packets). A zero value implies no special action on packet size is required.

## *7.2.16.3 Calling Address Control*

## Src\_addr\_control

This provides the means to override or set the calling address in outgoing call requests for this PSDN. It takes the following values:

0

No special action. Calling DTE addresses are encoded as and if provided by the network service user.

1

Force omission of the calling DTE address, even if the network service user supplied one.

2

If the network service user does not supply a DTE address, use the configured DTE address **(**local\_address**)** for this PSDN (which can, of course, be NULL).

3

Force the calling DTE address to that contained in local\_address**,** even if the network service user supplied one.

## *7.2.16.4 Dbit Operation*

Dbit\_control

This field specifies the action to be taken:

- **•** during the call setup phase, where both parties do not agree on the use of the D-bit;
- **•** during the data transfer phase, on receipt of a data packet with the D-bit set, where the use of the D-bit has not been agreed by both parties.

Actions which may be specified during the call setup phase are:

- **•** Leave the D-bit set and pass the packet on.
- **•** Zero the D-bit and pass the packet on.
- **•** Clear the call.

Actions which may be specified during the data transfer phase are:

- **•** Leave the D-bit set and pass the packet on.
- **•** Zero the D-bit and pass the packet on.

**•** Reset the call.

## *7.2.16.5 Throughput Class Negotiation*

Thclass\_neg\_to\_def

This accommodates certain network procedures which dictate that negotiation of throughput class must be towards the default value (for example, TELENET), the default value being configured into the member defthclass**.** A non-zero value in this field requests use of this option, zero implies non-use.

#### Thclass\_type

This provides the means by which throughput class encodings can be used to assign window and packet sizes (according to the arrays thclass\_wmap and thclass\_pmap described below). It should be noted that some implementations of X.25 do not use the X.25 packet and window negotiation but instead rely on mapping the throughput class to these parameters (see thclass\_type 1,2 and 3). Thclass\_type should be used on such PSDNs. Note also that the values of locmaxthclass and remmaxthclass may have an effect on what is achieved through the mapping.

The values currently assigned to the lass type to indicate the mapping are:

0

No special action is to be taken on throughput class.

1

Use only the low nibble of the throughput class parameter to map window and packet size for both directions and encode the high nibble as zero. Note that the window and packet sizes are intended to be asserted by the throughput class parameter.

2

Use only the high nibble of the throughput class parameter to map window and packet size for both directions and encode the low nibble as zero. Note that the window and packet sizes are intended to be asserted by the throughput class parameter.

3

Use both nibbles of the throughput class to map window and packet size for the appropriate directions. Note that the window and packet sizes are intended to be asserted by the throughput class parameter.

Values 1, 2 and 3 are intended for use on non-standard X.25 PSDN implementations and it is important to note the following restrictions and advice.

For the special values 1 and 2 the following items should be noted:

- **•** It is not advisable to select these values when window and packet sizes can appear in call setup packets (that is, subscription to window and packet size negotiation) since this algorithm is designed for those PSDNs which support only the mapping procedure.
- **•** In call requests, the network service user should specify equal values for locthroughput and remthroughput in the qosformat**,** to ensure that the correct behavior is obtained (see also high and low nibble usage for these two values).
- **•** It should also be noted that, for these values, the user will be barred from negotiating window and packet sizes, and the throughput class will not be indicated in a connect indication.

For the value 3, window and packet sizes can be negotiated by the network service user only through the throughput class parameter. Negotiations through the flow negotiation parameters when subscribing to the extended facility option are overridden. However, as for values 1 and 2, this value is intended only for cases where this is the only means of negotiating window and packet sizes.

Since window and packet sizes can be mapped using these three values without the use of window and packet negotiation facilities, it is important that the map **(**thclass\_wmap and thclass\_pmap**)** is correct for the PSDN, in order to ensure that both called and calling parties agree on the values associated with a particular throughput class.

Thclass\_wmap, Thclass\_pmap

These are respectively the mapping between the value of the throughput class (a number 0 to 15) and a window and packet parameter, respectively. An entry zero in this table indicates that the currently set or default value be used.

# *7.2.17 Link Address*

Local\_address

Holds the local DTE address for this X.25 link. It is held in a byte array, local\_address.lsap\_add, with an associated length byte local address.lsap len.

# *7.2.18 Timer Relationships*

The above timer defaults are those specified in ISO 8208. The assignment of a value to T25 requires some comment. The code may be configured to be *lenient* in the case of flow control inhibition (see Section 11.2 of ISO 8208). That is, a decision has to be made in order to cater for the case when the remote station does not rotate the window fast enough to prevent expiration of T25. ISO 8208 recommends *strongly* that high level protocols be used to effect recovery and this should be considered. This effect can be achieved by setting T25 to either zero (implying infinite) or a very large value.

The timer Tvalue, should be set to a value approximately half the T25 value, in order to prevent the remote PLP from resetting on T25 expiration. The timer ACKDELAY should be approximately 0.5 seconds, although this recommendation may change after evaluation and experience is gained.

Finally, the idlevalue timer may be set according to how quickly the LAN administration wishes the resource to be reclaimed, while connectvalue should be about three times the T20 value.

Note also that ISO 8208 recommends that the retry values R20, R22 and R23 should never be set to zero in order to cater for the possibility of collisions (see footnote to Figure 6, ISO 8208).

# *NLI Events and OSI Error Codes A*

# *A.1 Messages and Related Packets*

| <b>NLI Message</b> | X.25 Packet                   |
|--------------------|-------------------------------|
| N_CI               | Call Request                  |
| N_CC               | Call Accept                   |
| N_Data             | Data                          |
| N_DAck             | Data Acknowledgement          |
| N EData            | Interrupt                     |
| N_EAck             | <b>Interrupt Confirmation</b> |
| N RI               | <b>Reset Request</b>          |
| N_RC               | <b>Reset Confirmation</b>     |
| N_DI               | Clear Request                 |

*Table A-1* Downstream Messages and Associated Outgoing X.25 Packets

| <b>NLI Message</b> | X.25 Packet                   |
|--------------------|-------------------------------|
| N CI               | Incoming Call                 |
| N CC               | Call Connect                  |
| N Data             | Data                          |
| N DACk             | Data Acknowledgement          |
| N EData            | Interrupt                     |
| N EAck             | <b>Interrupt Confirmation</b> |
| N RI               | Reset Indication              |
| N RC               | <b>Reset Confirmation</b>     |
| N DI               | Clear Indication              |
| N DC               | <b>Clear Confirmation</b>     |

*Table A-2* Upstream Messages and Associated Incoming X.25 Packets

**Note –** The NLI PVC messages PVC\_Attach and PVC\_Detach do not have corresponding X.25 packets.

# *A.2 Error Codes*

The following tables list the OSI codes defined in <netx25/x25\_proto.h> which may be used by NLI application programmers.

To identify the *originator* in N\_RI and N\_DI messages:

N\_USER 1

N\_PROVIDER 2

To specify the *reason* when the originator is the Network Service provider in N\_DI messages:

*Table A-3* Reason when Originator is NS Provider

| Code                | Value |
|---------------------|-------|
| NS GENERIC          | 0xE0  |
| NS DTRANSIENT       | 0xE1  |
| NS DPERMANENT       | 0xE2  |
| NS TUNSPECIFIED     | 0xE3  |
| NS PUNSPECIFIED     | 0xE4  |
| NS OOSNATRANSIENT   | 0xE5  |
| NS OOSNAPERMANENT   | 0xE6  |
| NS NSAPTUNREACHABLE | 0xE7  |
| NS NSAPPUNREACHABLE | 0xE8  |
| NS NSAPPUNKNOWN     | 0xEB  |

To specify the *reason* when the originator is the Network Service user in N\_DI messages:

*Table A-4* Reason when Originator is NS User

| Code               | Value |
|--------------------|-------|
| NU GENERIC         | 0xF0  |
| NU DNORMAL         | 0xF1  |
| NU DABNORMAL       | 0xF2  |
| NU DINCOMPUSERDATA | 0xF3  |
| NU TRANSIENT       | 0xF4  |
| NU PERMANENT       | 0xF5  |
| NU OOSNATRANSIENT  | 0xF6  |
| NU OOSNAPERMANENT  | 0xF7  |
| NU INCOMPUSERDATA  | 0xF8  |
| NU BADPROTID       | 0xF9  |

To specify the *reason* when the originator is the Network Service provider in N\_RI messages:

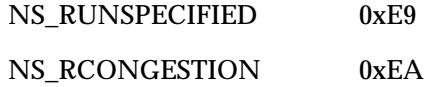

To specify the *reason* when the originator is the Network Service user in N\_RI messages:

NU\_RESYNC 0xFA

**Note –** These codes are found in ISO 8208 and are mapped from X.25 cause and diagnostic codes as described in ISO 8878.

# *Compatiblity with 7.0— Sockets-based Packet Level Interface B*

This chapter describes the sockets-based interface to the SunLink X.25 Packet Layer interface. In the current release, the sockets-based interface has been replaced by a streams-based interface. The sockets-based interface is supported for backward-compatibility with SunNet X.25 7.0 only. We strongly encourage you modify your existing X.25 applications to run over the streamsbased interface described in the chapters of this manual.

**Note –** The sockets-based interface is a source-compatible—not a binarycompatible—interface. Applications that used the socket interface in SunOS 4.x must be recompiled to run on SunOS™ 5.x. See Section C.2, "Compilation Instructions and Sample Programs" for instructions on compiling programs to use the sockets-based interface on SunOS 5.x.

# *B.1 Introduction — The* AF\_X25 *Domain*

This chapter assumes some familiarity with SunOS sockets and address domains (families). Briefly, the socket layer of the network system deals with the interprocess communications provided by the system. A socket is a descriptor that acts as a bidirectional endpoint for communications and is "typed" by the semantics of the communications it supports. The type of the socket is defined at socket creation time and used in selecting those services which are appropriate to support it. The socket type SOCK\_STREAM provides

sequenced, reliable, two-way, connection-based byte streams with an out-ofband data transmission mechanism. An address domain specifies an address format which is used to interpret addresses specified in later operations using the socket.

SunLink X.25 defines an address domain, AF\_X25. Within this domain only the socket type SOCK\_STREAM is supported. Like other SOCK\_STREAM sockets, an AF\_X25 domain socket is composed of two byte streams: an in-band stream and an out-of-band stream. However, unlike other sockets, there are two different kinds of out-of-band messages: X.25 status and interrupt data.

# *B.2* AF\_X25 *Domain Addresses*

Addresses in the AF\_X25 domain consist of two parts: a DTE address of up to 15 BCD digits and Call User Data of up to 16 bytes. (The leading bytes of theCall User Data is often a protocol identifier [PID] used to identify a specific application using X.25.) You can use either subaddressing (part of 15-digit DTE address) or both subaddressing and Call User Data as part of the binding mechanism to match Incoming Call packets with a server process.

An AF\_X25 domain address is described by a CONN\_DB structure:

```
typedef struct conn_db_s {
  u char hostlen; / *address length in BCD digits */
  u_char host[(MAXHOSTADR+1)/2];/* DTE address */
  u_char datalen; /* user data length in bytes */
  u char data[MAXDATA]; /* user data */
CONN_DB;
```
The constants MAXHOSTADR and MAXDATA are defined in the include file x25\_pk.h. Currently, MAXHOSTADR is 15, so the length of the host field is 8, and MAXDATA is 102. Use these constants, whenever possible, instead of hardcoded values.

The 15-digit DTE address comprises three components: a Data Network Identification Code (DNIC), a Network Terminal Number (NTN), and a subaddress. A full X.121 address is the concatenation of a DNIC, NTN, and subaddress, in that order. For example, if the DNIC is 4042, the NTN is 3831, and subaddress is 06, the full X.121 address is 4042383106.

Note that only eight bytes are provided for the X.121 address, which could be up to 15 digits in length. This is because each byte holds two BCD digits in packed format (it takes only four bits to represent a BCD digit). Thus the address 4042383106 will be stored as five bytes, with hexadecimal values 0x40, 0x42, 0x38, 0x31, and 0x06, in that order.

The necessary include files are listed in Appendix C, "Sockets Programming Example". For more information on address binding, see "Address Binding" on page B-7.

# *B.3 Creating Switched Virtual Circuits*

To set up a switched virtual connection between a local and remote system, a socket in the AF\_X25 domain is created using the standard socket call:

```
int s; /* socket to be created */s = socket(AF_X25, SOCK_STREAM, 0);
```
If a signal handler routine is to be used, it is necessary to associate a proper process group ID with the socket. Refer to the section "Out-of-Band Data" on page B-23 of this chapter to see how this is done. X.25 facility specification and negotiation may be done after creating a socket. See "Facility Specification and Negotiation" on page B-26 of this chapter for more information regarding facility specification.

After a socket has been created, the client executes one of the two sequences described in the following subsections to set up the virtual circuit.

# *B.3.1 Calling Side — Outgoing Call Setup*

The calling side initiates a virtual circuit connection by calling connect, supplying the called (remote) DTE address (including subaddress, if any) and a user data field as arguments. After connect completes successfully, the socket may be used for data transfer.

```
int s /* socket */, error;
CONN_DB addr;
error = connect(s, &addr, sizeof(addr));
```
SunLink X.25supports multiple physical interfaces (or links). A single link maps to a serial port device, such as zsh0.

A link is automatically selected for the outgoing call. Among multiple links, SunLink X.25 routes outgoing calls based on the called address. Calls are routed according to the full or partial addresses (X.121, or NSAP or non-NSAP extended addresses) you specify in a routes file, the syntax for which is described in the *SunLink X.25 8.0.2 Reference Manual*. The lowest-numbered link is the default.

If the interface supports 1984 X.25, the user may also specify a Called Address Extension Facility (AEF). In this case, SunLink X.25 will use the Called AEF to route the call over a particular link, provided the user has not specified an X.121 address. If the user wants the call to be routed based on the Called AEF, the hostlen field should be set to zero:

addr.hostlen = 0;

Where AEFs are used for routing, SunLink X.25 will select the interface to use and will also supply the X.121 address (if any) for the Call Request packet. In addition, if it is a LAN interface, SunLink X.25 will supply the necessary LSAP address.

Called and Calling AEFs are described in the section "Facility Specification and Negotiation" on page B-26.

**Note –** error is used in most examples to indicate the return code. A value of zero indicates a successful operation. A non-zero value indicates an unsuccessful operation. The cause of the error is stored in a global variable errno which is used throughout this manual. Values of errno are enumerated in <errno.h>. These values are listed in intro(2) in the *SunOS Reference Manual* . Programmers may access errno by inserting the following line in their programs: extern int errno; Note that errno indicates the cause of the very last system call failure and is therefore invalid for operations returning an error value of zero. To get more information on the meaning of the error string printed, use the perror function.

## *B.3.2 Calling Side — Setting the Local Address*

Often, the receiver of an Incoming Call needs to know the address of the caller in order to validate the call. By default, the calling address in the Call Request is set to the address (including the subaddress, if any) specified in the configuration file of the link over which the Call Request is sent. There are several parameters in the link configuration file, all described in the preceding subsection, that determine how SunLink X.25 preprocesses the calling address to satisfy the requirements of the interface.

You may specify a different address using the X25\_WR\_LOCAL\_ADR ioctl. The address is specified in a CONN\_ADR structure.

```
typedef struct conn_adr_s {
   u_char hostlen; \frac{1}{2} hostlen; \frac{1}{2} hostlen; \frac{1}{2} hength of BCDs */
   u_char host[(MAXHOSTADR+1)/2];
} CONN_ADR;
```
Here, as in the CONN\_DB structure, hostlen is the length of the address in BCD digits, and host contains the address in packed BCD format. The X25\_WR\_LOCAL\_ADR ioctl call is issued as follows:

```
CONN_ADR addr;
int s, error;
error = ioctl(s, X25_WR_LOCAL_ADR, &addr);
```
The setting of the source address—and whether the X25\_WR\_LOCAL\_ADR ioctl has effect—is controlled by the setting of the Source Address Control parameter in the Create/Modify configuration files≻X25 Parameters≻Link Mode Parameters window in x25tool. See the *SunLink X.25 8.0.2 Reference Manual* for instructions on setting this parameter.

## *B.3.3 Called Side — Incoming Call Acceptance*

The called side initiates listening for incoming calls by calling bind, supplying the called (local) DTE address (including subaddress, if any) and protocol identifier to be used for matching with incoming calls:

```
int s, error;
CONN_DB bind_addr;
error = bind(s, &bind_addr, sizeof(bind_addr));
```
Here, bind\_addr contains the address and protocol identifier of the called side. The protocol identifier is specified in the data field of the CONN\_DB structure and is matched with the user data in incoming calls. More information on how to specify the address and protocol identifier for the bind call, and how incoming calls are matched with bound addresses and protocol identifiers, follows.

After bind has been called, listen is called to begin waiting for incoming calls. Incoming calls will be queued until they are accepted by means of the accept call. backlog specifies the maximum number of incoming calls (no more than five) to queue (waiting for accept) before clearing additional incoming calls.

```
int s, backlog, error;
error = listen(s, backlog);
```
Finally, accept is called to block until an incoming call is received that matches the address and protocol identifier specified in the bind call. accept is passed a pointer to a CONN\_DB structure (and length), which will be filled in with the calling DTE 's (remote) address and user data field. The user data field in an Incoming Call packet consists of a protocol identifier followed by

any additional user data. After an incoming call matches the binding criteria, accept returns the socket news, to be used for data transfer. news inherits the process group ID from s.

```
int s, news;
int from_addr_len;
CONN DB from;
from addr len = sizeof(from);
news = accept(s, &from, &from_addr_len);
```
The remote address returned in from will be exactly as received (that is, in exactly the same form as received in the calling address field in the Incoming Call packet).

Note that on entry into the accept call, from\_addr\_len should be set to the size of the CONN\_DB structure. On return, it will be set to the length of the actual address returned in from.

A typical caller of accept would be a server process that forks a new process (after calling accept) to handle each new socket. The sample programs (see Appendix C, "Sockets Programming Example") provided with SunLink X.25 illustrate how this can be done.

# *B.3.4 Address Binding*

When an Incoming Call packet is received by SunLink X.25, the called address and user data field are matched against all listening sockets. In addition, if the interface supports 1984 X.25, and if the listener has specified a value for the Called AEF, the Called AEF field in the Incoming Call (if any) will be matched with the Called AEF specified by the listener. If a match is found, the call is accepted and the user process associated with that socket will be notified when the user process does an accept. This permits incoming calls to be *bound* to the correct user process. X.25 supports binding by either address or by both address and protocol identifier. The method used is determined by the fields of the CONN\_DB structure passed to bind.

The address a socket is bound to is specified in the host field of the CONN\_DB parameter passed to the bind call. The address is specified in packed BCD format, and the hostlen field contains the length of the address in BCD digits.

You can specify the bound address in a number of ways, depending on whether you want to accept all calls (from any link, for any subaddress), or all calls for a specific subaddress (from any link, for a particular subaddress), or calls from a specific link for any subaddress, or calls for a specific address (from a specific link, for a specific subaddress).

If you want to accept all calls (from any link, for any subaddress), set the bits ANY LINK  $(0x80)$  and ANY SUBADDRESS  $(0x40)$  in the hostlen field and do not specify any address:

bind  $addr.hostlen = ANY LINK$  | ANY SUBADDRESS;

If you want to accept calls from any link, but only for a specific subaddress, specify only the subaddress, and set the ANY\_LINK bit in the hostlen field:

bind\_addr.hostlen |= ANY\_LINK;

If you want to accept calls from a specific link, but for any subaddress, specify the link address (without the subaddress) and set the ANY\_SUBADDRESS bit in the hostlen field:

 $bind\_addr.hostlen$  = ANY\_SUBADDRESS;

If you want to accept calls for a specific address (including subaddress) specify the exact address in the CONN\_DB structure passed to bind. In this case, the address you specify must exactly match the called address field of the received Incoming Call packet. The address of a link may be obtained with an X25\_RD\_LINKADR ioctl call (see the section "Accessing the Link (X.25) Address" on page B-46 of this chapter for details).

The sample programs provided with SunLink X.25 illustrate the above features.

## *B.3.5 Binding by PID/CUDF*

To bind by protocol identifier (PID), you must specify a protocol identifier in the data field of the CONN\_DB parameter passed to bind. The datalen field contains the length of the protocol identifier. You can specify up to 102 bytes of protocol identifier, but only the first 16 bytes will be used for matching with user data in Incoming Call packets.

The user data field in an Incoming Call may be longer than the protocol identifier specified in bind. The match will be considered successful if the protocol identifier specified in bind is an initial sub-string of the user data in an Incoming Call. Thus, if you specify a zero-length protocol identifier in bind, it will match the user data in any Incoming Call.

You can enforce exact matching of the protocol identifier with user data in Incoming Call packets by setting the bit EXACT\_MATCH (0x80) in datalen:

bind\_addr.datalen |= EXACT\_MATCH;

In this case, user data in an Incoming Call packet should match the protocol identifier specified in bind exactly (in content and length) in order for the match to be considered successful.

See Appendix C, "Sockets Programming Example," for references to sample code. A simple example is given below:

```
CONN_DB bind_addr;
int s, error;
/*We want to accept calls from any link, for the subaddress 01.
* We must specify the two digit subaddress 01 and set the ANY_LINK
* bit in the hostlen field.
*/
bind_addr.hostlen = 2 | ANY_LINK;/* there are 2 BCD digits */
bind_addr.host[0] = 0x01;
/* We will specify a protocol identifier consisting of a single
byte
* with value 0x02.
*/
bind_addr.datalen = 1;
bind_addr.data[0] = 0 \times 02;
error = bind(s, &bind_addr, sizeof(bind_addr));
```
# *B.3.6 Masking Incoming Protocol Identifiers at the Bit Level*

The user data in an Incoming Call may be masked (that is, bitwise ANDed), using a specified mask value, before it is matched with the protocol identifier specified in a bind call. The mask is specified in a MASK\_DATA\_DB structure using the X25\_WR\_MASK\_DATA ioctl. Here is an example:

```
typedef struct mask_data_bd_s {
   u char masklen;
   u_char mask[MAXMASK];
} MASK_DATA_DB;
MASK_DATA_DB m;
int s, error;
m.masterlen = 3;m.maxk[0] = 0xff;m.maxk[1] = 0x00;m.maxk[2] = 0xff;error = ioctl(s, X25_WR_MASK_DATA, &m);
```
MAXMASK is currently 16. masklen holds the length of the mask data in bytes, and mask is the actual mask value. In the above example, the first three bytes of user data in an Incoming Call will be masked: the first byte with 0xff, the second with 0x00, and the third with 0xff. The masked user data will then be matched with the specified protocol identifier. Note that the specified protocol identifier will not be masked before matching occurs, so in the above example, the second byte of the specified protocol identifier must be zero if any match is to succeed.

# *B.3.7 AEF Matching Considerations*

A listener may specify a Called AEF. In this case, the Incoming Call packet must have the Called AEF, and it should match the Called AEF specified by the listener exactly, in order for the match to succeed. If the listener has not specified a Called AEF, any Called AEF present in the Incoming Call packet will be accepted, provided the match succeeds in other ways (Called Address and PID).

## *B.3.8 Explicit Link Selection — Calling Side*

As discussed in a previous subsection, SunLink X.25 automatically selects a link for an outgoing call if so requested by the caller. If you do nothing to call automatic link selection into play, the call is sent over the lowest numbered WAN link by default. The calling side can override automatic link selection, and specify a desired link using the X25\_SET\_LINK ioctl:

```
int s, error;
int linkid; /* id of desired link for outgoing call */
CONN_DB addr; /* destination address */
linkid = 3; \frac{1}{2} /* want to send call over link 3 */
error = ioctl(s, X25_SET_LINK, &linkid);
/* check error here */
error = connect(s, &addr, sizeof(addr));
```
Note that a full X.121 address must be specified (and so indicated by setting the ANY\_LINK bit as described earlier) if you want SunLink X.25 to process the address as required by the PSDN, using the parameters specified in the link configuration file. Otherwise, the address set in the Call Request packet will be exactly what you specified, and so you must take care to provide the address in exactly the form required by the PSDN.

Since setting the link prevents SunLink X.25 from consulting the routing table, all the information required to establish connection with the remote user must be provided. For example, if the link selected supports 1984 X.25, Called and Calling AEFs may be required. If the link selected is a LAN interface, the LSAP address of the remote user must be provided. This is done as follows:

```
typedef struct {
  u_char lsel;
  u char maclen;
#define MACADDR_LEN6
  u_char macaddr[MACADDR_LEN];
} X25_MACADDR;
X25_MACADDR dst_mac; /* LSAP address */
ints; /* socket */
/* set the lsel, maclen and macaddr fields here */
error = ioctl(s, X25_WR_MACADDR, &dst_mac);
```
If the lsel field is set to zero, SunLink X.25 will use the value specified in the link configuration file. After connection is established, the LSAP address of the remote user can be read using the X25\_RD\_MACADDR command:

```
X25_MACADDR dst_mac; /* LSAP address */
int s; /*socket */
error = ioctl(s, X25_RD_MACADDR, &dst_mac);
```
## *B.3.9 Explicit Link Selection — Called Side*

The called side may restrict the calls it wishes to examine for a possible match to a particular link by means of the X25\_SET\_LINK ioctl.

```
int s, linkid, error;
CONN_DB addr; /* address and protocol identifier */
linkid = 2; \frac{1}{\sqrt{2}} /* restrict calls to link 2 */
error = ioctl(s, X25_SET_LINK, &linkid);
/* check error here */
error = bind(s, &addr, sizeof(addr));
```
The ANY\_SUBADDRESS and ANY\_LINK bits can still be used in the same way as explained in the section"Address Binding" on page B-7 of this chapter. The ANY\_LINK bit, in this context, serves as an abbreviation for the link address, and you do not have to specify the link address explicitly. A zero-length address also works in the same way as described in the "Address Binding section. Otherwise, you must specify the address in exactly the form it will be received. That is, it must exactly match the called address field of the received Incoming Call packet.

## *B.3.10 Accessing the Local and Remote Addresses*

Once a connection is established, the calling and called sides may use the getsockname and getpeername calls to obtain the local and remote X.121 addresses:

```
int s, error;
CONN_DB local; /* local address */
int local_len; /* local address length */
CONN_DB remote; /* remote address */
int remote_len; /* remote address length */
/* get local address */
local_len = sizeof(local);
error = getsockname(s, &local, &local_len);
/* get remote address */
remote_len = sizeof(remote);
error = getpeername(s, &remote, &remote_len);
```
The local and remote addresses can also be obtained using the X25\_RD\_LOCAL\_ADR and X25\_RD\_REMOTE\_ADR ioctl calls:

```
int s, error;
CONN_ADR local; /* local address */
CONN_ADR remote; /* remote address */
/* get local address */
error = ioctl(s, X25_RD_LOCAL_ADR, &local);
/* get remote address */
error = ioctl(s, X25_RD_REMOTE_ADR, &remote);
```
Note that for getsockname and getpeername, the CONN\_DB structure is used, and for the ioctl calls, the CONN\_ADR structure is used. In both cases, the host field will contain the address in packed BCD format, and the hostlen field will contain the address length in BCD digits.

For the called side, the remote address will be defined only after the connection is complete. The remote address obtained using either of the above two methods will be exactly as obtained from the Incoming Call packet. After the call is established, the local address (obtained by either method) will be exactly as received in the called address field in the Incoming Call packet.

For the calling side, the remote address will be exactly as specified in the connect call. If the ANY\_LINK bit was set in the hostlen field, it will be also set when it is read by the user using either of the above methods. The source address for the calling side will be either a zero-length address (indicating that the appropriate link address was used), or exactly what the user specified using the X25 WR LOCAL ADR ioctl call (including the SUBADR ONLY bit if it is used).

## *B.3.11 Finding the Link Used for a Virtual Circuit*

If you let SunLink X.25 select the link for an outgoing call, or make an accept call that accepts incoming calls from any link, you may use the X25 GET LINK ioctl to obtain the identifier of the link used for the call:

```
int s, error;
int linkid; /* link identifier */
error = ioctl(s, X25_GET_LINK, &linkid);
```
If this call is made before connection establishment and you have not explicitly selected a link, linkid will be set to -1 on return from the call. After connection establishment, linkid will have a value in the range zero through one less than the maximum number of links configured.

An important use for this ioctl arises when the called side determines the remote address in order to call back the remote DTE. In this situation, the remote address is presented in exactly the form it arrived in the Call Request. For some PSDNs, this may not contain a DNIC. Hence, the only way you can call the remote DTE back is by finding out the link id for the call using the X25 GET LINK ioctl, and explicitly selecting this link using the X25 SET LINK ioctl when calling the remote DTE back. In this situation, you should *not* set the ANY\_LINK bit in the hostlen field of the CONN\_DB parameter to the connect call.

## *B.3.12 Determining the Logical Channel Number for a Connection*

To find out which logical channel is associated with a connection, do the following:

```
int s, lcn;
error = ioctl(s, X25_RD_LCGN, &lcn);
```
Here, s is the socket associated with the connection (or virtual circuit). On return from the call, lcn is set to the logical channel number associated with socket s. If the returned value of  $lcn$  is 0, there is no connected virtual circuit associated with the socket.

# *B.4 Sending Data*

The send call is used to send data over a virtual circuit. send is passed the socket, a pointer to the data to be transmitted, the length of the data, and a flag indicating the type of data to be sent. Interrupt data is sent by setting flags to MSG\_OOB. Otherwise, flags should be set to zero. The returned count indicates the number of bytes transmitted by send.

```
int count, len, flags, s;
char *msg;
count = send(s, msg, len, flags);
```
Note that for normal data, you can use the write system call instead of send. The call:

write(s, msg, len)

is equivalent to:

send(s, msg, len, 0)
The X.25 protocol has the concept of an *X.25 message*. A complete X.25 message is a sequence of one or more packets with the M-bit (More bit) set in all but the final packet. Normally, X.25 sends the data specified in a send call as a complete message. This means that the data will be segmented into packets as required by the PSDN, and the M-bit will be set in all but the final packet. If the user wishes to pass the data in a complete X.25 message in pieces (that is, using multiple send calls), the setting of the M-bit must be controlled using the X25\_SEND\_TYPE ioctl as described below.

**Note –** In the current release of SunLink X.25, send() returns a positive result after a virtual circuit is closed at the remote end. This behavior is different from 7.0 SunNet X.25. To be notified when the virtual circuit has been closed, use the X25\_OOB\_ON\_CLEAR ioctl, as described in Section B.7.8, "Accessing the Diagnostic Code," on page B-48.

## *B.4.1 Control of the M-, D-, and Q-bits*

The settings of M-, D- and Q-bits in transmitted packets are changed by means of the X25 SEND TYPE ioctl call.

```
ints, send_type;
error = ioctl(s, X25_SEND_TYPE, &send_type);
```
send\_type provides the new settings of the M-, D-, and Q-bits. The M-, D-, and Q-bits are encoded into the send\_type field by bit shifting as shown below.

```
#define M_BIT 0 /* number of bits to shift to set "more"
                 * bit */#define D_BIT 2 /* number of bits to shift to set end-to-end
                  * acknowledge bit */
#define Q_BIT 3 /* number of bits to shift to set qualified
                  * data bit */
```
For example, to set the Q-bit in a packet:

```
intsend_type = (1 \le Q_BIT), s;
error = ioctl(s, X25_SEND_TYPE, &send_type);
```
M\_BIT determines whether or not a packet is the final piece of a complete X.25 message. If M\_BIT is set, subsequent send calls are treated as part of a single  $X.25$  message. If  $M$  BIT is not set, the next send ends the current X.25 message. For example, the following code allows a complete X.25 message to be sent in three pieces:

```
ints, send_type, error;
/* Set M_BIT to indicate multiple pieces */
send_type = (1 \leq M_BIT);
error = ioctl(s, X25_SEND_TYPE, &send_type);
/* send first piece */
error = send(s, &first_piece, sizeof(first_piece), 0);
/* send next piece */
error = send(s, &second_piece, sizeof(second_piece), 0);
/* Clear M_BIT to indicate end of message */
send type = 0;error = ioctl(s, X25_SEND_TYPE, &send_type);
/* send final piece */
error = send(s, &final_piece, sizeof(final_piece), 0);
```
If the M-bit is turned on using the  $X25$  SEND TYPE ioctl, it will stay turned on until it is turned off. The X.25 recommendation states that the M-bit shall be turned on only in packets that are "full"—that is, packets that have the maximum size for that virtual circuit. So if the M-bit is turned on, and the next send does not supply a full X.25 packet, X.25 will wait until enough send calls have been issued to build a full X.25 packet before transmitting the next packet with the M-bit turned on.

The Q-bit qualifies the data in Data packets. A local DTE sets the Q-bit to indicate that the data being sent is significant for a device connected to the remote DTE. It is often used by a remote host when sending control packets to a PAD, to distinguish the control packets from packets containing user data.

The D-bit allows a local DTE to specify end-to-end acknowlegement of data packets. Normally, a DTE receives acknowledgement only from its local DCE. The D-bit is significant only in call setup and data packets.

 $D$ \_BIT and  $Q$ \_BIT control the settings of those bits in an X.25 packet. These bits are manipulated in the same manner as the M\_BIT was above. Since the X.25 recommendation states that the  $D$  BIT and Q BIT bits should remain constant for each packet in a complete X.25 message,  $D$ \_BIT and  $Q$ \_BIT should only be changed at the beginning of an X.25 message.

Unlike M\_BIT, D\_BIT and Q\_BIT are turned off automatically after a complete X.25 message has been sent. Hence, to set these bits in a series of complete X.25 messages, you should turn them on at the start of each complete X.25 message. If the complete X.25 message is a sequence of full packets with the more bit turned on in all but the last packet in the sequence, the setting of D\_BIT and Q\_BIT will be the same for all the packets unless you explicitly change the setting in between.

## *B.4.2 Sending Interrupt and Reset Packets*

An interrupt packet may be sent in the following manner. The interrupt user data is contained in intr:

```
int s;
char intr = 0; /* set this variable to contain the interrupt
                 * user data (in this case 0) */
error = send(s, &intr, 1, MSG_OOB);
```
If the link supports 1984 X.25, you may send up to 32 bytes of interrupt data. On 1980 links, you may send only one byte.

A reset packet may be sent in the following manner:

```
X25_CAUSE_DIAG diag;
int error, s;
diag.float = 0;diag.datalen = 2;
diag.data[0] = 0; \angle /* cause */
diag.data[1] = 67; \frac{1}{2} /* diagnostic */
error = ioctl(s, X25_WR_CAUSE_DIAG, &diag);
```
This will cause a Reset to be sent with the cause code and diagnostic specified by the user. See "Accessing the Diagnostic Code" on page B-48 of this chapter for more information.

# *B.5 Receiving Data*

To read data from an X.25 socket, call recv. Data may be either in-band (normal data) or out-of-band (interrupt data and status). To receive out-ofband data, set flags to MSG\_OOB. To receive normal data, set flags to 0.

```
int s, len, flags, count;
char *buf;
count = recv(s, buf, len, flags);
```
Note that for normal data, you can use the read system call instead of recv. The call:

read(s, buf, len)

is equivalent to:

recv(s, buf, len, 0)

## *B.5.1 In-Band Data*

Calling recv with flags set to zero reads in-band data. Normally, each recv returns one complete X.25 message. It is very important to note that if the size of the receive buffer is not sufficient to hold the entire X.25 message, **the excess is discarded and no error indication is returned.** This is a feature of SunOS sockets, not of SunLink X.25. count returns a count of the number of bytes returned by recv. If the user wishes to read an X.25 message in pieces smaller than a complete message, the X25 RECORD SIZE ioctl should be used as described in the section "Receiving X.25 Messages in Records" on page B-22 of this chapter.

Unless non-blocking I/O has been requested, the recv call will block unless there is some data that can be returned to the user. If the connection is cleared (due to normal or abnormal reasons) while recv is blocked, recv will return a count of zero. A return value of zero from recv is an indication that the connection has been cleared, and the user must close the socket at this point.

## *B.5.2 Reading the M-, D-, and Q-bits*

To determine the values of the M-, D-, and Q-bits in received frames, call the X25\_HEADER ioctl before the virtual circuit has been created.

```
ints, need_header;
error = ioctl(s, X25_HEADER, &need_header);
```
If need\_header is set to one, subsequent recvs will return the data preceded by a one-byte header that contains the values of the M-, Q-, and D-bits encoded as bit shifts as follows:

```
#define M_BIT 0 /* number of bits to shift for M-bit */
#define D_BIT 2 /* number of bits to shift for D-bit */
#define 0 BIT 3 /* number of bits to shift for 0-bit */
```
For example, to check for the presence of the Q-bit in a packet, the following sequence might be used:

```
char buf[1025];
int s, need_header = 1, count, error;
error = ioctl(s, X25_HEADER, &need_header);
   . . .
count = recv(s, but, sizeof(buf), 0);if (count > 0 && (buf[0] & (1 << Q_BIT)))
   /* then Q bit is on */
```
The X25\_HEADER ioctl must be issued either before the connect call (for outgoing calls), or before the accept call (for incoming calls). For PVCs, the X25\_HEADER ioctl must be issued before the X25\_SETUP\_PVC ioctl. For the duration of the call, the X25\_HEADER ioctl must not be used to change the header setting. For example, if a message is received when the header setting is on and the user turns it off before reading the message, the user will receive a one-byte header along with the message, even though he is not expecting it.

If the header is requested, X.25 does not wait for a complete X.25 message to be assembled before returning any data to the user. Rather, partial messages (indicated by the presence of  $M$  BIT) are returned to the user as they become available. Note that the buffer supplied in the recv call must be large enough to accommodate the extra byte of header information.

## *B.5.3 Receiving X.25 Messages in Records*

By default, each recv returns a complete X.25 message. To force recv to return data before a complete X.25 message has been assembled, issue the X25\_RECORD\_SIZE ioctl after the socket is created:

```
int s, record_size, error;
/* Set record size to n, where n is the number of
  * maximum size packets with more bit turned on that
  * will be received before the accumulated data is
  * returned in a recv call.
  */
error = ioctl(s, X25_RECORD_SIZE, &record_size);
```
Here, record size specifies the number of full (maximum size) packets with M-bit turned on that X.25 will receive before the accumulated data is returned to the user as a record (or message). Thus, the maximum record size seen by the user will be record\_size times the maximum packet size for the virtual circuit. If a complete X.25 message comprises less than record\_size packets, it will be returned to the user as in the normal case.

The X25\_RECORD\_SIZE ioctl is useful when complete X.25 messages are potentially very long, so that either they cannot be buffered in the socket receive buffers (limited by the high water mark), or it is too much of a performance bottleneck for the application to wait for the whole message to be assembled before processing it, or the application does not wish to dedicate very large buffers for receiving data. If record boundaries (that is, message boundaries) are important, this method must not be used. Rather, the X25\_HEADER ioctl must be used, as indicated earlier, to obtain a header byte for each packet that indicates whether or not the packet is the last one in a record (that is, message).

## *B.5.4 Out-of-Band Data*

Out-of-band data is managed by a combination of ioctl calls, the passing of the MSG\_OOB flag to recv, and an optional signal, SIGURG. To determine whether out-of-band data has been received, call the X25\_OOB\_TYPE ioctl:

```
ints, oob_type;
error = ioctl(s, X25_OOB_TYPE, &oob_type);
```
If out-of-band data does not exist, oob type is set to zero. Otherwise, oob\_type is set to a value indicating the type of out-of-band data that has been received. The types of out-of-band data are:

#define INT\_DATA 30 /\* interrupt data \*/ #define VC\_RESET 32 /\* virtual circuit reset \*/

INT\_DATA indicates that interrupt data has been received. The interrupt data is read by calling recv with flags set to MSG\_OOB. In general, the following sequence occurs upon receipt of an interrupt packet:

- **1. X.25 receives an interrupt request packet. The interrupt is queued and causes a** SIGURG **signal.**
- **2. The user reads the interrupt packet (with** recv**), automatically causing an Interrupt Confirmation packet to be sent.**

Up to 32 bytes of interrupt data may be received if the interface supports 1984 X.25.

It is not necessary to issue a recv call with flags set to MSG\_OOB if the interrupt type is something other than INT\_DATA.

VC\_RESET indicates that the virtual circuit associated with the socket has been reset.

The 7.0 SunLink X.25 interface had an additional type of out-of-band data, MSG\_TOO\_LONG, which indicated that a message was discarded because of the socket buffer limitations. This type of out-of-band data does not exist in the current release, because an X.25 message will not get discarded when it gets too long. "Too long" means that too many packets are received with the M-bit set to 1 and the user has not asked for individual packets with the

X25\_HEADER ioctl. Instead of getting discarded, the X.25 message will be sent uptstream as soon as its length goes over MAXNSDULEN, whether or not the end of the message has been seen (that is, a packet with the M-bit set to 0). MAXNSDULEN is one of the configurable Layer 3 parameters described in the *SunLink X.25 8.0.2 Reference Manual*.

If this happens, there are three possible courses of action that may be taken:

- **•** Increase the socket high water mark using the X25\_WR\_SBHIWAT ioctl to a maximum of 32767.
- Request a header on every packet using the X25 HEADER ioctl. This will result in every packet being returned to the user with an extra header byte.
- Use the X25 RECORD SIZE ioctl to specify the maximum number of full packets in a complete X.25 message that X.25 should receive before returning the accumulated data to the user as a record.

Out-of-band messages are serialized in a FIFO (first in, first out) queue, except for interrupt data, which preempts all other out-of-band messages. If the ioctl call X25\_OOB\_TYPE indicates INT\_DATA, then the interrupt packet will be the *next* packet read on the out-of-band channel, that is, when recv is called with flags set to MSG\_OOB. The INT\_DATA condition remains true until the out-ofband packet has been read.

The following piece of code may be used to set up the function func as the signal handler for the SIGURG signal:

```
int func();
(void) signal(SIGURG, func);
```
The signal SIGURG, which indicates an urgent condition present on a socket, may be enabled to indicate an abnormal condition or the arrival of abnormal data at an AF\_X25 socket. The signal causes func, the signal handler procedure, to be called. The signal procedure must be called before connect on the calling side and listen on the called side.

A process receiving the SIGURG signal must examine all potential causes for the signal in order to identify the source of the signal. For example, if a process has multiple AF\_X25 sockets open when it receives the SIGURG signal, each

open AF\_X25 socket will have to be queried with the X25\_OOB\_TYPE ioctl to determine the signal source. It could well be that the signal did not originate with X.25, but from some other source.

Upon socket creation, the socket is not associated with a process group ID . If a signal handler routine is used, the user should associate a proper process group ID with the socket as shown below:

```
int pgrp, error;
pgrp = getpid(); /* get the current process id */
error = ioctl(s, SIOCSPGRP, &pgrp);
```
When a signal handler routine is awakened, pending system calls, for example, recv, accept, connect, select, etc., will be aborted with errno set to EINTR (interrupted system call). The signal handler routine func may be disabled at any time by assigning a default action SIG\_DFL to SIGURG:

(void) signal(SIGURG, SIG\_DFL);

A more general explanation of signals is in the SunOS 4.x documentation on socket programming.

## *B.6 Clearing a Virtual Circuit*

The close system call is used to discontinue use of a socket and all of the resources held by the socket, as follows:

```
int s, error;
error = close(s);
```
The close call closes the virtual circuit associated with a socket and frees the resources used by the socket. More specifically, close will send a Clear Request packet and then wait for a Clear Confirmation packet if the socket has an active virtual circuit associated with it. An active virtual circuit is one that is either connected, or is in the early stages of connection (that is, Call Request has been sent, but Call Connected has not been received). In this case, if a Clear Confirmation packet is not received after the amount of time specified in the

link configuration file, the socket will be closed and close will return. If the socket does not have an active virtual circuit associated with it, close will return immediately.

# *B.7 Advanced Topics*

This section includes material on a variety of advanced topics.

## *B.7.1 Facility Specification and Negotiation*

X.25 user facilities are specified on a per-call basis. The X25 SET FACILITY ioctl is used to set facilities one at a time. The X25\_GET\_FACILITY ioctl is used to read facilities one at a time. These ioctl commands support all facilities (1980 and 1984 X.25).

Facilities are set in two places: before issuing a connect call, in order to request desired facilities in the Call Request packet; and before issuing a listen call, in order to negotiate the facilities proposed in an Incoming Call packet.

Facilities are usually read in two places: after a call to connect has succeeded, and after a call to accept has succeeded. This is done to determine the values of the facilities in effect for the resulting connection. Facilities can be read at any time, in general, to determine values which were previously set.

# *B.7.2 The* X25\_SET\_FACILITY *and* X25\_GET\_FACILITY *ioctl Commands*

**Note –** The sockets-based interface provides access only to those facilities that were supported in 7.0 SunNet X.25. These are a subset of the facilities supported in 8.0 SunLink X.25.

The X25\_SET\_FACILITY ioctl command is used to set the following facilities:

```
reverse charge(*)(#)
fast select(*) (#)
non-default packet size(*)
non-default window size(*)
non-default throughput(*)
minimum throughput class(#)
closed user group(*)(#)
RPOA selection(*)(#)
network transit delay(#)
end-to-end transit delay
network user identification(#)
charging information request
expedited data negotiation
called AEF
calling AEF(#)
non-X.25 facilities
```
All of the above facilities can be sent in a Call Request packet. The ones that can be used with a 1980 X.25 interface are marked with an  $(*)$ , although only the basic forms of the closed user group facility and the RPOA selection can be used in this case. The ones that cannot be sent in a Call Accepted packet are marked with a (#). SunLink X.25 does not permit users to set facilities in Clear Request and Clear Confirm packets.

All of the above facilities can be read using the X25\_GET\_FACILITY ioctl command. In addition, the following can also be read:

```
charging information, monetary unit
charging information, segment
charging information, call duration
called line address modified notification
call redirection notification
```
Sample programs provided with SunLink X.25 illustrate the use of these facilities. Here, we discuss each of the above facilities in more detail and provide code segments to illustrate their use. For convenience, the variables used in the discussion below are declared here. (Appendix C, "Sockets Programming Example" has a listing of the relevant data structures used by the X25 SET FACILITY and X25 GET FACILITY ioctl commands.)

```
FACILITY f; \prime facility structure */
int s;/* socket */
int error; /* ioctl return value */
```
For brevity, the value returned by ioctl calls is not checked for error.

In the discussion that follows, we show how the user can send facilities in the Call Request packet. In order to send a facility in the Call Accepted packet, the listener should either set the facility before invoking listen, or should set it before causing the Call Accepted packet to be sent (that is, the listener should have used the X25\_CALL\_ACPT\_APPROVAL ioctl command, described later, to cause SunLink X.25 to permit call approval by the user).

The exceptions to this are end-to-end transit delay, expedited data negotiation, Called AEF, and non-X.25 facilities. To send these in the Call Accepted packet, the listener must do call approval, and must set these facilities after accept returns, but before the X25\_SEND\_CALL\_ACPT ioctl command is used to send the Call Accepted packet.

#### *Reverse Charge*

There are two possible values for this facility: 1 indicates reverse charging, and 0 indicates no reverse charging.

This is set as follows:

```
u_char reverse_charge;
reverse_charge = 1;
f.type = T_REVERSE_CHARGE;
f.f_reverse_charge = reverse_charge;
error = ioctl(s, X25_SET_FACILITY, &f);
```
This facility is read as follows:

```
f.type = T_REVERSE_CHARGE;
error = ioctl(s, X25_GET_FACILITY, &f);
reverse charge = f.f reverse charge;
```
Setting this facility before making the connect call causes this facility to be sent in the Call Request. Setting this facility before making the listen call causes Incoming Calls with the reverse charging facility to be accepted. (Calls that are not reverse-charged are always acceptable.) The listener should read the value of the facility after the accept call returns to find out if the call is reverse-charged.

**Note –** Reverse charging must be allowed for this ioctl to work. You allow for reverse charging in x25tool. From the x25tool base window, invoke Create/Modify Configuration files➤X.25➤Working... In the X.25 Parameters window, click SELECT on Facilities... and in the CUG and Facilities window, click SELECT on Incoming Reverse Charging. See the *SunLink X.25 8.0.2 Reference Manual* for further details.

## *Fast Select*

There are three possible values for this facility. FAST\_OFF indicates that fast select is not in effect. FAST\_CLR\_ONLY indicates fast select with restriction on response, and FAST\_ACPT\_CLR indicates fast select with no restriction on response.

This is set as follows:

```
u_char fast_select_type;
fast_select_type = FAST_CLR_ONLY;
f.type = T_FAST_SELECT_TYPE;
f.f_fast_select_type = fast_select_type;
error = ioctl(s, X25_SET_FACILITY, &f);
```
This is read as follows:

```
f.type = T_FAST_SELECT_TYPE;
error = ioctl(s, X25_GET_FACILITY, &f);
fast select type = f.f fast select type;
```
If this facility is set before making the connect call, the Call Request packet is sent out with this facility. If this facility is set before making the listen call, the behavior that follows will depend on whether or not restriction on response was indicated, and on whether the Incoming Call has this facility. In order for an Incoming Call bearing the fast select facility to be acceptable, the listener should have specified fast select (with or without restriction). However, an Incoming Call not bearing the fast select facility will still be acceptable to a listener who has specified fast select with no restriction on response. The type of fast select in effect will be either the type of fast select in the Incoming Call, or fast select with restriction on response if either end of the connection has specified fast select with restriction on response. If the Incoming Call does not specify fast select, and is accepted by a listener who has specified fast select with no restriction on response, fast select will not be in effect for the duration of the call.

A listener that has specified fast select (with or without restriction) must use the X25\_SEND\_CALL\_ACPT ioctl to accept the call or use close to clear the call, after successful completion of the accept call, regardless of whether fast select is in effect for the call. If the type of fast select in effect after accept is either FAST\_OFF or FAST\_ACPT\_CLR, the user may either accept or clear the call. If the type of fast select in effect is FAST\_CLR\_ONLY, the user cannot accept the call (it can only be cleared). The handling of user data in conjunction with fast select is described later.

#### *Packet Size*

Packet size is set in the Call Request packet as follows:

```
u_short sendpktsize, recvpktsize;
/* set sendpktsize, recvpktsize to desired values */
f.type = T_PACKET_SIZE;
f.f_sendpktsize = sendpktsize;
f.f_recvpktsize = recvpktsize;
error = ioctl(s, X25_SET_FACILITY, &f);
```
It is read as follows:

```
f.type = T_PACKET_SIZE;
error = ioctl(s, X25_GET_FACILITY, &f);
sendpktsize = f.f_sendpktsize;
recvpktsize = f.f_recvpktsize;
```
Setting packet size in the Call Request causes the values set to be proposed for the call (a zero value indicates the default for the link). Reading the value after the call is set up yields the result of negotiation.

Packet sizes are set and read in bytes, so that, for example, 128, 256, and 512 are legal values.

## *Window Size*

Window size is set in the Call Request packet as follows:

```
u_shortsendwndsize, recvwndsize;
/* set sendwndsize, recvwndsize to desired values */
f.type = T_WINDOW_SIZE;
f.f_sendwndsize = sendwndsize;
f.f_recvwndsize = recvwndsize;
error = ioctl(s, X25_SET_FACILITY, &f);
```
It is read as follows:

```
f.type = T_WINDOW_SIZE;
error = ioctl(s, X25_GET_FACILITY, &f);
sendwndsize = f.f_sendwndsize;
recvwndsize = f.f_recvwndsize;
```
Setting the window size in the Call Request causes the values set to be proposed for the call (a zero value indicates the default for the link). Reading the value after the call is set up yields the result of negotiation.

## *Throughput*

Throughput is set in the Call Request packet as follows:

```
u_char sendthruput, recvthruput;
/* set sendthruput, recvthruput to desired values */
f.type = T_THROUGHPUT;
f.f_sendthruput = sendthruput;
f.f_recvthruput = recvthruput;
error = ioctl(s, X25_SET_FACILITY, &f);
```
It is read as follows:

```
f.type = T_THROUGHPUT;
error = ioctl(s, X25_GET_FACILITY, &f);
sendthruput = f.f_sendthruput;
recvthruput = f.f_recvthruput;
```
When throughput is set in the Call Request, the values set are proposed for the call (a zero value indicates the default for the link). Reading the value after the call is set up yields the result of negotiation.

## *Minimum Throughput Class*

Minimum throughput class is set in the Call Request packet as follows:

```
u_char min_sendthruput, min_recvthruput;
/* set min_sendthruput, min_recvthruput to desired values */
f.type = T_MIN_THRU_CLASS;
f.f min sendthruput = min sendthruput;
f.f_min_recvthruput = min_recvthruput;
error = ioctl(s, X25_SET_FACILITY, &f);
```
It is read as follows:

```
f.type = T_MIN_THRU_CLASS;
error = ioctl(s, X25_GET_FACILITY, &f);
min sendthruput = f.f_min_sendthruput;
min\_recvthruput = f.f.min\_recvthruput;
```
This facility may only be set in a Call Request packet, and read from an Incoming Call packet. The receiver of the Incoming Call packet should clear the call (with an appropriate diagnostic) if the proposed minimum throughput values cannot be supported.

### *Closed User Group*

The user may set one of three types of Closed User Group facility: CUG\_REQ (no outgoing access), CUG\_REQ\_ACS (with outgoing access), and CUG\_BI (bilateral CUG). For CUG\_REQ and CUG\_REQ\_ACS, the CUG is a decimal integer in the range 0-9999 (for 1980 X.25 interfaces, the valid range is 0-99). The extended form of the facility is used for CUG indices in the range 100- 9999. This facility is set as follows:

```
u_short cuq_index;
/* set cug_index to appropriate value */
f.type = TCUG;f.f_cuq_req = CUG_REQ; /* could be CUG_REQ_ACS or CUG_BI */
f.f_cug_index = cug_index;
error = ioctl(s, X25 SET FACT.
```
To read this facility:

```
f.type = T_CUG;error = ioctl(s, X25_GET_FACILITY, &f);
cug req = f.f cug req;
cug_index = f.f_cug_index;
```
## *RPOA Selection*

SunLink X.25 supports the setting of up to three (MAX\_RPOA) RPOA transit networks (in the extended form). If only one is specified, the non-extended form of the facility is used. An RPOA transit network is specified as a decimal integer in the range 0-9999.

This facility is set as follows:

```
u_short rpoa0, rpoa1, rpoa2;
/* set rpoa0, rpoa1, rpoa2 */
f.type = T_RPOA;
f.f_nrpoa = 3;
f.f_rpoa_index[0] = rpoa0;
f.f\_rpoa\_index[1] = rpoa1;f.f_rpoa_index[2] = rpoa2;
error = ioctl(s, X25_SET_FACILITY, &f);
```
To read this facility:

```
f.type = T_RPOA;
error = ioctl(s, X25_GET_FACILITY, &f);
rpoa0 = f.f_rpoa_index[0];
rpoa1 = f.f_rpoa_index[1];
rpoa2 = f.f_rpoa_index[2];
```
## *Network Transit Delay*

The Transit Delay Selection and Indication facility (TDSAI) is set in the Call Request as follows:

```
u_short tr_delay;/* desired transit delay in milliseconds */
/* set tr_delay */
f.type = T_TR_DELAY;
f.f_tr_delay = tr_delay;
error = ioctl(s, X25_SET_FACILITY, &f);
```
This is read as follows:

```
f.type = T_TR_DELAY;
error = ioctl(s, X25_GET_FACILITY, &f);
tr_delay = f.f_tr_delay;
```
#### *End-to-End Transit Delay*

This is set in the Call Request as follows:

```
u_shortreq_delay, desired_delay, max_delay;
/* set the requested, desired, and maximum delays */
f.type = T_ETE_TR_DELAY;
f.f_req_delay = req_delay;
f.f_desired_delay = desired_delay;
f.f_max_delay = max_delay;
error = ioctl(s, X25_SET_FACILITY, &f);
```
This is read as follows:

```
f.type = T\_ETE_TR\_DELAY;error = ioctl(s, X25_GET_FACILITY, &f);
req_delay = f.f_req_delay;
desired_delay = f.f_desired_delay;
max_delay = f.f_max_delay;
```
If f\_desired\_delay is set, f\_req\_delay must be non-zero; if f\_max\_delay is set, f\_desired\_delay must be non-zero. Delay is specified in milliseconds.

#### *Network User Identification*

This is set as follows (in the example below, NUI is an ASCII string):

```
charnui_str[] = "sunhost";
f.type = T NUI;f.f_nui.nui_len = strlen(nui_str);
bcopy(nui_str, f.f_nui.nui_data, strlen(nui_str));
error = ioctl(s, X25_SET_FACILITY, &f);
```
SunLink X.25 permits a maximum length of 64 (MAX\_NUI) for Network User Identification facility.

To read this facility:

```
f.type = T_NUI;error = ioctl(s, X25_GET_FACILITY, &f);
nui_str = f.f_nui.nui_data;
```
### *Charging Information Request*

This write-only facility is set as follows:

```
f.type = T_CHARGE_REQ;
f.f_charge_req = 1;
error = ioctl(s, X25_SET_FACILITY, &f);
```
### *Charging Information*

By setting f.type to T\_CHARGE\_REQ as specified above you make available the following read-only facilities. The facility types are T\_CHARGE\_MU, T\_CHARGE\_SEG, and T\_CHARGE\_DUR. For example, the Charging Information (monetary unit) is read as follows:

```
typedef struct charge_info_s {
  u_char charge_len;
#define MAX_CHARGE_INFO64
  u_char charge_data[MAX_CHARGE_INFO];
} CHARGE_INFO;
CHARGE_INFO charge_mu;
f.type = T_CHARGE_MU;
error = ioctl(s, X25_GET_FACILITY, &f);
charge_mu = f.f_charge_mu;
```
The T\_CHARGE\_SEG and T\_CHARGE\_DUR facilities are read in a way similar to the  $T$  CHARGE MU example above; that is, by using  $T$  CHARGE SEG or T\_CHARGE\_DUR for the f.type value, and using f\_charge\_seg or f\_charge\_dur in place of f\_charge\_mu).

The maximum length for the charging information facility permitted by SunLink X.25 is 64 (MAX\_CHARGE\_INFO). This facility should be read after the call is cleared, but before the socket is closed, since it is received in the Clear Request or Clear Confirm packets.

## *Called Line Address Modified Notification*

This is a read-only facility received in either the Call Accepted or Clear Indication packets. It is read as follows:

```
u_charline_addr_mod;
f.type = T_LINE_ADDR_MOD;
error = ioctl(s, X25_GET_FACILITY, &f);
line_addr_mod = f.f_line_addr_mod;
```
## *Call Redirection Notification*

This is a read-only facility received in either the Call Accepted or Clear Indication packets. It is read as follows:

```
typedef struct call_redir_s {
   u_char cr_reason;
   u_char cr_hostlen;
   u_char cr_host[(MAXHOSTADR+1)/2];
} CALL_REDIR;
CALL_REDIR call_redir;
f.type = T_CALL_REDIR;
error = ioctl(s, X25_GET_FACILITY, &f);
call_redir = f.f_call_redir;
```
## *Expedited Data Negotiation*

This facility is set as follows:

```
u_char expedited = 1i/* 0 indicates non-use of expedited data */
f.type = T_EXPEDITED;
f.f_expedited = expedited;
error = ioctl(s, X25_SET_FACILITY, &f);
```
It is read as follows:

```
f.type = T_EXPEDITED;
error = ioctl(s, X25_GET_FACILITY, &f);
expedited = f.f_expedited;
```
## *Called/Calling AEF*

There are three types of address extensions: OSI NSAP (AEF\_NSAP), Partial OSI (AEF\_PARTIAL\_NSAP), and Non-OSI (AEF\_NON\_OSI). The Calling AEF may only be present in the Call Request packet.

The *SunLink X.25 8.0.2 Reference Manual* describes how SunLink X.25 may be set up to automatically supply the Calling AEF (referred to as address extension) in a Call Request packet.

The Called AEF is set as follows:

```
typedef struct aef_s {
   u_char aef_type;
#define AEF_NONE 0
#define AEF_NSAP 1
#define AEF_PARTIAL_NSAP2
#define AEF_NON_OSI3
   u_char aef_len;
#define MAX_AEF40
   u char aef[(MAX AEF+1)/2];} AEF;
AEF aef;
aef.aef_type = AEF_NON_OSI;
aef.aef_len = 7; /* length in nibbles */
aef.aef[0] = 0x12;aef.aef[1] = 0x34;aef.aef[2] = 0x56;aef.aef[3] = 0x70i/* Note, unused nibble is zero */
f.type = T_CALLED_AEF;
f_called_aef = aef;
error = ioctl(s, X25 SET FACILITY, &f);
```
The Called AEF is read as follows:

```
f.type = T_CALLED_AEF;
error = ioctl(s, X25_GET_FACILITY, &f);
aef = f called aef;
```
The Calling AEF is set and read similarly (using T\_CALLING\_AEF in place of T\_CALLED\_AEF and f\_calling\_aef in place of f\_called\_aef).

### *Non-X.25 Facilities*

These are for expert use only. SunLink X.25 permits a maximum of 64 (MAX PRIVATE) bytes of non-X.25 facilities. These are not looked at by SunLink X.25, but just passed through. Non-X.25 facilities consist of a sequence of facility blocks, where each block begins with a facility marker indicating non-X.25 facilities supported by either the local or remote network, or some arbitrary facility marker. This is set as follows:

```
typedef struct private_fact_s {
   u_char p_len; /* total length of facilities*/
#define MAX_PRIVATE 64
   u_char    p_fact[MAX_PRIVATE];
                /* facilities exactly as they
                 * are present in Call Request or
                  * Call Accept packets
                  */
} PRIVATE_FACT;
PRIVATE_FACT private;
/* set the p_len and p_fact fields */
f.type = T_PRIVATE;
f.f_private = private;
error = ioctl(s, X25_SET_FACILITY, &f);
```
It is read as follows:

```
f.type = T_PRIVATE;error = ioctl(s, X25_GET_FACILITY, &f);
private = f.f_private;
```
#### *Determining Which Facilities are Present*

Since facilities can be read only one at a time, the user needs a way to determine which facilities are present. SunLink X.25 provides the following mechanism for doing this.

The user can read a bit mask that has one bit reserved for each of the facilities described above. This is read as:

```
u_int fmask;
f.type = T_FACILITIES;
error = ioctl(s, X25_GET_FACILITY, &f);
fmask = f.f_facilities;
```
The following mask bits are defined:

```
F_REVERSE_CHARGE /* reverse charging */
F_FAST_SELECT_TYPE /* fast select */
F_PACKET_SIZE /* packet size */
F_WINDOW_SIZE /* window size */
F_THROUGHPUT /* throughput */
F MIN THRU CLASS /* minimum throughput class */
F_CUG /* closed user group selection */
F_RPOA /* ROPA transit network */
F_TR_DELAY /* network transit delay */
F_ETE_TR_DELAY /* end to end transit delay */
F_NUI /* network user identification */
F CHARGE REO \frac{1}{2} /* charging information request */
F_CHARGE_MU /* charging information, monetary unit */
F_CHARGE_SEG /* charging information, segment */
F_CHARGE_DUR /* charging information, call duration */
F_LINE_ADDR_MOD /* called line address modified notification */
F_CALL_REDIR /* call redirection notification */
F EXPEDITED /* expedited data negotiation */
F_CALLED_AEF /* called AEF */
F_CALLING_AEF /* calling AEF */
F_PRIVATE /* non-X.25 facilities */
```
For example, to determine if the Call Redirection facility has been received, the following segment of code could be used:

```
if ((fmask & F_CALL_REDIR) != 0) {
/*
  * Read its value.
 */
CALL_REDIR call_redir;
f.type = T_CALL_REDIR;
error = ioctl(s, X25_GET_FACILITY, &f);
call_redir = f.f_call_redir;
}
```
## *B.7.3 Fast Select User Data*

The fast select facility is handled in the following way.

## *Calling Side*

To send fast select data, fast\_select\_type must be set to the proper value (with the X25\_SET\_FACILITY ioctl) before connect is called (see the section "Facility Specification and Negotiation" on page B-26 of this chapter for more information). Using the CONN\_DB structure, a calling DTE can specify a user data field up to 102 bytes (including the optional protocol identifier). If 102 bytes of call user data are not enough for the current fast select message, use the X25\_WR\_USER\_DATA ioctl before calling connect to pass the additional user data. The user data specified in connect will precede this additional user data. To write user data:

```
typedef struct user_data_db_s {
u_char datalen;
u_char data[MAX_USER_DATA];
} USER_DATA_DB;
int s, error;
USER_DATA_DB user_data;
error = ioctl(s, X25_WR_USER_DATA, &user_data)
```
Here, MAX\_USER\_DATA is 124.

If connect returns –1 and errno is EFASTDATA, the remote side has cleared the call by sending a Clear Indication packet with up to 32 bytes (1980) or 128 bytes (1984) of user data. At this time, the user can read the user data in the Clear Indication packet with calls to the X25\_RD\_USER\_DATA ioctl until the returned datalen in USER\_DATA\_DB structure is 0 or less than MAX\_USER\_DATA, then close the socket with close.

To read user data:

```
USER_DATA_DB user_data;
int s, error;
error = ioctl(s, X25_RD_USER_DATA, &user_data);
```
If connect returns 0, it indicates that the connection has been set up successfully. If the connection is over an interface that supports 1984 X.25, the remote user may have sent user data in the Call Accepted packet. (This will happen only if the initiator of the connection has specified fast select with no restriction on response.) Thus the initiating user must repeatedly read any user data using the X25\_RD\_USER\_DATA ioctl until the returned length in the USER DATA DB structure is less than MAX USER DATA.

When a call is cleared after being connected, the Clear Indication packet may contain user data if the interface supports 1984 X.25 and fast select is in effect for that call. Either the initiator of the connection or the responder can send user data in the Clear Request packet. Thus when a call with fast select is cleared by the remote user, user data must be read in the same way as for the other cases.

For 1980 X.25 interfaces, if the connection was accepted by the remote user, the Call Accepted and Clear Request packets will not have any user data; the only time that the Clear Request can have user data is when a fast select call is cleared immediately (this is detectable by means of the EFASTDATA error return).

### *Called Side*

To receive a fast select incoming call, the called side must specify either FAST\_ACPT\_CLR\_OT FAST\_CLR\_ONLY as the value for fast\_select\_type using the X25\_SET\_FACILITY ioctl, before issuing the listen call.

If the Incoming Call has the fast select facility, it will be accepted only if the listener has specified fast select. The incoming call will also be accepted if it does not have the fast select facility and the listener has specified FAST ACPT CLR.

The call will be rejected if there are more than 16 bytes of user data, and the called side has either not specified the fast select facility at all, or has specified FAST OFF (which is equivalent to not specifying fast select).

After accept returns, the called side may use the X25\_GET\_FACILITY ioctl to determine the type of fast select in effect. For example, if the called side has specified FAST\_ACPT\_CLR and the calling side has specified FAST\_CLR\_ONLY, after accept returns, the type of fast select in effect will be FAST CLR\_ONLY. If fast select is indicated, the called side can read the user data that was received in the Call Request by looking at the CONN\_DB structure returned by accept. If more than 102 bytes of user data were received, the extra bytes can be read with the X25\_RD\_USER\_DATA ioctl.

The X25\_WR\_USER\_DATA ioctl can be used to specify user data to be sent back in the response to the fast select Call Request. To write more than MAX\_USER\_DATA bytes of user data, a second X25\_WR\_USER\_DATA joctl can be used to append the additional data after that from the first X25\_WR\_USER\_DATA ioctl (total length of all user data may not exceed 128 bytes).

If the type of fast select in effect is FAST\_CLR\_ONLY, the called side can only clear the fast select call by closing the socket (which causes the user data specified by X25\_WR\_USER\_DATA to be sent in the Clear Request). If the type of fast select in effect after accept returns is FAST\_ACPT\_CLR, the called side has the option, after writing the reply message with the X25 WR\_USER\_DATA joctl, of either sending a Clear Request packet with close or sending a Call Accepted packet with the X25\_SEND\_CALL\_ACPT ioctl and thereby entering the normal data transfer state.

```
int news, error;
error = ioctl(news, X25 SEND CALL ACPT);
```
When the value in effect is FAST\_CLR\_ONLY, the called side can only close the socket with the close system call after writing the reply message.

FAST\_OFF is the type of fast select that will be in effect when the listener has specified FAST\_ACPT\_CLR and the incoming call does not have the fast select facility. Even in this case, the listener must use the X25\_SEND\_CALL\_ACPT ioctl to put the connection into normal data transfer state.

**Note –** In the current release (and not in 7.0 SunNet X.25), the listen socket should not be closed until after the incoming fast select call has been either cleared (with close) or accepted (with X25\_SEND\_CALL\_ACPT).

## *B.7.4 Permanent Virtual Circuits*

Since permanent virtual circuits are always in data transfer state, there is no need to issue a connect on the calling side, or bind, listen, and accept on the called side. Instead, use an ioctl call to bind the socket to a logical channel number and to specify other parameters.

```
typedef struct pvc_db_s {
u_short lcn; /* lcn of PVC */
u_short sendpktsize; /* Maximum packet size */
u_short recvpktsize; /* Maximum packet size */
u_char sendwndsize; /* Output flow control window */
u_char recvwndsize; /* Input flow control window */
} X25_PVC_DB;
X25_PVC_DB pvc_parms;
int pvc_so;
pvc_so = socket(AF_X25, SOCK_STREAM, 0);
error = ioctl(pvc_so, X25_SETUP_PVC, &pvc_parms);
```
In the current release, the sendpktsize, recvpktsize, sendwndsize, and recvwndsize parameters are ignored. The default value in the link configuration file is always used. By default, the lowest numbered WAN link is used for the permanent virtual circuit. If you desire some other link for the permanent virtual circuit, you must select the desired link using the X25\_SET\_LINK ioctl as described earlier, after the socket call, but before the X25\_SETUP\_PVC ioctl. Permanent virtual circuits are not supported over LAN interfaces.

## *B.7.5 Call Acceptance by User*

Normally Incoming Call packets are examined and responded to by X.25. If the call is accepted, a Call Accepted packet is sent by X.25 directly. In the event a user process wants to have additional checks before sending a Call Accepted packet, an X25\_CALL\_ACPT\_APPROVAL ioctl may be used.

int approved\_by\_user, s, error; error = ioctl(s, X25\_CALL\_ACPT\_APPROVAL, &approved\_by\_user);

where approved by user = 0 means the approval is done by X.25, and approved\_by\_user = 1 means approval is done by the user process. By default (that is, if this call is not issued), approval is done by X.25. Note that if a user wants to do call approval, the X25\_CALL\_ACPT\_APPROVAL ioctl must be issued before the listen call is issued.

Regardless of the value of approved\_by\_user, X.25 always performs address matching and facilities negotiation before notifying accept. If a user process assumes the final incoming call approval, accept will return without sending a Call Accepted packet. At this time, the user process should reply as soon as possible to avoid the Call Request timeout on the remote calling side. To accept the call, use:

```
int news, error;
error = ioctl(news, X25_SEND_CALL_ACPT);
```
Here, news is the socket descriptor returned by accept.

The X25\_SEND\_CALL\_ACPT ioctl call is also needed for fast select calls, as described in an earlier section. To reject the call, simply close the socket:

```
int news;
close(news);
```
where news is the socket descriptor returned by accept.

## *B.7.6 Accessing the Link (X.25) Address*

The X.25 client can set the local link X.121 (X.25) address through an X.25 socket owned by the superuser. (The default value is established in the Interface Configuration window in x25tool, as described in the*SunLink X.25 8.0.2 Reference Manual*):

```
typedef struct link_adr_s {
   int linkid; /* id of link */
   u_char hostlen; /* length of BCDs */
  u char host[(MAXHOSTADR+1)/2];
} LINK_ADR;
LINK_ADR addr;
int so, error;
error = ioctl(so, X25_WR_LINKADR, &addr);
```
Set linkid to the identifier of the desired link.

The local link X.121 address can be read at any time with:

```
LINK ADR addr;
int s;
error = ioctl(s, X25_RD_LINKADR, &addr);
```
The returned addr is actually the link address specified in x25tool (for the link specified in the linkid field of the LINK\_ADR structure) unless a new address has been assigned to the link.

The X25\_WR\_LINKADR ioctl can be used to assign new X.25 addresses to a link.

## *B.7.7 Accessing High Water Marks of Socket*

The AF\_X25 socket provides a flow control mechanism using high and low water marks on both the send and receive sides of an X.25 virtual circuit. When the amount of queued data goes above the high water mark, additional data is blocked until the queued data falls below the low water mark. Blocking received data is accomplished by not acknowledging receipt of packets until the user reads the data. Blocking send data is accomplished by blocking the user process invoking send or write.

The default high water mark for both sending and receiving is 2048 bytes. The low water mark is always set to half the high water mark. Note that the high water mark is only an approximation of the maximum amount of data allowed to be queued up.

A user process may set or read the high water mark as described below. To read:

```
typedef struct so_hiwat_db_s {
  short sendhiwat;
  short recvhiwat;
} SO_HIWAT_DB;
SO_HIWAT_DB hiwater;
int s, error;
error = ioctl(s, X25_RD_SBHIWAT, &hiwater);
```
To write:

error = ioctl(s, X25\_WR\_SBHIWAT, &hiwater);

## *B.7.8 Accessing the Diagnostic Code*

The user may read the cause or diagnostic code in a Clear Indication or Reset Indication packet received from the remote end. The user may also write the cause or diagnostic code in Clear Request and Reset Request packets to be transmitted to the remote end.

```
typedef struct x25_cause_diag_s {
u_charflags;
# define RECV_DIAG 0
# define DIAG_TYPE1
# define WAIT CONFIRMATION 2
/* bit 0 (RECV_DIAG)=
  * 0: no cause and diagnostic codes
  * 1: receive cause and diagnostic codes.
  * bit 1 (DIAG_TYPE)=
  * 0: reset cause and diagnostic codes in data array
  * 1: clear cause and diagnostic codes in data array
  * bit 2 (WAIT_CONFIRMATION)=
  * 0: no wait after X25_WR_DIAG_CODE ioctl
  * 1: wait returned cause and diagnostic codes after
   X25 WR DIAG CODE ioctl.
  */
   u_char datalen; /* byte count of data array */
   u_char data[64];
} X25_CAUSE_DIAG;
X25_CAUSE_DIAG diag;
int s, error;
```
To read:

error = ioctl(s, X25\_RD\_CAUSE\_DIAG, &diag);

To write:

error = ioctl(s, X25\_WR\_CAUSE\_DIAG, &diag);

The data field in X25\_CAUSE\_DIAG contains the cause and diagnostic code.

Upon receiving a Clear Indication or Reset Indication packet, the X25\_RD\_CAUSE\_DIAG ioctl may be issued to determine the cause and diagnostic associated with the packet. The datalen field contains the length in bytes of the information in data. When reading the diagnostic, if bit RECV DIAG (that is, bit 0) is set, it indicates that the information in data is valid. If bit DIAG\_TYPE (that is, bit 1) is set, it indicates that the diagnostic was received in a Clear Indication; otherwise, it was received in a Reset Indication.

The X25\_WR\_CAUSE\_DIAG ioctl enables the user to send a Clear Request or Reset Request packet with the desired cause and diagnostic codes. If the user supplies only one byte in the data field, X.25 will use the cause code DTE\_ORIGINATED, and use the provided byte as the diagnostic.

The X25\_WR\_CAUSE\_DIAG ioctl call will send a Clear Request or Reset Request. To send a Clear Request, set bit DIAG\_TYPE (that is, bit 1) in flags:

```
X25_CAUSE_DIAG diag;
int s, error;
diag.flags = 1 \ll DIAG_TYPE; /* Clear Request */
diag.datalen = 2;
diag.data[0] = 0;
diag.data[1] = 67;
error = ioctl(s, X25_WR_CAUSE_DIAG, &diag);
```
To send a Clear Request and wait for confirmation, set bit WAIT CONFIRMATION (that is, bit 2) in flags:

```
X25_CAUSE_DIAG diag;
int s, error;
diag.flags = (1 \le B \le TYPE) | (1 \le B \le TYFENATION);diag.datalen = 2;
diag.data[0] = 0;
diag.data[1] = 67;
error = ioctl(s, X25_WR_CAUSE_DIAG, &diag);
```
To send a Reset Request and wait for confirmation:

```
X25_CAUSE_DIAG diag;
int s, error;
diag.flags = 1 << WAIT CONFIRMATION;
diag.datalen = 2;
diag.data[0] = 0;
diag.data[1] = 0i /* can be any valid diagnostic */
error = ioctl(s, X25_WR_CAUSE_DIAG, &diag);
```
A close is still necessary to free all resources held by this socket and the associated virtual circuit after a Clear Indication or Clear Confirmation packet is received. After the DTE receives a Clear Indication packet, recv will return zero bytes after all unread data has been read. Calling send after the Clear Indication packet is received will *not* return an error. Note that this behavior is different from that of 7.0 SunLink X.25, in which send *does* return an error.

To be notified when a Clear Indication packet is received, so that you can use the X25\_RD\_CAUSE\_DIAG ioctl, you can use the following mechanism: Enable a third type of out-of-band data (see "Out-of-Band Data" on page B-23) and receive the SIGURG signal when this type of out-of-band data arrives. To enable the signalling of Clear Indication packets, use the following ioctl:

```
error = ioctl(s, X25_0OB_0N_CLEAR, 0);
```
This will enable the reception of the following type of out-of-band data, which can be read with the X25\_OOB\_TYPE ioctl:

```
#define VC_CLEARED 31 /* virtual circuit cleared */
```
See "Out-of-Band Data" on page B-23 for a complete description of how to handle out-of-band data.

**Note –** If an X25\_WR\_CAUSE\_DIAG ioctl is not issued before close, X.25 fills an appropriate cause and diagnostic code in any Clear Request packet sent as a result (this will not happen if the connection is inactive at the time the call is issued).

## *B.8 Routing ioctls*

In this section, we describe the ioctls used to manage the SunLink X.25 routing function in the sockets-based interface. The SunLink X.25 routing function is described in detail in the *SunLink X.25 8.0.2 Reference Manual*. The data structure used for routing is as follows:

```
typedef struct x25_route_s {
  caddr_t index;
  u_char r_type;
#define R_NONE 0
#define R_X121_HOST 1
#define R_X121_PREFIX 2
#define R_AEF_HOST 3
#define R_AEF_PREFIX 4
  CONN_ADR x121;
  u_char pid_len;
#define MAX_PID_LEN 4
  u_char pid[MAX_PID_LEN];
  AEF aef;
  int linkid;
  X25_MACADDR mac;
  int use_count;
  char reserved[16];
} X25_ROUTE;
```
The following declarations will be used in the code segments used for illustration:

```
int s, error;
X25_ROUTE r;
```
To add a route, set the fields in the X25\_ROUTE structure to desired values, and execute the X25\_ADD\_ROUTE ioctl as follows:

```
error = ioctl(s, X25_ADD_ROUTE, &r);
```
To obtain the routing information for a given destination address, set the destination address in the X25\_ROUTE structure and execute the X25\_GET\_ROUTE ioctl:

```
error = ioctl(s, X25_GET_ROUTE, &r);
```
To remove a route for a given destination address, set the destination address in the X25\_ROUTE structure and execute the X25\_RM\_ROUTE ioctl:

```
error = ioctl(s, N_X25_RM_ROUTE, \&r);
```
To flush all routes out, execute the X25\_FLUSH\_ROUTES ioctl:

```
error = ioctl(s, X25 FLUSH ROUTES);
```
The following code segment illustrates how one may cycle through all the routes configured in the system and obtain the parameters for each of them:

```
r.index = 0;
do {
     error = ioctl(s, X25_GET_NEXT_ROUTE, &r);
     if (error == 0)
         /* print the route */;
while (error == 0);
```
When there are no routes left, error will be -1, and errno will be set to ENOENT.

The X25\_ADD\_ROUTE, X25\_RM\_ROUTE, and X25\_FLUSH\_ROUTES ioctls require superuser privilege; X25\_GET\_ROUTE and X25\_GET\_NEXT\_ROUTE do not.

## *B.9 Miscellaneous ioctls*

This section describes some miscellaneous ioctl calls that were either not covered in the previous sections, or are supported from previous releases for backward compatibility. This does not imply backward compatibility with all user-written software for previous releases of SunLink X.25.
## *B.9.1 Obtaining Statistics*

Use the X25\_GET\_NLINKS ioctl to determine the number of links configured:

```
int s, error, nlinks;
error = ioctl(s, X25_GET_NLINKS, &nlinks);
```
The X.25 software maintains statistics for levels 1, 2, and 3. The statistics are made available for any socket at any time (that is, the sockets over which the calls for reading statistics are issued need not have superuser privilege).

The X25\_RD\_LINK\_STATISTICS ioctl is used to read statistics of levels 1 and 2:

```
struct ss_dstats {
  long ssd_ipack; /* input packets */
   long ssd_opack; /* output packets */
   long ssd_ichar; /* input bytes */
   long ssd_ochar; /* output bytes */
};
/* error stats */
struct ss_estats {
   long sse_abort; /* abort received */
   long sse_crc; /* CRC error */
   long sse_overrun; /* receiver overrun */
   long sse_underrun; /* xmitter underrun */
};
typedef struct x25_link_stat_db_s {
   int linkid; /* link identifier */
   u_short state;
   /* 0: initial state
     * 1: SABM outstanding
     * 2: FRMR outstanding
     * 3: DISC outstanding
     * 4: information transfer state
     */
   u_short hs_sentsabms; /* sabms sent */
   struct ss dstats hs data; /* data stats */
   struct ss_estats hs_errors; /* error stats */
} X25_LINK_STAT_DB;
X25_LINK_STAT_DB link_stats;
int s, error;
error = ioctl(s, X25 RD LINK STATISTICS, &link stats);
```
The linkid field in the X25\_LINK\_STAT\_DB structure identifies the interface whose statistics are to be read.

The X25\_RD\_PKT\_STATISTICS ioctl is used for reading packet-level statistics for a specified logical channel:

```
typedef struct x25_pkt_stat_db_s {
   int linkid; /* link identifier */
   u_short lcn; /* logical channel identifier */
   u_char state; /* level 3 lcn state */
/* current state of virtual circuit
   ST_OFF (0): virtual circuit not active
   ST_LISTEN (1): passive wait for incoming call
   ST_READY (2): connection in process of being established
                  (connection NOT up yet)
   ST_SENT_CALL (3): wait for call connected packet
   ST_RECV_CALL (4): wait user to send call accepted packet
   ST_CALL_COLLISION (5): call collision state
   ST_RECV_CLR (6): unused (should indicate reception of a
                 clear packet)
   ST_SENT_CLR (7): wait for clear confirmation packet
   ST_DATA_TRANSFER (8): in normal data transfer
   ST_SENT_RES (9): wait reset confirmation packet
*/
   u char sub state; /* level 3 lcn sub state */
   /* valid only when state is ST_DATA_TRANSFER
       bit 0 (RECV_RNR): remote busy
       bit 1 (RECV_INT): wait user to read interrupt data
       bit 2 (SENT_INT): wait for interrupt confirmation
       bit 3 (SENT_RNR): local busy
   */
   u_char intcnt; /* number of received interrupt datum */
   u_char resetcnt; /* times of virtual circuit reset */
   int sendpkts; /* number of output packets */
   int recvpkts; /* number of input packets */
   short pgrp; /* process group of socket, if not 0 */
   short flags; /* flag bits. If bit 0 is set, it */
   /* indicates an incoming call. */
   /* Otherwise, it is an outgoing call. */
} X25_PKT_STAT_DB;
X25_PKT_STAT_DB pkt_stats;
int s, error;
error = ioctl(s, X25_RD_PKT_STATISTICS, &pkt_stats);
```
The linkid field in the X25\_PKT\_STAT\_DB structure identifies a link, and lcn identifies the logical channel whose statistics are to be read. Note that pkt\_stats.lcn needs to be set to the proper logical channel number before making the X25\_RD\_PKT\_STATISTICS ioctl call.

 SunLink X.25 also provides ioctl commands to read the status of all of the links currently active and all the virtual circuits currently active. Use the X25\_GET\_NEXT\_LINK\_STAT ioctl to obtain link status as follows:

```
/* The following is used to cycle through all the interfaces -
  static HDLC links as well as links used for LLC2.
  */
typedef struct x25_next_link_stat_s {
  u_char opt; /* search option */
#define GET_FIRST 0/* get first one */
#define GET_NEXT 1/* get next one */
  u_char specific; /* applies to specified interface */
  u_char link_type; /* HDLC_TYPE, LLC_TYPE */
  int linkid; /* interface id */
  X25_MACADDR mac; /* always null in current release */
/* Level 2 states */
#define LINKSTATE_DOWN 0 /* initial state */
#define LINKSTATE_SABM 1 /* SABM outstanding */
#define LINKSTATE_FRMR 2 /* FRMR outstanding */
#define LINKSTATE_DISC 3 /* DISC outstanding */
#define LINKSTATE_UP 4 /* info transfer state */
  u_short state; /* link state--see preceding defines */
  u_short hs_sentsabms; /* sabms sent */
  struct ss_dstats hs_data; /* data stats */
  struct ss_estats hs_errors; /* error stats */
} X25_NEXT_LINK_STAT;
  int s;
  int error;
  X25_NEXT_LINK_STAT lstats;
  lstats.opt = GET_FIRST;
  lstats.specific = 0;
  do {
      error = ioctl(s, X25_GET_NEXT_LINK_STAT, &lstats);
     if (error == 0) /* print the statistics */;
     } while (error == 0);
```
If the statistics for a specific link are required, set specific to 1, and linkid to the id of the interface whose statistics are required. After the first call, the opt field will automatically be changed to GET\_NEXT. When the statistics for all the links are returned, error will be -1, and errno will be set to ENOENT.

Use the X25\_GET\_NEXT\_VC\_STAT ioctl to obtain the status of all the virtual circuits as follows:

```
Code Example B-1 Reading Virtual Circuit Status
```

```
/* X25_NEXT_VC_STAT is used to cycle through all virtual circuits,
  * over HDLC as well as LLC type links.
  */
typedef struct x25_next_vc_stat_s {
  u_char opt; /* search option */
  u_char specific; /* applies to specified linkid */
  u_char link_type; /* HDLC_TYPE, LLC_TYPE */
  int linkid; /* link id */
  u_short lcn; \frac{1}{x} logical channel to return */<br>u_char state; \frac{1}{x} level 3 lcn state */
                    \frac{1}{x} level 3 lcn state */
#define ST_OFF 0
#define ST_LISTEN 1
#define ST_READY 2
#define ST_SENT_CALL 3
#define ST_RECV_CALL 4
#define ST_CALL_COLLISION 5
#define ST_RECV_CLR 6
#define ST_SENT_CLR 7
#define ST_DATA_TRANSFER 8
#define ST_SENT_RES 9
  u char sub state; /* level 3 lcn sub state */
#define RECV_RNR 0
#define RECV_INT 1
#define SENT_INT 2
#define SENT_RNR 3
  u_char intcnt; /* number of received interrupts */
  u_char resetcnt; /* times of virtual circuit reset */
  int sendpkts; /* number of output packets */
  int recvpkts; /* number of input packets */
  short pgrp; /* process group, if any */short flags; /* various flags for future */
#define INCOMING_CALL 0x01
#define IS_A_PVC 0x02
  struct sockaddr sa; /* Remote X.121/IP address */
  AEF aef; /* Remote AEF, if any */X25_MACADDR mac; /* Remote mac for LLC links */
```
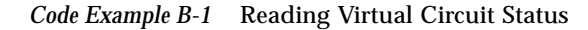

```
} X25_NEXT_VC_STAT;
   int s;
   int error;
   X25_NEXT_VC_STAT vstats;
   vstats.opt = GET FIRST;
   vstats.specific = 0;
   do {
       error = ioctl(s, X25_GET_NEXT_VC_STAT, &vstats);
       if (error == 0)
       /* print the statistics */;
      } while (error == 0);
```
If the statistics of virtual circuits for a specific link are required, set specific to 1, and linkid to the id of the desired interface. After the first call, the opt field will automatically be changed to GET\_NEXT. When the statistics for all the virtual circuits are returned, error will be -1, and errno will be set to ENOENT.

#### *B.9.2 Obtaining Version Number*

The X25\_VERSION ioctl returns the version number of the SunLink X.25 kernel code. You can issue this call on any socket. The version number returned for the current release of SunLink X.25 is 80.

```
int so, version, error;
error = ioctl(s, X25_VERSION, &version);
```
# *Sockets Programming Example C*

This appendix discusses include files and structures, and provides references to example code.

**Note –** The sockets-based interface is a source-compatible—not a binarycompatible—interface. Applications that used the socket interface in SunOS 4.x must be recompiled (using /usr/ucb/cc )to run on SunOS 5.x. See Section C.2, "Compilation Instructions and Sample Programs" for instructions on compiling programs to use the sockets-based interface on SunOS 5.0.

# *C.1 Include Files for User Programs*

Sockets-based SunLink X.25 application programs need to have the following include statements in addition to any standard SunOS system files that may be needed:

#include <sys/iocom.h> #include <sys/types.h> #include <sys/socket.h> #include <sundev/syncstat.h> #include <netx25/x25\_pk.h> #include <netx25/x25\_ctl.h> #include <netx25/x25\_ioctl.h>

This is illustrated in the sample programs provided.

# *C.2 Compilation Instructions and Sample Programs*

To use the 7.0 socket interface, user programs must be built with the /usr/ucb/cc compiler, and should be linked against libsockx25.a, stored in /opt/SUNWconn/lib. Use the -L option to link the /opt/SUNWconn/lib directory into your program. A program named test can be linked against the socket library as follows:

hostname% **/usr/ucb/cc -o test test.c -lsockx25 -L/opt/SUNWconn/lib**

You can find sample programs for the 7.0 socket interface in /opt/SUNWconn/x25/samples.socket.

# *C.3 Structures Used by the* X25\_SET\_FACILITY *and* X25\_GET\_FACILITY *ioctl Commands*

The following structures were referenced in the section "The X25\_SET\_FACILITY and X25\_GET\_FACILITY ioctl Commands", on page B-26.:

*Code Example C-1* Structures Used by ioctls that Set and Get X.25 Facilities *(1 of 6)*

```
Packet sizes allowed are 0 (default), 16, 32, 64,
  * 128, 256, 512, 1024,2048, 4096
  */
typedef struct packet_size_s {
   u_short sendpktsize;
   u_short recvpktsize;
   } PACKET_SIZE;
/* window sizes allowed are 0:
  * (default), 1-7 (normal), 1-127 (extended)
  */
typedef struct window_size_s {
   u_char sendwndsize;
   u_char recvwndsize;
} WINDOW_SIZE;
/* throughput values allowed are
  * 0 (default), 3 (75) , 4 (150), 5 (300),
  * 6 (600), 7 (1200), 8 (2400), 9 (4800),
  * 10 (9600), 11 (19200), 12 (48000)
  */
```
*Code Example C-1* Structures Used by ioctls that Set and Get X.25 Facilities *(2 of 6)*

```
typedef struct throughput_s {
   u_char sendthruput:4;
   u_char recvthruput:4;
} THROUGHPUT;
typedef struct cug_s {
   u_char cug_req;
#define CUG_NONE 0 /* no CUG */
#define CUG_REQ 1 /* CUG */
#define CUG_REQ_ACS 2 /* CUG with outgoing access */
#define CUG_BI 3 /* bilateral CUG */
   u_short cug_index;
} CUG;
typedef struct rpoa_s {
   u_char nrpoa; /* number of RPOAs requested */
#define MAX_RPOA 3
   u_short rpoa_index[MAX_RPOA]; /* rpoas;
               nrpoa = 1 => normal format */} RPOA;
/* Zero value for a field means the field is not specified; if a
 * field has zero value, that and the foll. fields are not sent.
 */
typedef struct ete_tr_delay_s {
   u_short req_delay;
   u_short desired_delay;
   u_short max_delay;
} ETE_TR_DELAY;
typedef struct nui_s {
   u_char nui_len; /* NUI length */
#define MAX_NUI 64
   u_char nui_data[MAX_NUI] /* NUI */
} NUI;
typedef struct charge_info_s {
   u_char charge_len;
#define MAX_CHARGE_INFO 64
   u_char charge_data[MAX_CHARGE_INFO];
} CHARGE_INFO;
typedef struct call_redir_s {
```
*Code Example C-1* Structures Used by ioctls that Set and Get X.25 Facilities *(3 of 6)*

```
u char cr_reason;
   u_char cr_hostlen;
   u_char cr_host[(MAXHOSTADR+1)/2];
} CALL_REDIR;
typedef struct aef_s {
   u_char aef_type;
#define AEF_NONE 0
#define AEF_NSAP 1
#define AEF_PARTIAL_NSAP 2
#define AEF_NON_OSI 3
   u_char aef_len;
#define MAX_AEF 40
   u_char aef[(MAX_AEF+1)/2];
} AEF;
typedef struct precedence_s {
   u_char precedence_req;/* no precedence when = 0 * else precedence level
                            */
   u_char precedence;/* valid when precedence_req = 1 */
} PRECEDENCE;
typedef struct private_fact_s {
   u char p len; /* total length of facilities */
#define MAX_PRIVATE 64
   u_char p_fact[MAX_PRIVATE];
/* facilities exactly as they
 * are present in Call Request or
  * Call Accept packets
 */
} PRIVATE_FACT;
typedef struct facility_s {
   u_int type;
#define T_FACILITIES 0x00000001
#define T_REVERSE_CHARGE 0x00000002
#define T_FAST_SELECT_TYPE 0x00000003
#define T_PACKET_SIZE 0x00000004
#define T_WINDOW_SIZE 0x00000005
#define T_THROUGHPUT 0x00000006
#define T_CUG 0x00000007
#define T_RPOA 0x00000008
#define T_TR_DELAY 0x00000009
```
*C*

*Code Example C-1* Structures Used by ioctls that Set and Get X.25 Facilities *(4 of 6)*

| #define T_MIN_THRU_CLASS 0x0000000a   |
|---------------------------------------|
| #define T ETE TR DELAY 0x0000000b     |
| #define T_NUI 0x0000000c              |
| #define T_CHARGE_REQ 0x0000000d       |
| #define T CHARGE MU 0x0000000e        |
| #define T_CHARGE_SEG 0x0000000f       |
| #define T CHARGE DUR 0x00000010       |
| #define T LINE ADDR MOD 0x00000011    |
| #define T_CALL_REDIR 0x00000012       |
| #define T EXPEDITED 0x00000013        |
| #define T CALLED AEF 0x00000014       |
| #define T_CALLING_AEF 0x00000015      |
| #define T STDSERVICE 0x00000016       |
| #define T OSISERVICE 0x00000017       |
| #define T_PRECEDENCE 0x00000018       |
| #define T_PRIVATE 0x00000019          |
|                                       |
| union $\{$                            |
| u_intfacilities;/* quick way to check |
| * if a facility is present            |
| $\star$ /                             |
| #define F_REVERSE_CHARGE 0x00000001   |
| #define F_FAST_SELECT_TYPE 0x00000002 |
| #define F PACKET SIZE 0x00000004      |
| #define F_WINDOW_SIZE 0x00000008      |
| #define F THROUGHPUT 0x00000010       |
| #define F_MIN_THRU_CLASS 0x00000020   |
| #define F_CUG 0x00000040              |
| #define F RPOA 0x00000080             |
| #define F TR DELAY 0x00000100         |
| #define F_ETE_TR_DELAY 0x00000200     |
| #define F_NUI 0x00000400              |
| #define F_CHARGE_REQ 0x00000800       |
| #define F_CHARGE_MU 0x00001000        |
| #define F_CHARGE_SEG 0x00002000       |
| #define F_CHARGE_DUR 0x00004000       |
| #define F_LINE_ADDR_MOD 0x00008000    |
| #define F_CALL_REDIR 0x00010000       |
| #define F EXPEDITED 0x00020000        |
| #define F_CALLED_AEF 0x00040000       |
| #define F_CALLING_AEF 0x00080000      |
| #define F STDSERVICE 0x00100000       |
| #define F OSISERVICE 0x00200000       |
| #define F_PRECEDENCE 0x00400000       |
|                                       |

*Code Example C-1* Structures Used by ioctls that Set and Get X.25 Facilities *(5 of 6)*

```
#define F_PRIVATE 0x00800000
      u_char reverse_charge;
/* permit/request reverse charge */
      u_char fast_select_type;
#define FAST_OFF 0 /* don't use fast select */
#define FAST_CLR_ONLY 1 /* restricted response */
#define FAST_ACPT_CLR 2 /* unrestricted response */
      PACKET_SIZE packet_size; /* packet sizes */
      WINDOW_SIZE window_size; /* window sizes */
      THROUGHPUT throughput; /* used for throughput
                      negotiation */
       THROUGHPUT min_thru_class; /* minimum throughput class */
       CUG cug; /* closed user group */
       RPOA rpoa; /* RPOA specification */
       u_short tr_delay; /* network transit delay */
       ETE_TR_DELAY ete_tr_delay; /* end-to-end transit delay */
       NUI nui; /* network user identification */
       u_char charge_req; /* request charging info */
       CHARGE_INFO charge_mu; /* charging info, monetary unit */
       CHARGE_INFO charge_seg; /* charging info, segment */
       CHARGE_INFO charge_dur; /* charging info, call duration */
       u_char line_addr_mod; /* called line addr modified */
       CALL_REDIR call_redir; /* call redirect notification */
       u_char expedited; /* expedited data negotiation */
       AEF called aef; /* called aef */
       AEF calling_aef; /* calling aef */
       u_char osiservice; /* set when VC carries CLNP data */
       u_char stdservice; /* set for DDN services */
       PRECEDENCE prec; /* precedence for standard services */
       PRIVATE_FACT private; /* non-X.25 local/rem facilities */
   } facility;
} FACILITY;
/* Some convenient definitions. */
#define f_facilities facility.facilities
#define f_reverse_chargefacility.reverse_charge
#define f_fast_select_typefacility.fast_select_type
#define f_packet_size facility.packet_size
#define f_recvpktsize facility.packet_size.recvpktsize
#define f_sendpktsize facility.packet_size.sendpktsize
#define f_window_size facility.window_size
#define f_recvwndsize facility.window_size.recvwndsize
#define f_sendwndsize facility.window_size.sendwndsize
#define f_throughput facility.throughput
```
*Code Example C-1* Structures Used by ioctls that Set and Get X.25 Facilities *(6 of 6)*

|  | #define f_recvthruput facility.throughput.recvthruput        |
|--|--------------------------------------------------------------|
|  | #define f_sendthruput facility.throughput.sendthruput        |
|  | #define f_min_thru_classfacility.min_thru_class              |
|  | #define f_min_recvthruputfacility.min_thru_class.recvthruput |
|  | #define f_min_sendthruputfacility.min_thru_class.sendthruput |
|  | #define f_cuq facility.cuq                                   |
|  | #define f_cug_req facility.cug.cug_req                       |
|  | #define f_cug_index facility.cug.cug_index                   |
|  | #define f_rpoa facility.rpoa                                 |
|  | #define f_nrpoa facility.rpoa.nrpoa                          |
|  | #define f_rpoa_req facility.rpoa.rpoa_req                    |
|  | #define f_tr_delay facility.tr_delay                         |
|  | #define f_ete_tr_delay facility.ete_tr_delay                 |
|  | #define f_req_delay facility.ete_tr_delay.req_delay          |
|  | #define f_desired_delay facility.ete_tr_delay.desired_delay  |
|  | #define f_max_delay facility.ete_tr_delay.max_delay          |
|  | #define f_nui facility.nui                                   |
|  | #define f_charge_req facility.charge_req                     |
|  | #define f_charge_mu facility.charge_mu                       |
|  | #define f_charge_seg facility.charge_seg                     |
|  | #define f_charge_dur facility.charge_dur                     |
|  | #define f_line_addr_mod facility.line_addr_mod               |
|  | #define f_call_redir facility.call_redir                     |
|  | #define f_cr_reason facility.call_redir.cr_reason            |
|  | #define f_cr_hostlen facility.call_redir.cr_hostlen          |
|  | #define f_cr_host facility.call_redir.cr_host                |
|  | #define f_expedited facility.expedited                       |
|  | #define f_called_aef facility.called_aef                     |
|  | #define f_cd_aef_type facility.called_aef.aef_type           |
|  | #define f_cd_aef_len facility.called_aef.aef_len             |
|  | #define f_cd_aef facility.called_aef.aef                     |
|  | #define f_calling_aef facility.calling_aef                   |
|  | #define f_cg_aef_type facility.calling_aef.aef_type          |
|  | #define f_cg_aef_len facility.calling_aef.aef_len            |
|  | #define f_cq_aef facility.calling_aef.aef                    |
|  | #define f_osiservice facility.osiservice                     |
|  | #define f_stdservice facility.stdservice                     |
|  | #define f_prec facility.prec                                 |
|  | #define f_precedence_reqfacility.prec.precedence_req         |
|  | #define f_precedence facility.prec.precedence                |
|  | #define f_private facility.private                           |

# *Index*

#### **Numerics**

1988 support indicating, 7-23

# **A**

abort indication data structure for, 3-11 acknowledgement service field in CONS QOS data structure, 2-11 address structure of, 2-2 structure of in sockets-based interface, B-2 address binding in sockets-based interface, B-7 address domain for X.25 addresses in sockets-based interface, B-2 address length as stored in address data structure, 2-3 address matching options for, 4-3 address types called, calling, and responding, 2-1 addresses, local and remote

accessing in sockets-based interface, B-14 as stored in address structure, 2-1 AEF matching considerations in sockets-based interface, B-10 AF\_X25 address domain, B-2 ANSI C compiler requirement for, 1-2 automatic link selection overriding .. in sockets-based interface, B-11

#### **B**

backward compatibility interface description, B-1 restrictions on, with previous versions of SunLink X.25, B-52 BCD encoding of address in sockets-based interface, B-3 Binary-Coded Decimal format used for encoding addresses, 2-4 binding by protocol identifier/Call User Data in sockets-based interface, B-9 binding mechanism used in sockets-based interface, B-2

Call acceptance, 5.23<br>
and acceptance, 5.23<br>
in sockets based interface, B-45<br>
and approval by user<br>
and the skinterface, B-45<br>
call defined in field in facilities/QOS data<br>
died in facilities/QOS data<br>
call redirection no call acceptance, 5-23 in sockets-based interface, B-45 call approval by user in sockets-based interface, B-45 call deflection field in facilities/QOS data structure, 2-8 call redirection field in facilities/QOS data structure, 2-8 call redirection notification in sockets-based interface, B-37 call rejection, 3-10, 5-23 Call Request response to, 5-6 Call Request Response Timer, 7-29 Call User Data binding incoming calls by, B-9 location in connect/request indication message, 3-3 matching options for, 4-2 use in binding to process, B-2 called address list, 5-19 called address modification field in facilities/QOS data structure, 2-8 called line address modified notification in sockets-based interface, B-37 called/calling AEF in sockets-based interface, B-38 calling address accepting or setting in sockets-based interface, B-5 control of, 7-38 calling side outgoing call setup in sockets-based interface, B-3 cause code sending in sockets-based interface, B-49 channel ranges specifying, 7-25

charging information field in facilities/QOS data structure, 2-8 setting/getting in sockets-based interface, B-36 charging information request setting in sockets-based interface, B-36 Clear Confirmation packet, B-26 Clear Indication notification of reception in socketsbased interface, B-50 Clear Request Response Timer, 7-29 Closed User Group field in facilities/QOS data structure, 2-7 parameters for, 7-33 setting in sockets-based interface, B-33 compatibility between sockets- and streams-based interfaces, C-1 compilation requirement for SunOS 4.x applications, B-1 compiler requirement for sockets-based interface, C-2 compilers supported, 1-2 configurable parameters as defined in wlcfg structure, 7-20 changing, 7-5 examining, 7-5 CONN\_DB structure in sockets-based interface, B-2 conn\_id identifier, 5-23 connect indication accepting a .., 5-23 handling a .., 5-22 handling multiple, 5-24 rejecting a .., 5-23 connect request/indication contents of message, 3-3 data structure for, 3-2

connect response/confirmation contents of message, 3-4 data structure for, 3-4 connection closing a, 5-15 establishing a .. on an open stream, 5-2 opening for a CONS call, 5-5 opening for standard X.25 call, 5-3 Connectvalue timer, 7-25 control messages priority of, 5-14 counters specifying values for, 7-31

#### **D**

data receiving, 5-9 receiving using sockets-based interface, B-20 sending, 5-9 sending using sockets-based interface, B-16 data acknowledgement request/indication data structure for, 3-5 data message contents of, 3-5 data structure for, 3-5 data structure containing facilities and QOS parameters, 2-5 fields in, for address structure, 2-2 data structures specified in include file, 1-2 used by NLI primitives, 2-1 data transfer phase overview of, 5-8 DATAPAC Priority Bit, 7-37 DATAPAC Traffic Class, 7-37 D-bit access in data transfer phase, 5-8 control of, 7-38

control of in sockets-based interface, B-17 how to set, B-17 reading using sockets-based interface, B-21 diagnostic byte allowing omission of, 7-35 diagnostic code accessing in sockets-based interface, B-48 sending in sockets-based interface, B-49 diagnostic packets allowing for specialized treatment of, 7-36 disconnect local, 5-17 remote, 5-15, 5-17 disconnect behavior after application receives disconnect message, 5-16 disconnect collision, 3-10 disconnect confirm data structure for, 3-10 parameters for, 3-11 Disconnect Indication requirements for receiver of .., 5-15 Disconnect Request behavior following a .., 5-15 disconnect request/indication data structure for, 3-9 parameters for, 3-9 downstream messages, A-1 driver configuration, 7-2 DTE address as stored in address data structure, 2-3 as stored in configurable-parameters structure, 7-41 DTE Clear Request Retransmission Count, 7-31 DTE Reset Request Retransmission Count, 7-31

DTE Restart Request Retransmission Count, 7-31 DTE Window Status Transmission Timer, 7-29 DTE/DCE mode, 7-24 DTE/DCE resolution, 7-24, 7-31 DTE-DTE operation, 7-24 DXE resolution, 7-24

#### **E**

EAck message used to respond to expedited data, 5-11 end-to-end transit delay in sockets-based interface, B-35 errno pointer to list of values for, B-4 error codes, A-2 specified in include file, 1-2 error return code in sockets-based interface, B-4 expedited data access in data transfer phase, 5-8 data structure for, 3-6 example of handling, 5-11 field in CONS QOS data structure, 2-11 expedited data acknowledgement data structure for, 3-7 Expedited Data negotiation in sockets-based interface, B-37 extended call packets, 7-33 extraformat struct facilities and QOS definitions, 2-5

#### **F**

facilities categories of (standard X.25 and CONS), 2-4 determining which are present, in sockets-based interface, B-40

for CONS support, 2-8 how to request and negotiate, 2-4 negotiating on incoming call, 5-24 negotiation and specification in sockets-based interface, B-26 setting in sockets-based interface, B-26 standard X.25 .. supported, 2-4 fast select field in facilities/QOS data structure, 2-6 setting/getting in sockets-based interface, B-29 subscription options, 7-34 user data, B-41 fast select incoming call receiving in sockets-based interface, B-42 fast select user data in sockets-based interface, B-41 flags for address data structure, 2-3 flow control conditions when sending data, 5-9

### **G**

getmsg use to retrieve next message from stream head, 5-8 getmsg system call, 1-1

#### **H**

header files required for sockets-based interface, C-1 required for streams-based interface, 1-2 high and low water marks accessing in sockets-based interface, B-46 high water mark for sockets, B-24

#### **I**

I\_STR ioctl example of use, 7-2 introduction to, 7-1 idle timer, 7-30, 7-41 in-band data receiving using sockets-based interface, B-20 include files required for streams-based interface, 1-2 user programs for sockets-based interface, C-1 incoming call acceptance of in sockets-based interface, B-6 additional user criteria in socketsbased interface, B-45 ioctl to temporarily bar, 7-5 selecting link for, B-13 specifying barring of, 7-35 incoming connection listening for, 5-19 procedure for listening for and opening, 5-19 international call address recognition, 7-36 international call prioritization, 7-37 interrupt data sending using sockets-based interface, B-16 interrupt packet sending using sockets-based interface, B-19 sequence upon receipt in socketsbased interface, B-23 Interrupt Response Timer, 7-30 iocblk structure, 7-1 ISO 8208, 7-24, 7-41, A-4 ISO 8878, A-4

#### **L**

l\_result flag, 5-19 L3PLPMODE, 7-24 library of support routines, 6-1 link address, 7-41 link identifier as defined in wlcfg structure, 7-22 in address data structure, 2-2 obtaining with sockets-based interface, B-15 link selection, explicit in sockets-based interface, B-11 in streams-based interface, 7-22 link statistics ioctl for obtaining, B-53 link status obtaining in socket-based interface, B-56 reading, B-56 listen address matching on, 5-20 how to perform in socket-based interface, B-6 listen cancel command/response data structure for, 3-13 listen command/response data structure for, 3-12 parameters for, 3-12 listen message construction of, 5-19 contents of data part, 5-20 data structure for, 4-2 Listen Request cancelling a .., 5-22 sending a .., 5-21 listen request queue ordering of, 4-4 listen response how to wait for, 5-22 listen stream effect of call rejection on, 5-25 reusing, 5-25 listening

as a privileged operation, 5-19 major features of, 4-1 listening for incoming calls, 4-1 listens address matching, 4-3 Call User Data matching, 4-2 LLC2 specifying X.25 operation over a LAN, 7-23 local address how to set when calling, 7-38 how to set when calling in socketsbased interface, B-5 setting by X.25 client, B-46 local and remote addresses obtaining following a connection, B-14 local detach of a PVC, 5-29 local disconnect, 5-17 logical channel number determining .. for a connection in sockets-based interface, B-16 obtaining in sockets-based interface, B-16 specifying ranges, 7-25 LSAP address as stored in address data structure, 2-3 lsapformat structure definition of, 2-3 in address data structure, 2-3

#### **M**

management of X.25 multiplexor, 7-1 management structures and interface, 7-1 maximum acceptable transit delay field in CONS QOS data structure, 2-10 maximum NSDU limit, 7-28 M-bit

access in data transfer phase, 5-8 how to set, B-17 reading using sockets-based interface, B-21 usage in sockets-based interface, B-17 message control part, definition of, 3-1 correspondence between .. types and packet types, A-1 list of downstream, A-1 list of upstream, A-2 method of accessing control and data parts, 3-2 overview of structure, 1-1 minimum throughput class field in CONS QOS data structure, 2-10 setting in sockets-based interface, B-32 modulo 8 or 128 specification of, 7-26 More Data Mark (M-bit) concatenation procedure, 7-28 multiple addresses listening on, 4-1 multiple links obtaining number configured in sockets-based interface, B-53 routing among, 7-18, B-4 routing among in sockets-based interface, B-51 support for in sockets-based interface, B-4

# **N**

N\_Data message use to send normal and Q-bit data, 5-8 N\_EData message used for expedited data, 5-8 N\_getnliversion ioctl, 7-17 N\_getpvcmap ioctl, 7-13

N\_getstats ioctl, 7-6 N\_getVCstatus ioctl, 7-10 N\_linkconfig ioctl, 7-5, 7-20 N\_linkent ioctl, 7-2 N\_linkmode ioctl, 7-5 N\_linkread ioctl, 7-5 N\_nuidel ioctl, 7-15 N\_nuiget ioctl, 7-15 N\_nuimget ioctl, 7-15 N\_nuiput ioctl, 7-14 N\_nuireset ioctl, 7-16 N\_putpvcmap ioctl, 7-13 N\_traceoff ioctl, 7-17 N\_traceon ioctl, 7-16 N\_X25\_FLUSH\_ROUTES ioctl, 7-19 N\_Xlisten message, 5-19 N\_zerostats ioctl, 7-10 negotiable X.25 facilities data structures for, 2-4 NET\_MODE, 7-23 network characteristics, 7-23 Network Service error codes, A-3 Network User Identification field in facilities/QOS data structure, 2-7 setting/getting in sockets-based interface, B-35 Network User Identifier ioctl for deleting all existing mappings for, 7-16 ioctl to delete mapping for, 7-15 ioctl to read all existing mappings for, 7-15 ioctl to read mapping for, 7-15 ioctl to store set of, 7-14 specifying override, 7-34 NLI management ioctls, 7-1 NLI message primitives, 3-1 non-OSI encoded extended address in address data structure, 2-3 non-X.25 facilities in sockets-based interface, B-39

NSAP address field in address data stucture, 2-3

#### **O**

OSI error codes, A-2 OSI-encoded NSAP address in address data structure, 2-3 outgoing call selecting a link for in sockets-based interface, B-11 specifying barring of, 7-35 outgoing call setup calling side in sockets-based interface, B-3 out-of-band data managing in sockets-based interface, B-23

# **P**

packet correspondence between types and message types, A-1 list of incoming, A-2 list of outgoing, A-1 packet concatenation field in facilities/QOS data structure, 2-6 setting limits for, 7-28 packet level tracing ioctl for initiating, 7-16 packet size changing from link defaults for a PVC, 7-13 default, local and remote, 7-26 field used for negotiation in facilities/QOS data structure, 2-6 reading default for a PVC, 7-13 setting in sockets-based interface, B-31 specification of, 7-26 packet-level statistics obtaining in sockets-based

interface, B-55 Permanent Virtual Circuit data structure for attach, 3-14 data structure for detach, 3-15 data transfer, 5-28 detaching a .., 5-28 messages, A-2 operation of, 5-26 parameters for attach, 3-14 procedure for attaching to an open stream, 5-26 use in sockets-based interface, B-44 perVC\_stats array, 7-12 PLP driver stream relationship to a virtual circuit, 5-1 PLP drivers synchronizing at each end of PVC, 5-28 priority field in CONS QOS data structure, 2-10 in listen requests, 4-4 privileged listens, 4-4 programmable X.25 facilities field in facilities/QOS data structure, 2-8 programming examples for streams programs, 5-1 protection field in CONS QOS data structure, 2-11 protocol identifier binding incoming calls by, B-9 masking bits in, B-10 masking in sockets-based interface, B-10 use in binding to process, B-2 PSDN localization, 7-35 PSDN-specific modes, 7-23 putmsg system call as means to send data, 1-1 to establish connection for standard X.25 call, 5-4 to open connection for CONS call, 5-6

# **Q**

Q-bit access in data transfer phase, 5-8 control of in sockets-based interface, B-17 how to set, B-17 reading using sockets-based interface, B-21 qosformat structure contains CONS QOS parameters, 2-10 quality of service parameters data structures for, 2-4

# **R**

R20 counter, 7-31, 7-41 R22 counter, 7-41 R23 counter, 7-31, 7-41 receiving data overview of, 5-9 using sockets-based interface, B-20 registration message structure, 7-3 remote detach of a Permanent Virtual Circuit, 5-28 remote disconnect, 5-15 Reset Indication possible responses to, 5-13 reset indication/request collision between, 3-8 reset packet sending using sockets-based interface, B-19 Reset Request use in attaching a PVC, 5-28 Reset Request Response Timer, 7-29 reset request/indication data structure for, 3-7 reset response/confirm data structure for, 3-8 resets handling of, 5-13 restart collision, 7-25

Restart Request Response Timer, 7-29 reverse charging field in facilities/QOS data structure, 2-6 setting option, 7-34 setting/getting in sockets-based interface, B-28 route removing (flushing), 7-19 removing (flushing), in sockets-based interface, B-52 routing in sockets-based interface, B-52 of outgoing calls, 7-19, B-4 routing information ioctl to obtain, 7-19 ioctl to obtain in sockets-based interface, B-52 routing ioctls, 7-18 in sockets-based interface, B-51 RPOA selection field in facilities/QOS data structure, 2-7 in sockets-based interface, B-33

#### **S**

send call in sockets-based interface, B-16 sending data example of, 5-9 sequence numbering, 7-26 signal handling in sockets-based interface, B-24 SOCK\_STREAM socket type, B-1 socket definition of, B-1 socket high water mark, B-24 sockets programming example, C-1 sockets-based interface, B-1 source address control, 7-38 standard X.25 call opening connection for, 5-3

statistics obtaining for socket-based interface, B-54 reading count, 7-6 resetting count, 7-10 retrieving per-virtual circuit .., 7-10 structure used for, 7-6 stream opening on X.25 major device, 5-1 streams programming examples, 5-1 subaddress binding on specific .. in sockets-based interface, B-8 setting in sockets-based interface, B-5 subscription options specifying, 7-33 SunLink X.25 version number obtaining in sockets-based interface, B-58 support library, 6-1 switched virtual circuits creating with sockets-based interface, B-3

### **T**

T20 timer, 7-25, 7-29, 7-41 T21 timer, 7-29 T22 timer, 7-29 T23 timer, 7-29 T24 timer, 7-29 T25 timer, 7-30, 7-41 T26 timer, 7-30 target transit delay field in CONS QOS data structure, 2-10 **TELENET** throughput-class-negotiation requirement, 7-39 throughput setting in sockets-based interface, B-32 throughput class

field in CONS QOS data structure, 2-10 negotiating toward default, 7-32 throughput class negotiation, 7-39 throughput classes list of available, 7-31 timers modifying values for, 7-28 relationships among, 7-41 TOA/NPI address format, 7-34 tracing packet layer, 7-17 transit delay, 7-31 transit delay selection in sockets-based interface, B-34

#### **U**

U\_LINK\_ID, 7-22 upstream message, A-2 user data passing additional in sockets-based interface, B-41

### **V**

vcinfo structure, 7-11 version X.25 protocol (80/84/88), 7-24 version number obtaining .. of X.25 multiplexor, 7-18 obtaining in sockets-based interface, B-58 virtual circuit active, in sockets-based interface, B-26 clearing in sockets-based interface, B-25 examining possible states, 7-11 reading status of, B-56 virtual circuit status obtaining in sockets-based interface, B-57

#### **W**

Window Rotation Timer, 7-30 window size changing from default for a link for a PVC, 7-13 default, local and remote, 7-27 field used for negotiation in facilities/QOS data structure, 2-6 reading default for PVC, 7-13 setting in sockets-based interface, B-31 specifying, 7-27 wlcfg database configuring for a specific link, 7-5 introduction to, 7-2 reading for a specific link, 7-5 write call used to send data in sockets-based interface, B-16

# **X**

X.121 address accessing for link in sockets-based interface, B-46 format in socket-based interface, B-2 X.25 host database file library routines to manipulate, 6-2 X.25 message receiving in records in sockets-based interface, B-22 X.25 packets list of incoming, A-2 list of outgoing, A-1 X.25 primitives, 3-1 X.25 routing, 7-18, B-4 X25\_ADD\_ROUTE ioctl in sockets-based interface, B-51 X25\_FLUSH\_ROUTES ioctl in sockets-based interface, B-52 X25\_GET\_FACILITY ioctl in sockets-based interface, B-27 X25\_GET\_LINK ioctl

in sockets-based interface, B-15 X25\_GET\_NEXT\_LINK\_STAT ioctl in sockets-based interface, B-56 X25\_GET\_NEXT\_ROUTE ioctl in sockets-based interface, B-52 X25\_GET\_NEXT\_VC\_STAT ioctl in sockets-based interface, B-57 X25\_GET\_NLINKS ioctl in sockets-based interface, B-53 X25\_GET\_ROUTE ioctl in sockets-based interface, B-52 X25\_HEADER ioctl in sockets-based interface, B-21 X25\_LLC return for NET\_MODE parameter, 7-23 X25\_OOB\_TYPE ioctl in sockets-based interface, B-23 X25\_RD\_LINK\_STATISTICS ioctl in sockets-based interface, B-54 X25\_RD\_LINKADR ioctl in sockets-based interface, B-8 X25\_RD\_LOCAL\_ADR ioctl in sockets-based interface, B-14 X25\_RD\_PKT\_STATISTICS ioctl in sockets-based interface, B-55 X25\_RD\_REMOTE\_ADR ioctl in sockets-based interface, B-14 X25\_RECORD\_SIZE ioctl in sockets-based interface, B-22 X25\_RM\_ROUTE ioctl in sockets-based interface, B-52 X25\_ROUTE structure, 7-19 in sockets-based interface, B-51 X25\_SEND\_TYPE ioctl in sockets-based interface, B-17 X25\_SET\_FACILITY ioctl in sockets-based interface, B-26 X25\_SET\_LINK ioctl in sockets-based interface, B-11, B-44 X25\_SETUP\_PVC ioctl in sockets-based interface, B-44 X25\_VERSION ioctl in sockets-based interface, B-58

X25\_VSN version number specified in configurable parameters structure, 7-24 X25\_WR\_LOCAL\_ADR ioctl in sockets-based interface, B-5 X25\_WR\_SBHIWAT ioctl in sockets-based interface, B-24